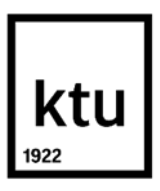

#### **Kauno technologijos universitetas**

Informatikos fakultetas

# **Smulkaus gintaro gabalėlių klasifikavimo pagal formą ir spalvą problemų tyrimas**

Baigiamasis magistro studijų projektas

**Marius Pivoras** Projekto autorius

**Doc. dr. Armantas Ostreika** Vadovas

**Kaunas, 2019**

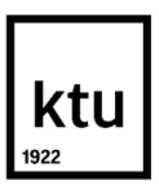

#### **Kauno technologijos universitetas**

Informatikos fakultetas

# **Smulkaus gintaro gabalėlių klasifikavimo pagal formą ir spalvą problemų tyrimas**

Baigiamasis magistro studijų projektas

Informatika (6211BX007)

**Marius Pivoras** Projekto autorius

**Doc. dr. Armantas Ostreika**  Vadovas

**Prof. Gintaras Palubeckis** Recenzentas

**Kaunas, 2019**

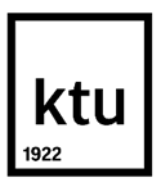

#### **Kauno technologijos universitetas**

Informatikos fakultetas Marius Pivoras

## **Smulkaus gintaro gabalėlių klasifikavimo pagal formą ir spalvą problemų tyrimas**

Akademinio sąžiningumo deklaracija

Patvirtinu, kad mano, Mariaus Pivoro, baigiamasis projektas tema "Smulkaus gintaro gabalėlių klasifikavimo pagal formą ir spalvą problemų tyrimas" yra parašytas visiškai savarankiškai ir visi pateikti duomenys ar tyrimų rezultatai yra teisingi ir gauti sąžiningai. Šiame darbe nei viena dalis nėra plagijuota nuo jokių spausdintinių ar internetinių šaltinių, visos kitų šaltinių tiesioginės ir netiesioginės citatos nurodytos literatūros nuorodose. Įstatymų nenumatytų piniginių sumų už šį darbą niekam nesu mokėjęs.

Aš suprantu, kad išaiškėjus nesąžiningumo faktui, man bus taikomos nuobaudos, remiantis Kauno technologijos universitete galiojančia tvarka.

(vardą ir pavardę įrašyti ranka) (parašas)

Pivoras, Marius. Smulkaus gintaro gabalėlių klasifikavimo pagal formą ir spalvą problemų tyrimas. Magistro studijų baigiamasis projektas / vadovas doc. dr. Armantas Ostreika; Kauno technologijos universitetas, informatikos fakultetas.

Studijų kryptis ir sritis (studijų krypčių grupė): Fiziniai mokslai, informatika.

Reikšminiai žodžiai: kompiuterinė rega, ekspertinės sistemos, vaizdų klasifikavimas.

Kaunas, 2019. 63 p.

#### **Santrauka**

Gintarų klasifikavimo problema žinoma jau seniai tarp gintaro meno amatininkų. Iki šiol esami automatizuoto klasifikavimo sprendimai praktikoje gintarus rūšiuodavo pagal spalvą, tačiau iškilo poreikis praplėsti gintarų klasifikavimo galimybes. Pasiūlytas sprendimas geba gintarą klasifikuoti pagal dydį (į pasirenkamą klasių skaičių), pagal formą (kvadratą, stačiakampi, ovalą, apskritimą, trapeciją, rombą, trikampį bei asimetrinę formą) bei pagal spalvą.

Objekto dydžiui įvertinti apskaičiuojamas objektą sudarančių baltų taškų kiekis, kuris nesunkiai gali būti konvertuojamas į fizikinius ploto vienetus. Šis gautas parametras naudojamas kaip savybė objektui klasifikuoti pagal dydį, kuris priskiriamas iš anksto nustatytoms klasėms. Priskyrimo klasėms įverčiai apskaičiuojami automatiškai nurodant norimą klasių skaičių bei didžiausią objekto taškų skaičių priskirtą aukščiausiai klasei.

Pasiūlytas sprendimas klasifikavimui pagal spalvą sudalina gintaro nuotrauką į nustatytą segmentų skaičių ir vertina skirtumą tarp segmentų ir baltos spalvos. Algoritmas sugeba pats save apsimokyti t.y. gintaras klasifikuojamas atsižvelgiant į tolerancijos reikšmę, kuri atspindi maksimalų skirtumą tarp gintaro segmentų ir baltos spalvos.

Gintaro formai įvertinti buvo priimtas naujas algoritmas, kai panaudojami papildomi nuotraukos apdorojimo etapai, kur apskaičiuojama objekto ilgoji ašis ir ji pasukama lygiagrečiai x koordinačių ašies atžvilgiu. Objekto nuotraukai pritaikomos dar kelios pasukimo procedūros (jei reikalingos), kur objekto siauriausia dalis x ašies atžvilgiu atsiduria dešinėje, o y ašies atžvilgiu viršuje. Naudojamas algoritmas vertina objekto x ir y ašių ilgį, einantį per objekto centrą, įstrižainių, pasuktų 45 laipsnių kampu nuo minėtų ašių ir besiribojančių su objekto kraštinėmis ilgį, objekto realų plotą ir ekvivalentinį plotą. Objekto forma nėra nusakoma vienareikšmiškai, net eksperto (žmogaus) priskyrimai nėra vienareikšmiai. Ši problema sprendžiama įvedus tolerancijos reikšmes formos nustatymo parametrams.

Gautas klases galima apjungti - klasių skaičius yra ribojamas tik klasifikavimui naudojamo įrenginio "kišenių" skaičiaus. Pasiūlytas spendimas formos klasifikavimui yra iki 11 kartų greitesnis nei naudojant sprendimų medžių ansamblį sudarytą iš 3 medžių. Ankstesni sprendimai reikalavo eksperto įsikišimo, kuris rankiniu būdu turėjo atrinkti gintarus į klases – pasiūlytas sprendimas šio etapo padeda išvengti

Pivoras, Marius. Research and analysis of classification of small amber pieces by form and color. Master's Final Degree Project / supervisor doc. dr. Armantas Ostreika; Informatics Faculty, Kaunas University of Technology.

Study field and area (study field group): Physical science, informatics.

Keywords: computer vison, expert system, objects classification

Kaunas, 2019. 63 p.

#### **Summary**

The problem of classification of amber is known for a long time among artisans of amber art. Existing automated classification solutions in the past have sorted the amber according to color, but there is a need to expand the possibilities of classifying amber. The proposed solution is able to classify amber by size (optional number of classes), by shape (square, rectangular, oval, circular, trapezoidal, diamond, triangle and asymmetric) and by color.

To estimate the size of an object, the number of white pixels that make up the object can be calculated, which can easily be converted to physical unit. This obtained parameter is used as a property for classifying an object by size, which is assigned to predefined classes. Ratings for class assignments are calculated automatically by specifying the desired number of classes and the maximum number of pixels in the object assigned to the highest class.

The proposed color classification divides the amber picture into a specified number of segments and evaluates the difference between segments and white color. The algorithm is capable of self-learning. Amber is classified according to the value of tolerance, which reflects the maximum difference between amber segments and white color.

A new algorithm was adopted for evaluating the amber form, using additional steps of image processing where the long axis of the object is calculated and rotated parallel to the x coordinate axis. Few more rotation procedures are applied (if necessary), where the narrowest part of the object is aligned to the right with respect to the x axis, and at the top with respect to the y axis. The algorithm used evaluates the length of the object x and y axes passing through the center of the object, the real area of the object, and the actual area of the object, diagonals rotated at a 45-degree angle from those axes and adjacent to the edge of the object. The form of the object is not defined unambiguously, even the expert (human) assignments are not unambiguous. This problem is solved by introducing tolerance values.

The resulting classes can be combined - the number of classes is limited to the number of "pockets" of the device used for classification. The proposed form classification is up to 11 times faster than using a decision tree ensemble consisting of 3 decision trees. Previous decisions required expert intervention, which had to manually select amber for classes - suggested solution avoids this step

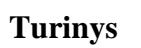

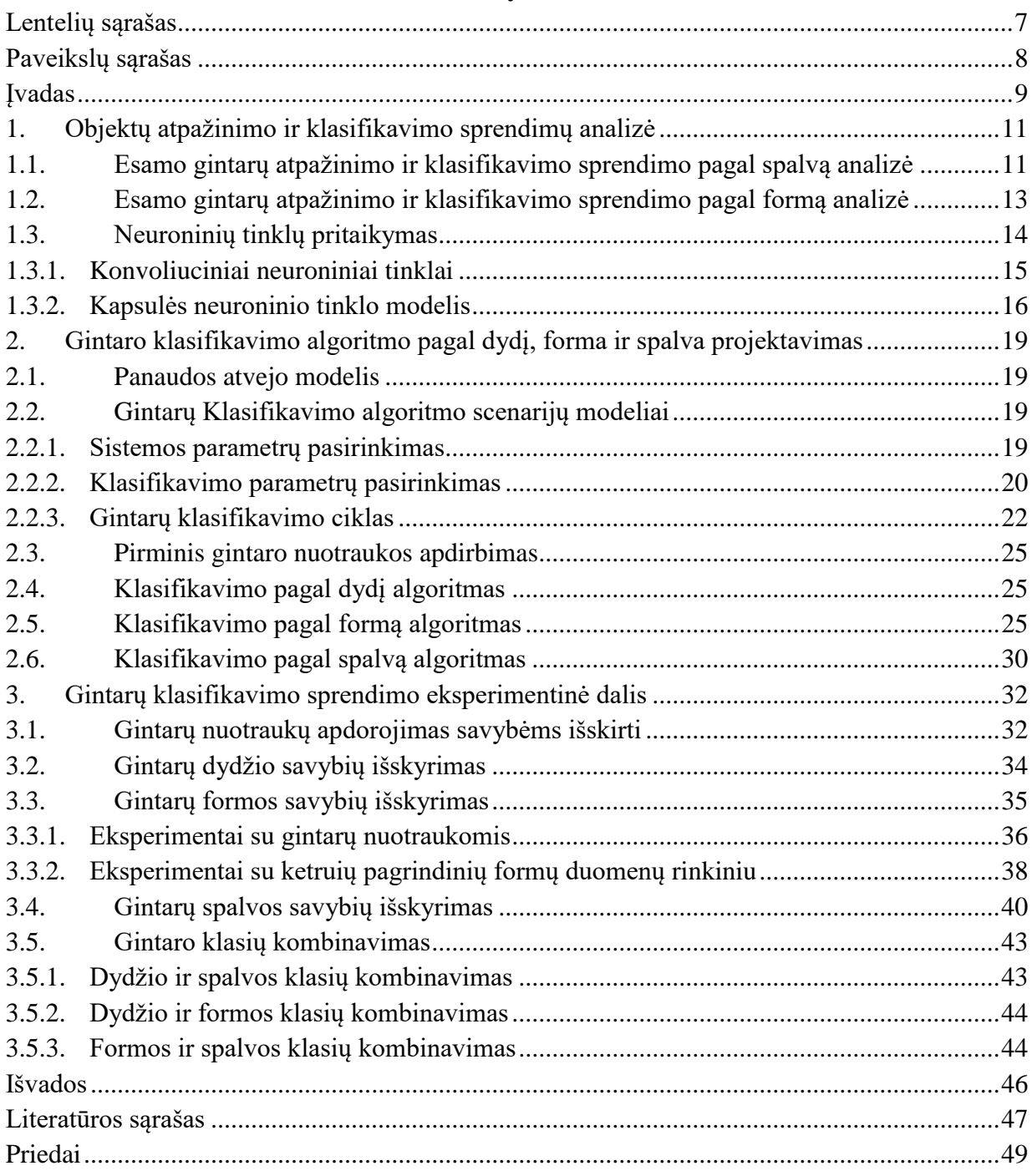

## **Lentelių sąrašas**

<span id="page-6-0"></span>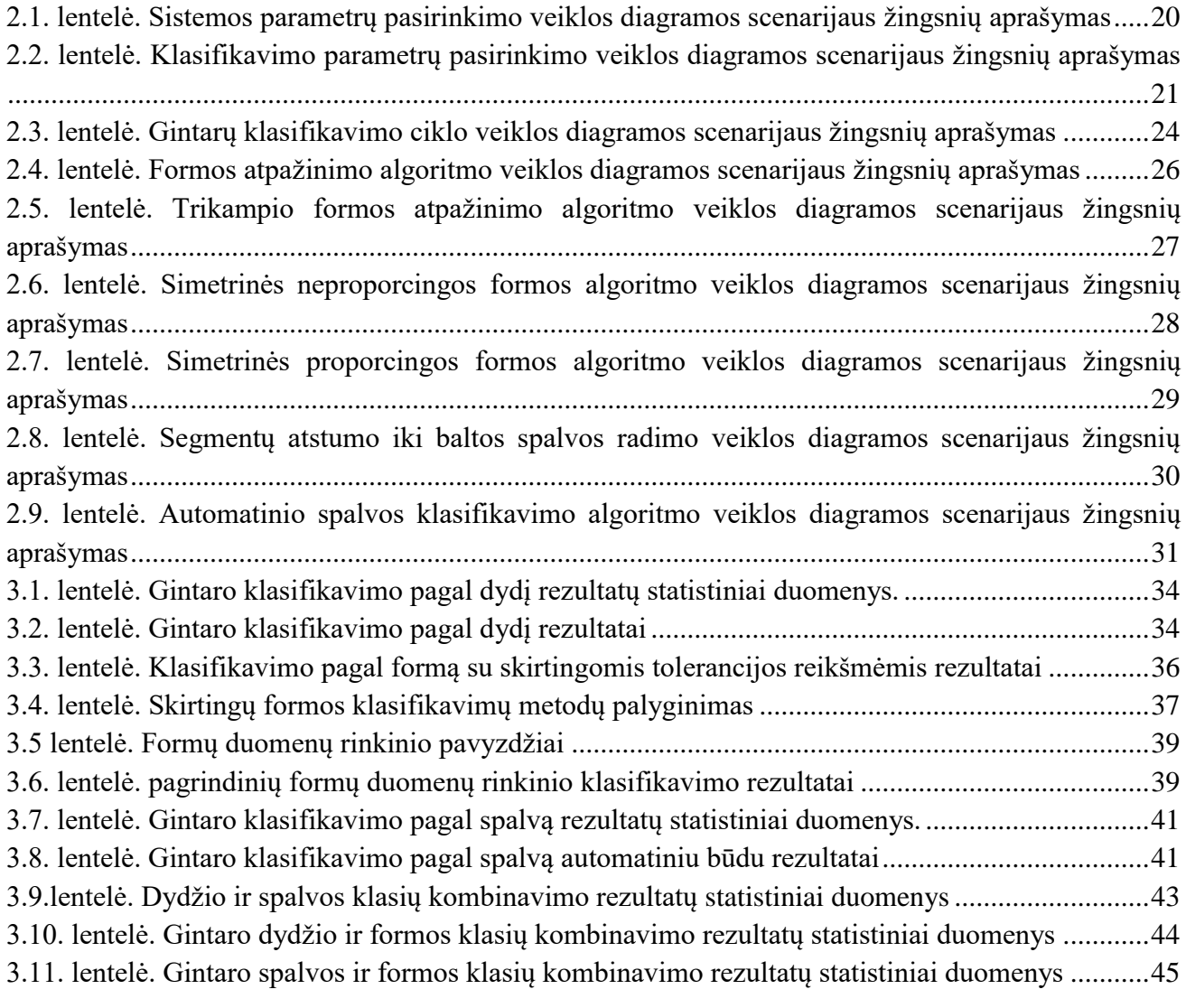

## **Paveikslų sąrašas**

<span id="page-7-0"></span>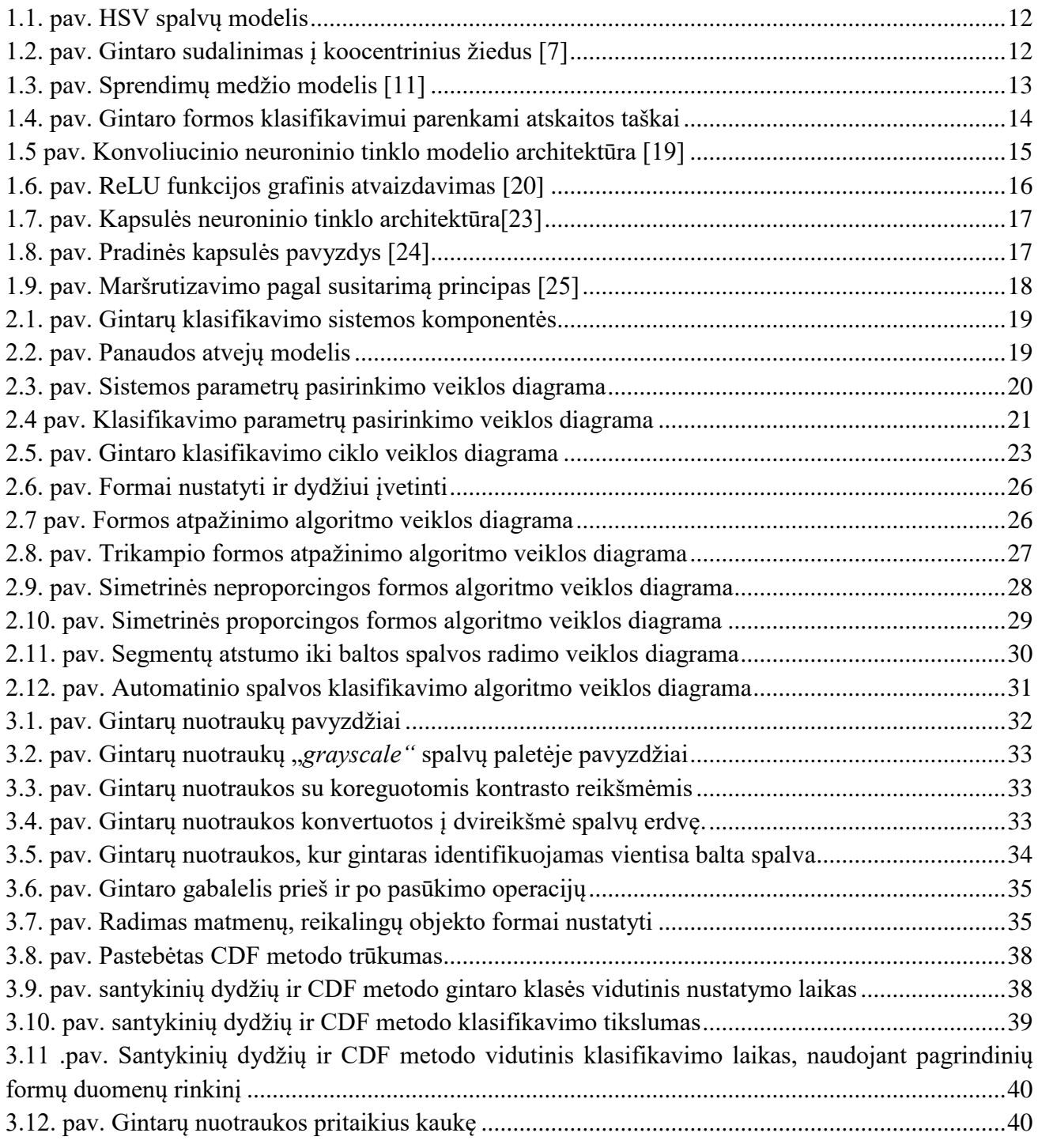

#### **Įvadas**

#### <span id="page-8-0"></span>**Problemos aktualumas**

Žmogaus smegenys apdoroja, analizuoja ir suvokia vaizdus. Pačiam žmogui šis procesas yra toks natūralus ir nesudėtingas, kad nėra lengva suprasti šio proceso veikimo mechanizmą. Žmogaus vizualinių vaizdų suvokimo proceso analizė ir nagrinėjimas bei analogiško veikimo mechanizmo perkėlimo į kompiuterį poreikis pasireiškė jau seniai. Pastaruoju metu sustiprėjus kompiuterio galimybėms ir patobulinus skaitmeninių vaizdų apdorojimo metodus atsirado galimybė pradėti kurti intelektualias sistemas, galinčias pakeisti žmogaus veiklą. Keliamas tikslas pakeisti žmogaus veiklą tose srityse, kuriose reikalaujama daug vaizdinės informacijos analizės. Todėl vaizdų apdorojimo ir analizės metodai taikomi tose srityse, kuriose reikia priimti sprendimą vadovaujantis iš aplinkos gauta vizualine informacija. Tai ypač pravartu toje veikloje, kurioje reikia ilgo ir įtempto žmogaus darbo. Viena tokiu sričių gali būti ir vaizdo kamera užfiksuotų stebimo objekto dvimačių vaizdų analizė. Mokslininkai šioje srityje yra pasiekę gerų rezultatų išgaudami vaizdinius atributus (ypatybes / savybes) ir jas panaudojant klasifikuojant ir rūšiuojant objektus į nedidelį kategorijų skaičių. Pirmosios ir antrosios eilės statistinės savybės [\[1\]](#page-46-1) buvo naudojamos vizualiniam paviršiaus įvertinimui. Rūšiavimas dažnai naudojamas maisto pramonėje [\[2\]](#page-46-2) atskirti objektus, atliekų perdirbimo operacijose [\[3\]](#page-46-3). Šios sistemos yra pagrįstos objekto paviršių optinių savybių išgavimu panaudojant skirtingų tipų jutiklius, pavyzdžiui, CCD kameros, spektroskopija [\[4\]](#page-46-4), stereo matymas, infraraudonųjų spindulių šviesa. Optinės savybės priklauso nuo apšvietimo sąlygų, dėl ko svarbu objektus izoliuoti nuo aplinkos ir įrengti dirbtinio apšvietimo šaltinį. Tokios sistemos turi griežtus jų darbo sąlygų reikalavimus.

Klasifikuojant spalvotus vaizdus svarbu didelio greičio automatizavimo kokybės užtikrinimas. Panaudojant histogramos apribojimo metodus, taškų skaičiavimą, skirtingų tipų apšvietimą ir kontūro spalvinių tonų pašalinimą įmanoma gauti gerą klasifikacijos tikslumą [\[5\]](#page-46-5).

Akivaizdu, kad vieno tipo objektų klasifikacija yra dar sudėtingesnė užduotis nei panašių objektų identifikavimas. Praktinė tyrimo problema yra susijusi su objekto taškų ir jų kraštinių – kontūro išgavimu tolesnei analizei naudojant segmentavimo metodus. Nustatant objekto dydį ir formą labai svarbu tiksliai išskirti objektą nuo fono. Kai objektai yra atskirti nuo fono, galima pradėti objekto savybių išgavimą.

Magistrinio tiriamojo darbo tikslas yra susipažinti bei išanalizuoti gintarų kokybinių savybių (spalvos, formos, dydžio) identifikavimo galimybes, ieškoti skirtingų metodų ar algoritmų, kurie padėtų kuo tiksliau įvertini stebimo objekto kokybines savybes ir grupuoti į klases. Sprendimo pasirinkimui didelės įtakos turi greitaveika, nes sistema turi veikti realiu laiku.

#### **Tyrimo sritis ir objektas**

Potenciali tyrimo sritis šiuo atveju yra labai plati. Objektų atpažinimas ir klasterizavimas yra plačiai pritaikomas tiek moksliniuose tyrimuose, kaip pavyzdžiui nykstančių banginių identifikavimas iš nuotraukų, tiek kasdieniniuose veiklose, kaip pavyzdžiui pašto adresų nuskaitymas nuo vokų. Yra daugybė skirtingų algoritmų šiems uždaviniams spręsti. Svarbus ne tik teorinis algoritmo modelis, bet ir jo pritaikymas konkrečiam uždaviniui ar aparatūrinei įrangai.

Tyrimo objektas – gintaras, naudojamas kuriant suvenyrus, paveikslus ar papuošalus.

#### **Gintaro savybės:**

- Gintaras gali būti matinės, cukraus, baltos spalvos, dėl ko objekto tyrimas vienoje spalvos paletėje gali būti sudėtingas.
- Gintaras gali būti įvarių formų ir dydžių;
- Nagrinėjamų gintarų dydis iki 4 cm., dažniausiai objekto dydis nesiekia 1 cm

#### **Tikslas ir uždaviniai**

#### **Darbo tikslas:**

• sukurti vaizdų analizės algoritmą, gebantį identifikuoti gintaro klases atsižvelgiant į kokybines savybes (dydį, formą, spalvą) ant konvejerio realiu laiku (turint ribotą skaičiavimo laiko resursą).

#### **Reikalavimai algoritmui:**

- Algoritmas gintarus klasifikuoja į grupes atsižvelgiant į objekto kokybines savybes: gintaro dydį, formą, spalvą (algoritmas sugeba išskirti panašias spalvos gamas į grupes);
- Algoritmo tikslumas turėtų būti didesnis nei 80 %;
- Algoritmas turi veikti realiu laiku.

#### **Dokumento struktūra**

Dokumentą sudaro trys skyriai. Pirmame skyriuje, objektų atpažinimo ir klasifikavimo sprendimų analizė, pateikiama informacija apie esamus gintarų klasifikavimo sprendimus bei aprašomi neuroninių tinklų modeliai, kurie galėtų būti tinkami gintarų klasifikavimui. Antrame skyriuje, gintaro klasifikavimo algoritmo pagal dydį, forma ir spalva projektavimas, aprašomi gintaro spalvos, formos ir dydžio klasifikavimo algoritmai, pateikiamos veiklos diagramos bei veiklos diagramų scenarijaus aprašymai. Trečiame skyriuje, gintarų klasifikavimo sprendimo eksperimentinė dalis, pateikiama informacija apie atliktus eksperimentus klasifikuojant pagal spalva, formą, dydį bei kombinuojant šias klases.

#### <span id="page-10-0"></span>**1. Objektų atpažinimo ir klasifikavimo sprendimų analizė**

Objekto klasifikavimas pradedamas nuo savybių išgavimo. Šiame etape ypatybės gali būti skaitinės, diskretinės histogramos, empiriniai pasiskirstymai, tekstūros ypatybės, pavyzdžiui kontrastas, erdvinė struktūra, kryptis ir kt. Šios savybės naudojamos mokymui. Iki šiol buvo pasiūlyta daug būdų, kaip klasifikuoti objektus, kurio efektyvumas labai priklauso nuo išgautų savybių tipo. Statistinio apdorojimo metodai sudaro didžiąją dalį kompiuterinių vaizdų apdorojime. Šioje grupėje yra naudojami metodai, kuriais remiantis gaunami požymiai iš statistinių skaičiavimų. Pirmojo, antrojo ir aukštesnio lygio statistiniai rodikliai yra tarp šių metodų. Skirtumas tarp šių trijų savybių yra tas, kad pirmojo lygio vieno taško specifikacija apskaičiuojama neatsižvelgiant į vaizdo taškų sąveiką. Nors antro lygio ir aukštesnio lygio statistikos ypatybės, specifikacija apskaičiuojama atsižvelgiant į dviejų ar daugiau taškų priklausomybę [\[6\]](#page-46-6).

Pirmosios eilės statistiniai rodikliai apskaičiuojami tiesiai iš pirminio vaizdo taškų pilkųjų lygių, nepriklausomai nuo jų erdvinio ryšio. Paprastai pirmojo lygio statistiniai indeksai gaunami apskaičiuojant vaizdo histogramos statistinius momentus. Vaizdo histograma - tai dvimatis vaizdas, kaip pilka spalva yra išsklaidyta vaizde. Paprastai histograma yra grafinis vaizdas. Jis parodo optinį vaizdo turinį. Optinio turinio reikšmė yra šviesos ir tamsos dydis.

Gintarai gali būti klasifikuojami atsižvelgiant į įvairias jų kokybines savybes: spalvą, formą, dydį. Vienas iš sudėtingesniu etapų klasifikuojant objektus yra juos išskirti į grupes, kai jie yra labai panašūs savo savybėmis. Pradžioje apžvelgsime egzistuojančius gintarų klasifikavimo metodus, o vėliau kelis neuroninių tinklų modelius, kurie galėtų tikti šiai užduočiai spręsti.

#### <span id="page-10-1"></span>**1.1. Esamo gintarų atpažinimo ir klasifikavimo sprendimo pagal spalvą analizė**

Vienas iš būdų skirstyti panašių savybių objektus į klases yra pasinaudoti spalvų histogramą. Publikacijose [\[7\]](#page-46-7)[\[8\]](#page-46-8)[\[9\]](#page-46-9) aprašomi gintarų klasifikavimo pagal jų spalvines charakteristikas metodai. Aprašyti algoritmai klasifikuoja gintarus atsižvelgiant HSV (straipsnio autoriai pažymi, kad jų taikomam metodui ši spalvų paletė tinka geriausiai dėl gintaro spalvų gamos ir atspalvių) ir Grayscale spalvų palečių savybes. HSV spalvų paletė yra RGB spalvų paletės modelio transformacija ir yra kilusi iš pastarosios. RGB spalvų modelis žmogaus požiūriu nėra intuityvus, žmogus tikisi keisti tik vieną parametrą, kad gautų tamsesnę spalvą. Žmogui būtų sunku nuspėti R,G ir B kitimus, reikalingus išgauti norimai spalvai. Panašiai ir kompiuteriui sunku suprasti, kad spalvos panašios pakeitus šiek tiek RGB parametrus. HSL ir HSV spalvų modeliai pateikia RGB reikšmes cilindrinėje formoje, kad gaunamos vizualios spalvos būtu kuo artimesnis žmogaus matomoms spalvoms. Pav. 1.1. pavaizduotas HSV spalvų modelis.

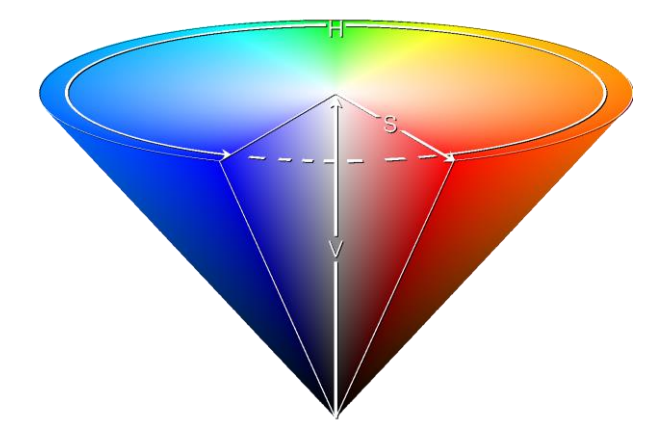

**1.1. pav**. HSV spalvų modelis

<span id="page-11-0"></span>Panašus modelis yra HSI, kuris yra dažnai naudojamas kompiuteriniame vaizdavime HSL, HSV ir HSI skiriasi tik trečia komponente – L reiškia šviesuma (*angl*. *lightnes*), V reiškia vertę (*angl. value*) ir I reiškia intensyvumą (*angl. intensity*). Pirma ir antra komponentės yra atspalvis ir prisotinimas [\[10\]](#page-46-10).

Gintarų klasifikavimui reikalingų savybių išgavimas pradedamas gintaro objekto atskyrimu nuo fono. Savybių išgavimui gautas objektas sudalinamas į koocentrinius žiedus – regionus. Pav. 1.2 pavaizduotas gintaro sudalinimas į koocentrinius žiedus.

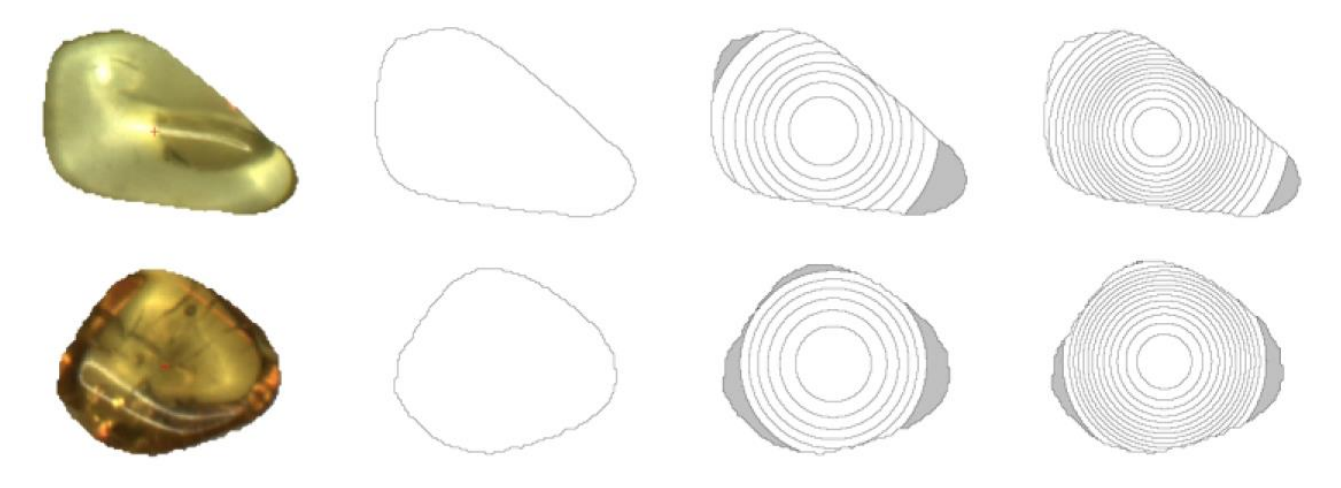

**1.2. pav.** Gintaro sudalinimas į koocentrinius žiedus [\[7\]](#page-46-7)

<span id="page-11-1"></span>Kiekvienam regionui apskaičiuojamas spalvos vidurkis, standartinis nuokrypis, ekscesas ir asimetrijos koeficientas. Šie įverčiai apskaičiuojami kiekvienai spalvos paletės dedamajai H, S ir V. Visos reikšmės surašomos į matricos eilutę. Vienas analizuojamas objektas turi tiek matricos eilučių kiek yra skirtingų regionų.

Gintaro savybių įvertinimui naudojamas sprendimų medžių ansamblis. Sprendimų medis sukuria klasifikavimo arba regresijos modelius medžio struktūros pavidalu. Jis suskaido duomenų rinkinį į mažesnius pogrupius, tuo pačiu metu palaipsniui plėtojant susijusį sprendimų medį. Galutinis rezultatas yra medis, kuriame yra sprendimų mazgai ir lapų mazgai. Sprendimo mazgas turi du ar daugiau šakų. Lapų mazgas yra klasifikacija arba sprendimas. Aukščiausias sprendimas mazgas medyje, kuris atitinka geriausią prognozuotoją, vadinamą šakniniu mazgu. Sprendimų medžiai gali

tvarkyti ir kategorinius, ir skaitinius duomenis. Pav. 1.3 pavaizduotas gintaro sprendimų medžio modelis.

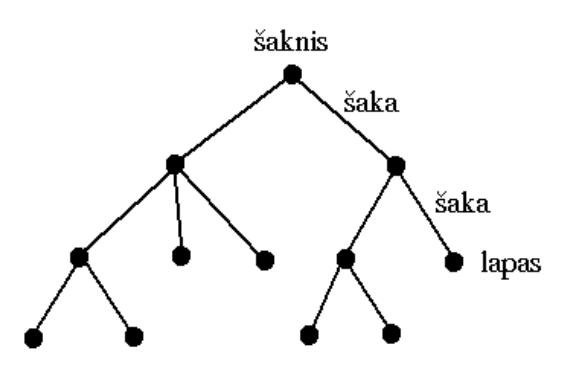

<span id="page-12-1"></span>**1.3. pav.** Sprendimų medžio modelis [\[11\]](#page-46-11)

Algoritmas naudoja medžių ansamblį sudarytą iš kelių sprendimų medžių, kurie buvo apmokyti su skirtingomis apmokymo ir testavimo dalimis. Galutinis sprendimas yra sprendimų medžių ansamblio nustatyta klasė.

Šis sprendimas naudoja sprendimų medį, kuris yra priskiriamas prie prižiūrimo kompiuterio mokymosi metodų. Prižiūrimas kompiuterio mokymas remiasi įvesties kintamaisiais (x) ir išvesties kintamasis (Y). Algoritmas, atsižvelgiant į pasirinktą modelį, mokosi susieti įvesties ir išvesties reikšmes. Tikslas yra taip gerai parinkti modelį ir jo reikšmes, kad turint naujus įvesties duomenis (x) būtų galima numatyti tų duomenų išvesties kintamuosius (Y). Tai vadinama prižiūrimu mokymusi, nes mokymosi iš duomenų rinkinio algoritmo procesą galima laikyti mokytoju prižiūrinčiu mokymosi procesą. Yra žinomi teisingi atsakymai, algoritmas kartoja mokymąsi ir pateikia duomenų prognozes, kurias pataiso mokytojas. Žmogus – ekspertas pradžioje turi atrinkti gintarus pagal spalvas į klases rankiniu būdu, apmokyti sprendimų medžius ir tik tada klasifikuoti. Sudarytas sprendimų medis gali būti išsaugomas ir panaudojamas tolesniam klasifikavimui, tačiau suformuoti sprendimui medžiai pateiks tuos pačius rezultatus, nors klasifikavimo pagal spalvas poreikis ir bus pasikeitęs.

#### <span id="page-12-0"></span>**1.2. Esamo gintarų atpažinimo ir klasifikavimo sprendimo pagal formą analizė**

Literatūroje yra įvairių objektų formų savybių išskyrimo būdų, tačiau juos galima suskirstyti į dvi grupes: kontūro formos ir regiono formų savybių išskyrimas[\[12\]](#page-46-12). Publikacijoje [\[13\]](#page-46-13)[\[14\]](#page-46-14) aprašomas gintarų klasifikavimas atsižvelgiant į formą pasinaudojant kontūro savybių išgavimu. Algoritmo darbas prasideda apdorojant kiekvieną nuotrauką. Pradžioje nuotrauką konvertuojama iš RGB spalvų paletės į binarinę. Vėliau yra užpildomos tuščios erdvės objekte bei pašalinami šešėliai. Paveikslėlis yra normalizuojamas taip, kad objekto ilgoji dalis būtų lygiagrečiai su x ašimi. Galiausiai objekto paveikslėlis yra padaromas 256x256 taškų dydžio. Objekto formos identifikavimui panaudota centroidų atstumų funkcija (*angl. Centroid distance finction - CDF*). Tai vienmatė funkcija išreikšta atstumu nuo atskaitos taškų iki objekto centroido. Kiekvienai nuotraukai pasirenkami 64 atskaitos taškai. Pav. 1.4 pavaizduotas gintaro formos klasifikavimui parenkami atskaitos taškai.

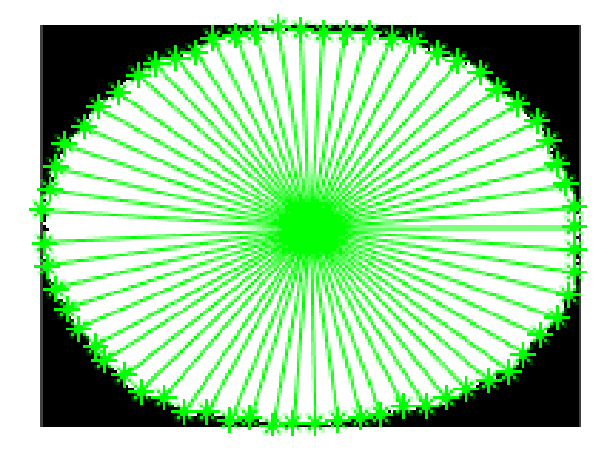

**1.4. pav.** Gintaro formos klasifikavimui parenkami atskaitos taškai

<span id="page-13-1"></span>Atskaitos taškų koordinatės randamos pasinaudojus Moore–Neighbor sekimo algoritmu modifikuotu Jacob's sustojimo kriterijumi [\[15\]](#page-47-0), ko pasekoje gaunamas masyvas su objekto kontūro koordinatėmis. Posūkio kampo įtakai pašalinti pritaikoma žiedinio postūmio operacija (*angl. circular shif*), ko pasekoje gaunama 64x64 matrica. Gauta matrica normalizuojama (gintaro dydžio poveikiui pašalinti) ir apverčiama (gintaro veidrodiniam atspindžiui pašalinti), ko pasekoje gaunama 128x64 matrica, kuri naudojama klasifikavimui.

Algoritmas naudoja medžių ansamblį sudarytą iš kelių sprendimų medžių, kurie buvo apmokyti su skirtingomis apmokymo ir testavimo dalimis. Galutinis sprendimas yra sprendimų medžių ansamblio nustatyta klasė. Kiekvienai gintaro nuotraukai sudaroma 128x64 matrica, kuri pateikiama sprendimų medžių ansambliui. Dėl gana didelio duomenų kiekio, reikalingo apibūdini gintaro formą, algoritmas gali būti netinkamas realaus laiko veikimo sistemoms, nes reikalauja didelių resursų. Kaip ir anksčiau minėtam algoritmui spalvų identifikavimui – šiam taip pat reikalingas žmogus – ekspertas, kuris pradžioje turi atrinkti gintarus pagal formas į klases rankiniu būdu, apmokyti sprendimų medžius ir tik tada klasifikuoti.

Autoriai [\[16\]](#page-47-1), [\[17\]](#page-47-2) formoms identifikuoti siūlo naudoti panašius metodus, kur yra įvertinamas objekto perimetro ir ploto santykis. Šio santykio reikšmės priskiriamos iš anksto nustatytoms klasėms. Autoriai [\[16\]](#page-47-1), [\[17\]](#page-47-2) pasiekia aukštus (virš 90%) rezultatus klasifikuojant standartines formas (kvadratas, trikampis, stačiakampis, ovalas, apskritimas).

#### <span id="page-13-0"></span>**1.3. Neuroninių tinklų pritaikymas**

Neuroniniai tinklai yra dirbtinio intelekto dalis. Pagrindinis neuroninių tinklų tikslas yra duomenų struktūrų supratimas ir modelių sudarymas, kad šie duomenys galėtų būti suprantami žmonėms. Nors neuroniniai tinklai yra kompiuterių mokslo srities dalis, ji skiriasi nuo tradicinių skaičiavimo metodų. Tradiciniame skaičiavime yra programuojami algoritmai su aiškiomis instrukcijomis, kurias įvykdžius kompiuteris vykdo skaičiavimus ar kitas nurodytas funkcijas. Neuroninių tinklų algoritmai gali mokytis pagal įvedamus duomenis ir atlikus statistinę analizę, išgauti vertes, kurios patenka į tam tikrą intervalą. Neuroniniai tinklai leidžia kompiuteriams kurti modelius iš pavyzdinių duomenų, kad būtų galima automatizuoti sprendimų priėmimo procesus, pagrįstus duomenų įvedimu. Toliau aptarsime kelis neuroninių tinklų modelius, kurie skirti vaizdų klasifikavimui.

#### <span id="page-14-0"></span>**1.3.1. Konvoliuciniai neuroniniai tinklai**

Konvoliuciniai neuroniniai tinklai yra naudojami vaizdų atpažinimui, paverčiant pradinį vaizdą per sluoksnius į prognozuojamos klasės tikimybę. Konvoliucinis neuroninis tinklas gali turėti dešimtis ar šimtus sluoksnių, iš kurių kiekvienas mokosi aptikti skirtingas vaizdo savybes [\[18\]](#page-47-3). Konvoliucinio neuroninio tinklo architektūra pavaizduota pav. 1.5.

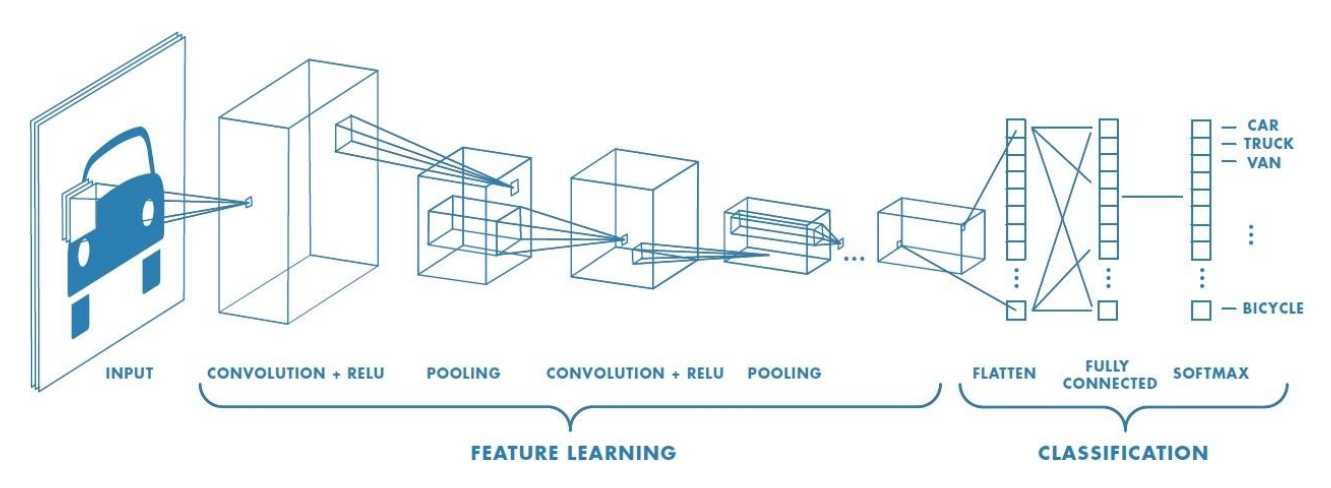

<span id="page-14-1"></span>**1.5 pav.** Konvoliucinio neuroninio tinklo modelio architektūra [\[19\]](#page-47-4)

Konvoliucinis neuroninis tinklas skaidomas į dvi pagrindines dalis: savybių išgavimo ir klasifikavimo.

Savybių išgavimo dalį sudaro eilė sluoksnių susidedančių iš konvoliucinės dalies jai pritaikant ReLU netiesiškumo funkciją ir telkinio (*angl. pool)* dalies.

Konvoliucinė sluoksnio dalis skirta išgauti įvesties duomenų savybėms. Jos išgaunamos įvesties duomenims pritaikant filtrą. Filtras kiekviename sluoksnyje yra fiksuoto dydžio su svoriais ir iteratyviai pritaikomas įvesties duomenims atsižvelgiant į žingsnio dydį. Filtrai taikomi kiekvienam vaizdui iš treniruojamos imties su skirtingos raiškos formomis, o kiekvieno sluoksnio išvestis naudojama kaip įėjimas į kitą sluoksnį. Filtrų svoriai gaunami naudojant galinio mokymosi metodą (*angl. back propogation*). Tam gali būti panaudotas gradientų nusileidimo (*angl. gradient decent*) metodas. Filtrai gali prasidėti labai paprastomis funkcijomis, tokiomis kaip ryškumas ar kraštai ir toliau darytis sudėtingesni, kurie unikaliai apibrėžia objektą.

Gautoms naujoms reikšmėms yra pritaikoma ReLU netiesiškumo funkcija max (0, x), kuri paverčia neigiamas vertes nuliais. Šis funkcija nesikeičia tūrio dydžio ir neturi hiperparametrų. ReLu funkcija pavaizduota 1.6. pav.

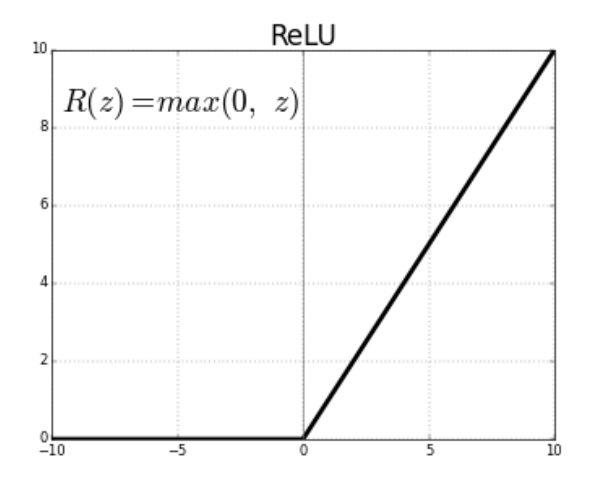

<span id="page-15-1"></span>**1.6. pav.** ReLU funkcijos grafinis atvaizdavimas [\[20\]](#page-47-5)

Telkionio dalis atlieka įvesties duomenų sumažinimo funkciją, kad modelio skaičiavimo sudėtingumas būtų lengvesnis. Ji taip pat kontroliuoja pertvarkymą ir veikia atskirai kiekvienam įvesties sluoksniui. Yra skirtingos funkcijos, tokios kaip didžiausias telkinys (*angl. max pooling)* ar vidutinis telkinys (*angl average pooling)*. Praktikoje dažniausia naudojama didžiausio telkinio funkcija, kuri apima tik svarbiausią dalį įvesties duomenų apimtyje [\[20\]](#page-47-5).

Klasifikavimo dalis susideda iš visiškai sujungtų sluoksnių ir "*Softmax*" aktyvinimo funkcijos.

Visiškai sujungti sluoksniai sujungia kiekvieną neuroną viename sluoksnyje prie kiekvieno kito sluoksnio neurono. Paskutinis visiškai prijungtas sluoksnis naudoja "*Softmax*" aktyvinimo funkciją.

"*Softmax*" funkcija apskaičiuoja įvykio tikimybių pasiskirstymą. Ši funkcija apskaičiuoja kiekvienos tikslinės klasės tikimybes visoms įmanomoms tikslinėms klasėms. Pagrindinis "*Softmax*" naudojimo privalumas yra išėjimo tikimybių diapazonas, kuris yra nuo 0 iki 1, o visų tikimybių suma yra lygi vienetui [\[21\]](#page-47-6). "*Softmax*" funkcija grąžina kiekvienos klasės tikimybes, kur tikslinė klasė turės didžiausią reikšmę.

#### <span id="page-15-0"></span>**1.3.2. Kapsulės neuroninio tinklo modelis**

Geoffrey Hinton publikacijoje [\[22\]](#page-47-7) pristatė naują giliųjų neuroninių tinklų modelį – kapsulės neuroninį tinklą, kurio architektūra pavaizduota 1.7. pav. Kapsulė yra neuronų grupė, kurios vektorius reprezentuoja pradinius konkretaus objekto parametrus, tokius kaip pats objektas ar objekto dalis. Vektoriaus ilgis atspindi tikimybę, kad objektas egzistuoja, o vektoriaus orientacija reprezentuoja pradinius parametrus. Aktyvios kapsulės viename lygyje per transformacijos matricas prognozuoja aukštesnės klasės kapsulės pradinius parametrus. Kai keletas prognozių sutampa aukštesnio lygio kapsulė tampa aktyvia.

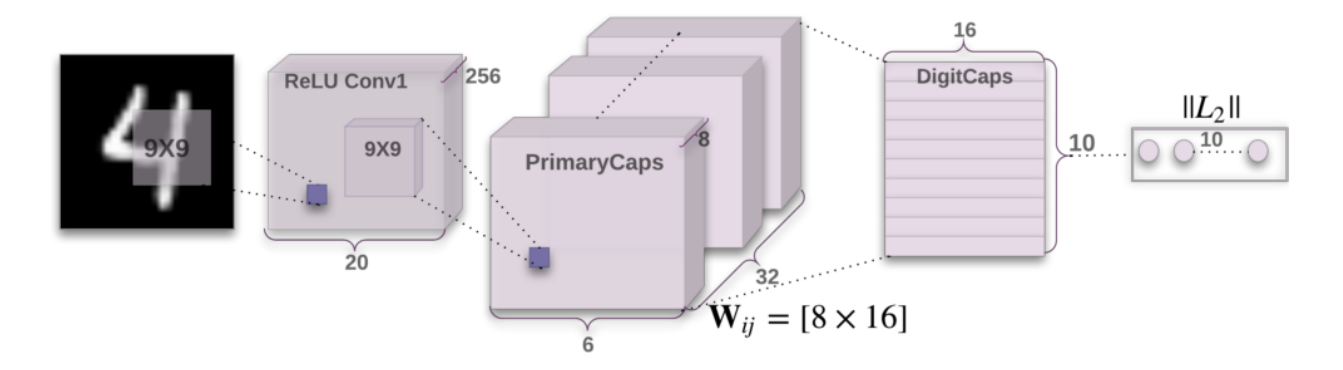

<span id="page-16-0"></span>**1.7. pav.** Kapsulės neuroninio tinklo architektūra [\[23\]](#page-47-8)

Pateiktoje kapsulės neuroninio tinklo architektūroje pradžioje naudojamas konvoliucinis sluoksnis. Šis sluoksnis išskiria pradines objekto savybes, kurios vėliau naudojamos kaip įvesties duomenys į pirmines kapsules. Anksčiau aptarta telkinio dalis, kuri atlieka įvesties duomenų sumažinimo funkciją, pakeičiama į kapsulę. Kapsulės apibūdina visą svarbią informaciją apie aptiktą savybę per vektorinę formą.

Kapsulės koduoja objekto savybės aptikimo tikimybę kaip išvesties vektoriaus ilgį. Pradinės kapsulės pavyzdys parodytas 1.8. pav.

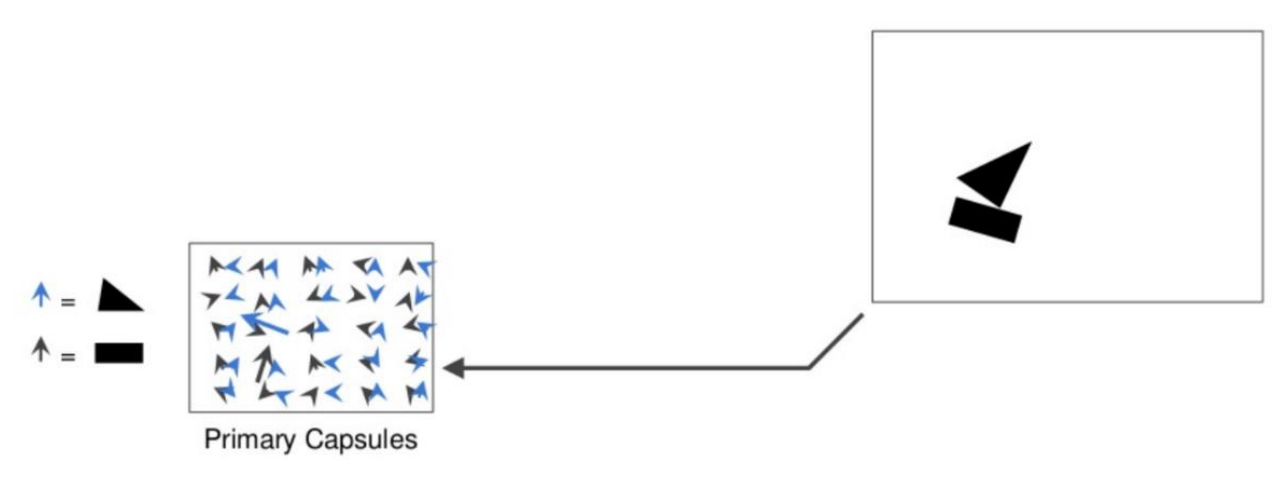

<span id="page-16-1"></span>**1.8. pav.** Pradinės kapsulės pavyzdys [\[24\]](#page-47-9)

Vektoriaus kryptis nurodo aptiktos savybės būsenos pradinius parametrus. Jei aptikta slavybė keičia poziciją tikimybė išlieka ta pati (vektoriaus ilgis nesikeičia), bet pasikeičia jo kryptis [\[24\]](#page-47-9). Vektorius siunčiamas į visus galimus aukštesnio lygio neuronus tinkle. Kiekvienam neuronui aukštesnio lygio kapsulėje galima rasti prognozavimo vektorių. Prognozavimo vektorius apskaičiuojamas dauginant jo svorį ir svorio matricą. Aukštesnio lygio kapsulės neuronas turintis didžiausią prognozavimo vektorinį ilgį padidina kapsulės ryšius. Šis metodas vadinama maršrutizavimas pagal susitarimą (*angl. routing by agreement*) ir yra geresnis už didžiausio telkinio metodą, kuris yra naudojamas konvoliuciniuose neuroniniuose tinkluose. Maršrutizavimo pagal susitarimą principas pavaizduotas 1.9. pav.

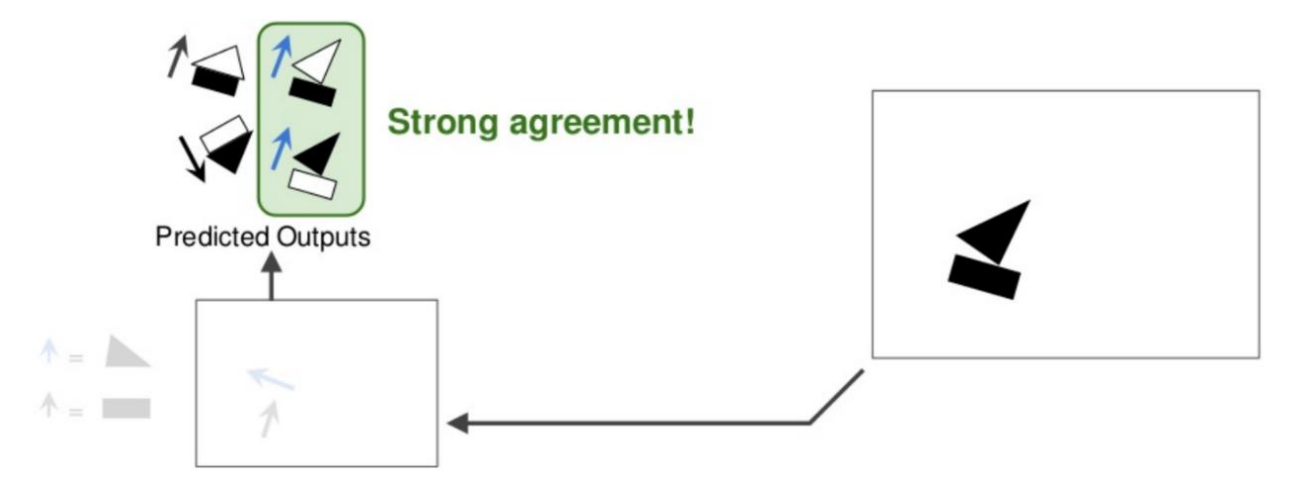

<span id="page-17-0"></span>**1.9. pav.** Maršrutizavimo pagal susitarimą principas [\[25\]](#page-47-10)

Žemesnio lygio kapsulė išsiunčia savo įvestį į aukštesnio lygio kapsulę, kuri "sutinka" su jo įvestimi.

Kapsulės neuroniniuose tinkluose vietoj ReLU netiesiškumo funkcijos, kuri yra taikoma visiems neuronams, yra naudojama suspaudimo (*angl.* s*quashing)* funkcija. Jos formulė ir sudedamosios dalys patiektos žemiau:

$$
V_j = \frac{\|s_j\|^2}{1 + \|s_j\|^2} \frac{s_j}{\|s_j\|} \tag{1.1.}
$$

$$
S_j = \sum_i c_{ij} \hat{u}_{j|i} \tag{1.2.}
$$

$$
\hat{u}_{j|i} = W_{ij}u_i \tag{1.3.}
$$

$$
c_{ij} = \frac{\exp(b_{ij})}{\sum_{k} \exp(b_{ik})}
$$
 (1.4.)

Bendra kapsulių įvesties  $S_i$  reikšmė yra suma visų "Prognozuojamų vektorių" u<sub>ili</sub> iš žemiau esančio kapsulių sluoksnio, išskyrus pirmąjį kapsulių sluoksnį. Ji gaunama dauginant žemiau esančio sluoksnio kapsulės išvestis u<sub>i</sub> su svorio matrica W<sub>ij</sub>, kur C<sub>ij</sub> yra jungimo koeficientai, kurie yra nustatomi pagal kartotinį dinaminio maršrutizavimo pagal susitarimą procesą. [\[22\]](#page-47-7)

Suspaudimo netiesiškumas pritaikomas visai kapsulei, o ne kiekvienam individualiam neuronui. Ši funkcija suspaudžia kapsulės išėjimo vektoriaus ilgius. Jei vektorius yra mažas, jis sumažės iki 0, o jei vektorius yra ilgas jis bus apribotas iki 1.

Neuroniniai tinklai veikia "juodos dėžės" principu – jų klasifikavimo rezultatus sunku interpretuoti, todėl gintaro dydžio, formos ir spalvos klasifikavimui nutarta naudoti statistinius duomenis, gaunamus iš gintaro nuotraukų.

#### <span id="page-18-0"></span>**2. Gintaro klasifikavimo algoritmo pagal dydį, forma ir spalva projektavimas**

Gintarų klasifikavimo sistemos veikimas sudaryta iš keturių pagrindinių komponenčių pavaizduotų pav. 2.1.

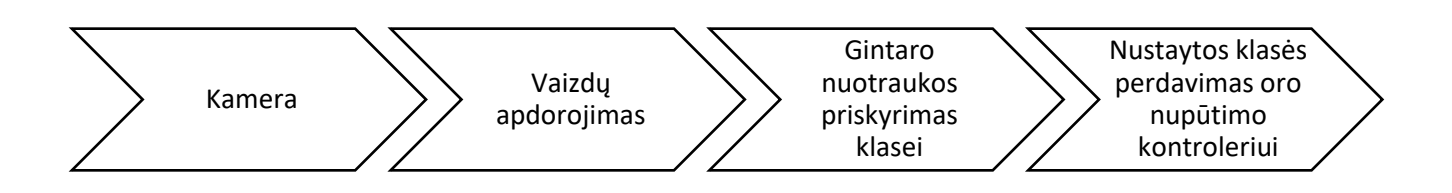

<span id="page-18-4"></span>**2.1. pav.** Gintarų klasifikavimo sistemos komponentės

Vaizdas gaunamas iš kameros ir pateikiamas vaizdų apdorojimo algoritmui, kuris įvertinęs parametrus priskiria nuotrauką vienai iš klasių. Algoritmas pateikia nustatytą klasę kontroleriui, kuris reguliuoja oro nupūtimo daviklius. Kontroleris nustatytu metu nupučia gintaro gabalėlį į tam tikrą "kišenę", kuri reprezentuoja klasę. Projektuojant algoritmus ypatingas dėmėsis skirtas algoritmų greitaveikai. Toliau aprašomas vaizdų apdorojimo ir klasės nustatymo algoritmai.

#### <span id="page-18-1"></span>**2.1. Panaudos atvejo modelis**

Šiame skyriuje aprašomas gintaro klasifikavimo pagal dydį, forma ir spalva algoritmo funkcionalumas iš sistemos naudotojo perspektyvos. Aprašymui naudojamas panaudojimo atvejų modelis pavaizduotas pav. 2.2.

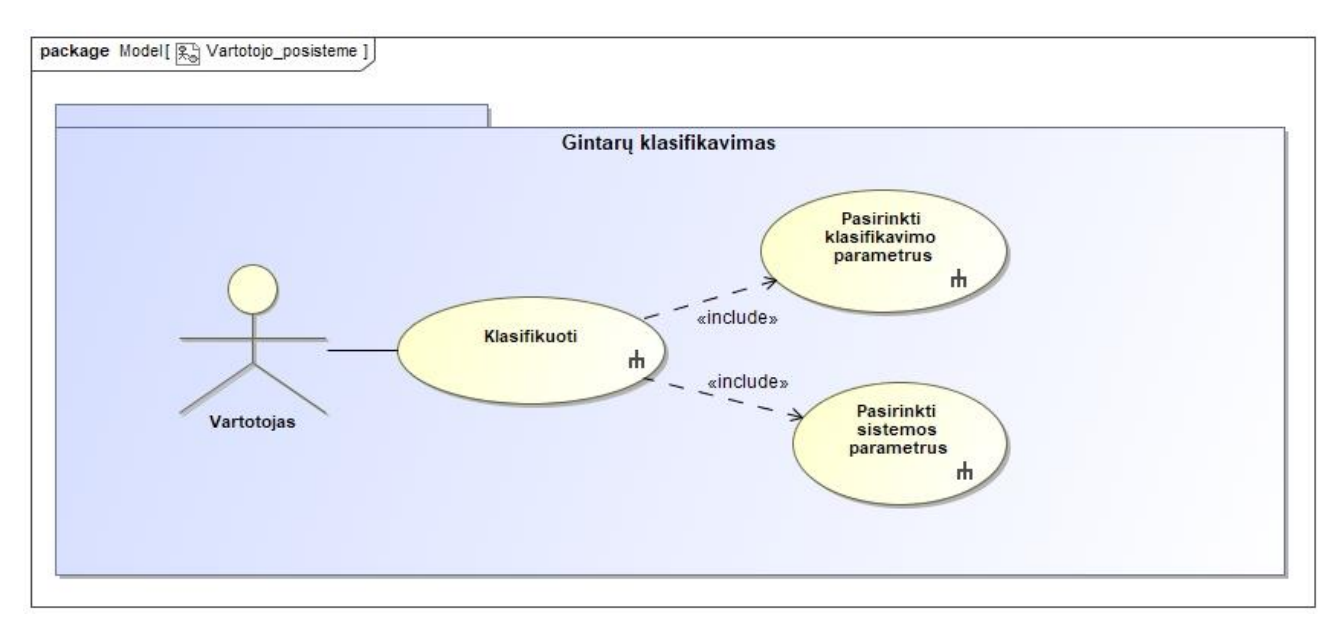

<span id="page-18-5"></span>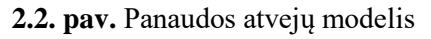

#### <span id="page-18-2"></span>**2.2. Gintarų Klasifikavimo algoritmo scenarijų modeliai**

#### <span id="page-18-3"></span>**2.2.1. Sistemos parametrų pasirinkimas**

Algoritmui nustačius klasę rezultatai perduodami į oro nupūtimo kontrolerį, kuris prijungiamas prie kompiuterio per "COM" jungtį. Kadangi "COM" jungtis gali skirtis kiekviename naudojame kompiuteryje, naudotojas gali pasirinkti "COM" prievadą. Sistemos parametrų pasirinkimo veiklos diagrama pavaizduota 2.3. pav.

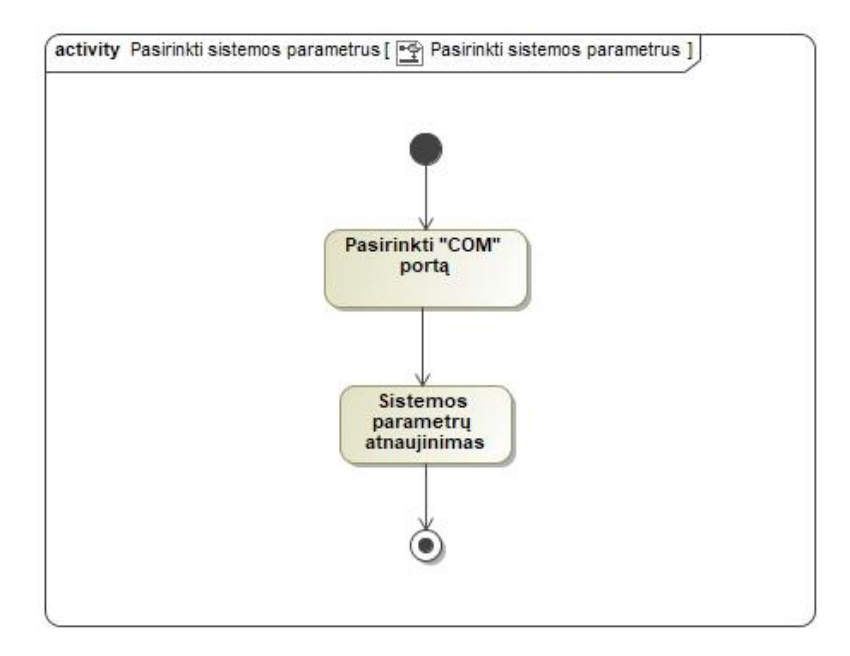

<span id="page-19-2"></span>**2.3. pav.** Sistemos parametrų pasirinkimo veiklos diagrama

Sistemos parametrų pasirinkimo veiklos diagramos scenarijaus žingsnių aprašymas pateiktas lentelėje 2.1.

<span id="page-19-1"></span>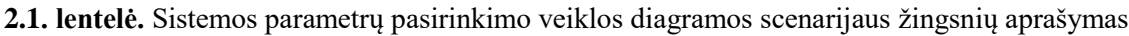

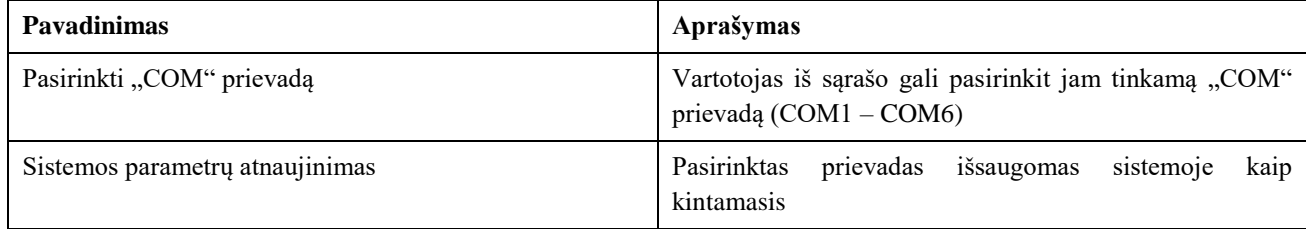

Pagal nutylėjimą yra parinktas "COM3" prievadas, kuris yra dažniausiai naudojamas.

#### <span id="page-19-0"></span>**2.2.2. Klasifikavimo parametrų pasirinkimas**

Vartotojas gali pasirinkti norimus gintaro klasifikavimo parametrus bei klasifikavimo tipus. Sistemos klasifikavimo algoritmas klasifikuoja gintarus į 24 klases (norint šį skaičių galima didinti arba mažinti). Šis skaičius pasirinktas siekiant prisitaikyti prie esamų gintarų rūšiavimo aparatų galimybių, kurie turi nuo 16 iki 24 "kišenių". Vienu metu galima klasifikuoti gintarus pagal spalvą, dydį ir formą. Kombinuojant klases programa nurodo susidariusį bendrą klasių skaičių ir informuoją vartotoją jei susidaręs klasių skaičius yra neleistinas. Neleistinu klasių skaičiumi laikomas didesnis nei 24 ir 0. Bendras klasių skaičius yra 0 kai yra nepasirenkamas nei vienas klasifikavimo metodas. 2.4. pav. pavaizduota klasifikavimo parametrų pasirinkimo veiklos diagrama.

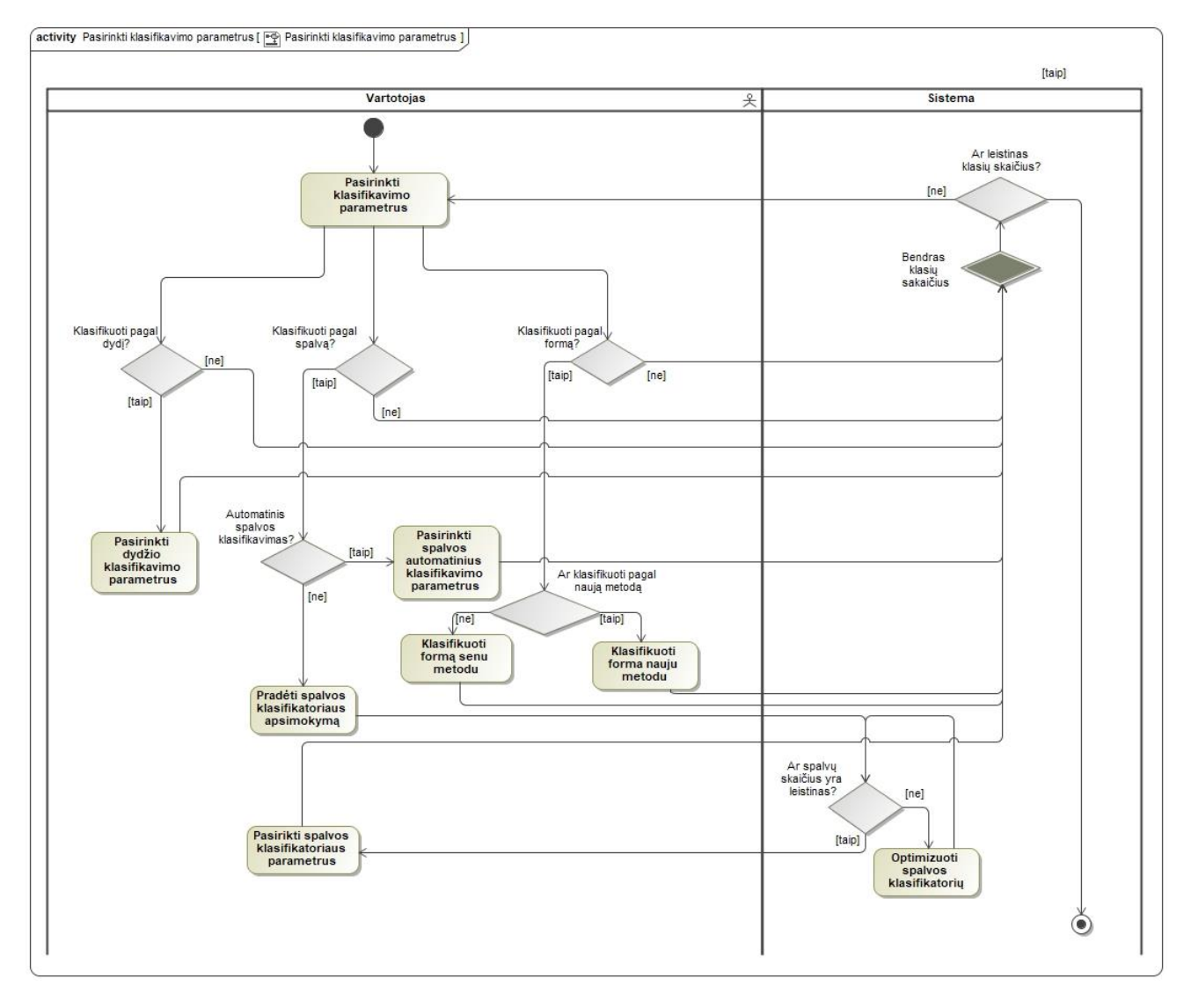

<span id="page-20-1"></span>**2.4 pav.** Klasifikavimo parametrų pasirinkimo veiklos diagrama

Klasifikavimo parametrų pasirinkimo veiklos diagramos scenarijaus žingsnių aprašymas pateiktas 3.2. lentelėje.

<span id="page-20-0"></span>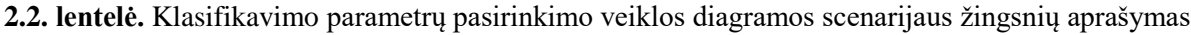

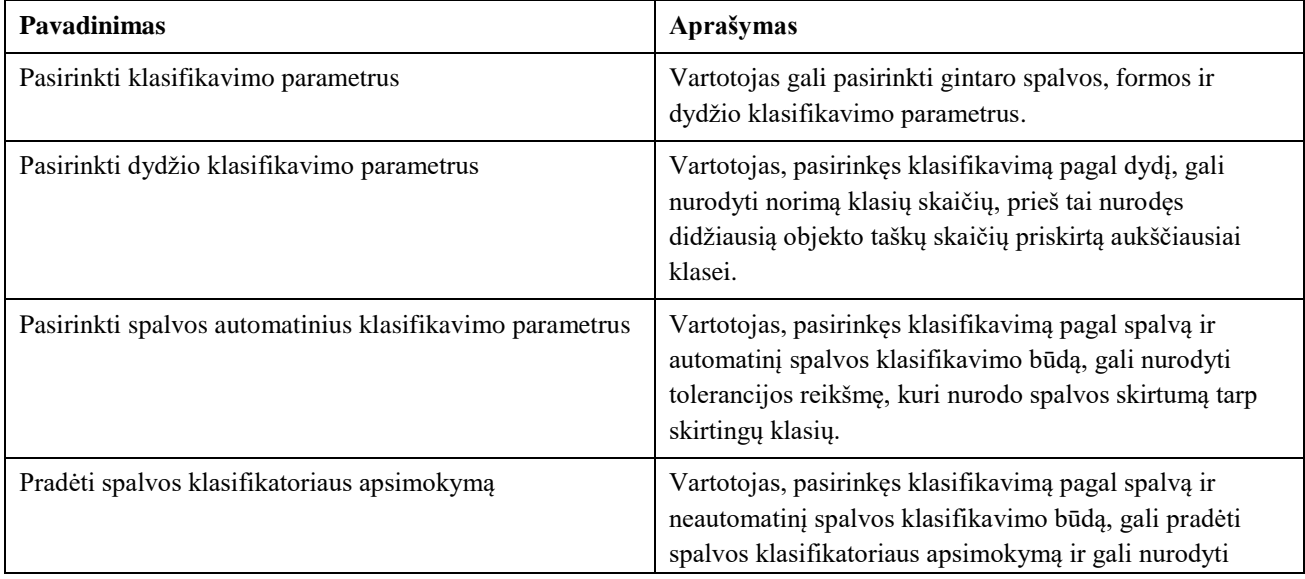

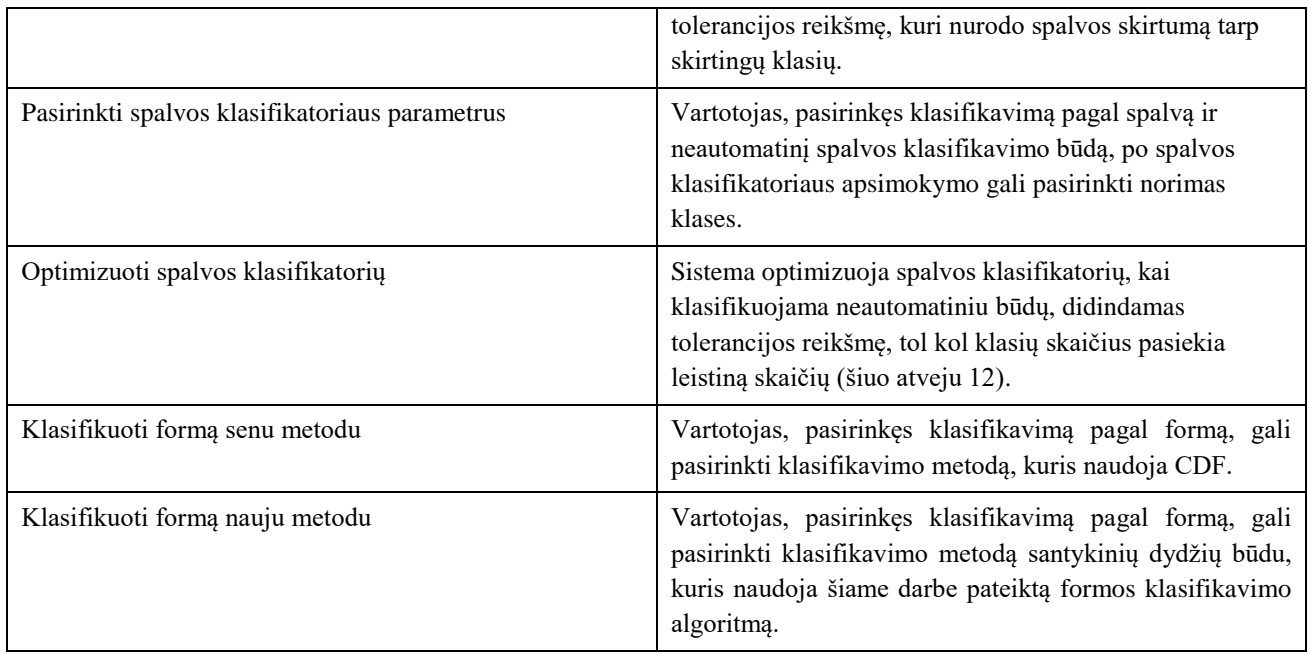

Vartotojas gali pradėti klasifikavimą tik pasirinkęs norimus klasifikavimo parametrus.

#### <span id="page-21-0"></span>**2.2.3. Gintarų klasifikavimo ciklas**

Gintarų klasifikavimo ciklo veiklos diagrama pateikta 2.5. pav.

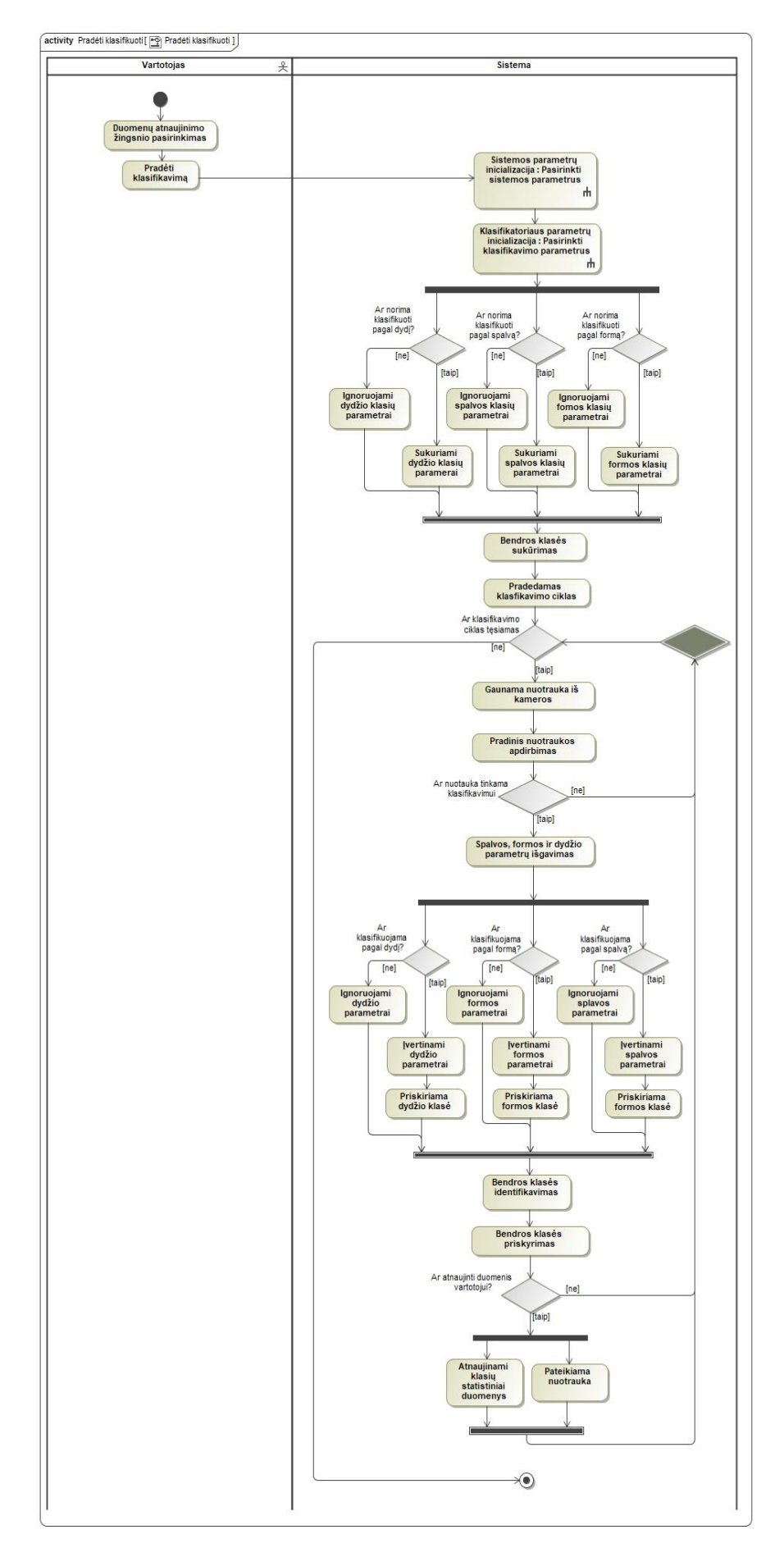

<span id="page-22-0"></span>**2.5. pav.** Gintaro klasifikavimo ciklo veiklos diagrama

Gintarų klasifikavimo ciklo veiklos diagramos scenarijaus žingsnių aprašymas pateiktas 2.3. lentelėje.

| Pavadinimas                                   | Aprašymas                                                                                                    |
|-----------------------------------------------|----------------------------------------------------------------------------------------------------|
| Duomenų atnaujinimo žingsnio pasirinkimas     | Vartotojas gali pasirinkti duomenų atnaujinimo žingsnį -<br>kuris nurodo duomenų atnaujinimo intervalą programoje.<br>Duomenų atnaujinimo intervalas priklauso nuo sėkmingai<br>nuskaitytos gintaro nuotraukos numerio.                     |
| Pradėti klasifikavimą                         | Vartotojas, paspaudęs mygtuką "Pradėti klasifikavimą",<br>pradeda gintarų klasifikavimo procesą.                                                                                                    |
| Sistemos parametrų inicializavimas            | Inicializuojami sistemos parametrai - pritaikomas<br>pasirinktas "COM" prievadas (2.1. lentelė.)                                                                                                    |
| Klasifikatoriaus parametrų inicializavimas    | Inicializuojami klasifikatoriaus parametrai (2.2. lentelė).                                                                                                    |
| Sukuriami dydžių klasės parametrai            | Jei pasirinktas klasifikavimas pagal dydį, sukuriamas<br>masyvas, kur eilutės numeris atitinka dydžio klasės<br>numerį o pirmas ir antras stulpelis konkrečios klasės<br>maksimalų ir minimalų taškų kiekį, priskirta konkrečiai<br>klasei. |
| Ignoruojami dydžių klasės parametrai          | Nepasirinkus klasifikavimo pagal dydį – dydžio klasės<br>parametrų sudarymas praleidžiamas.                                                                                                    |
| Sukuriami formos klasės parametrai            | Sudaromas gintaro formos klasifikavimo masyvas<br>statistinių duomenų analizei.                                                                                                    |
| Ignoruojami formos klasės parametrai          | Nepasirinkus klasifikavimo pagal formą - formos klasės<br>parametrų sudarymas praleidžiamas.                                                                                                    |
| Sukuriami spalvos klasių parametrai           | Pasirinkus klasifikavimą pagal spalvą neautomatiniu<br>būdų algoritmas klasifikuoja gintarus pagal vartotojo<br>pasirinktus parametrus                                                                                                    |
| Ignoruojami spalvos klasės parametrai         | Nepasirinkus klasifikavimo pagal spalvą - spalvos klasės<br>parametrų sudarymas praleidžiamas.                                                                                                    |
| Bendros klasės sukūrimas                      | Atsižvelgiant į pasirinktus klasifikavimo būdus<br>sukuriamas masyvas, kuris atspindi bendrą klasę. Masyvo<br>elemento numeris atitinka bendros klasės numerį, o jo<br>dydis - šioje klasėje esančių gintarų skaičių.                       |
| Pradedamas klasifikavimo ciklas               | Klasifikavimo ciklo pradžia.                                                                                                    |
| Gaunama nuotrauka iš kameros                  | Kamera perduoda vaizdą į kompiuterį tolimesniam<br>apdorojimui.                                                                                                    |
| Pradinis nuotraukos apdirbimas                | Gautas iš kameros vaizdas apdirbamas - atskiriamas<br>gintaras nuo fono. Jei gintaro nuotrauka yra nepilna ar<br>nuotraukoje yra daugiau nei vienas gintaras - nuotrauka<br>toliau neanalizuojama.                                          |
| Spalvos, dydžio ir formos parametrų išgavimas | Išgaunami parametrai, kurie reikalingi formai, spalvai ar<br>dydžiui identifikuoti.                                                                                                    |
| Įvertinami dydžio parametrai                  | Apskaičiuojamas analizuojamo gintaro baltų taškų<br>skaičius.                                                                                                    |
| Priskiriama dydžio klasė                      | Algoritmas priskiria gintarui dydžio klasę                                                                                                    |

<span id="page-23-0"></span>**2.3. lentelė.** Gintarų klasifikavimo ciklo veiklos diagramos scenarijaus žingsnių aprašymas

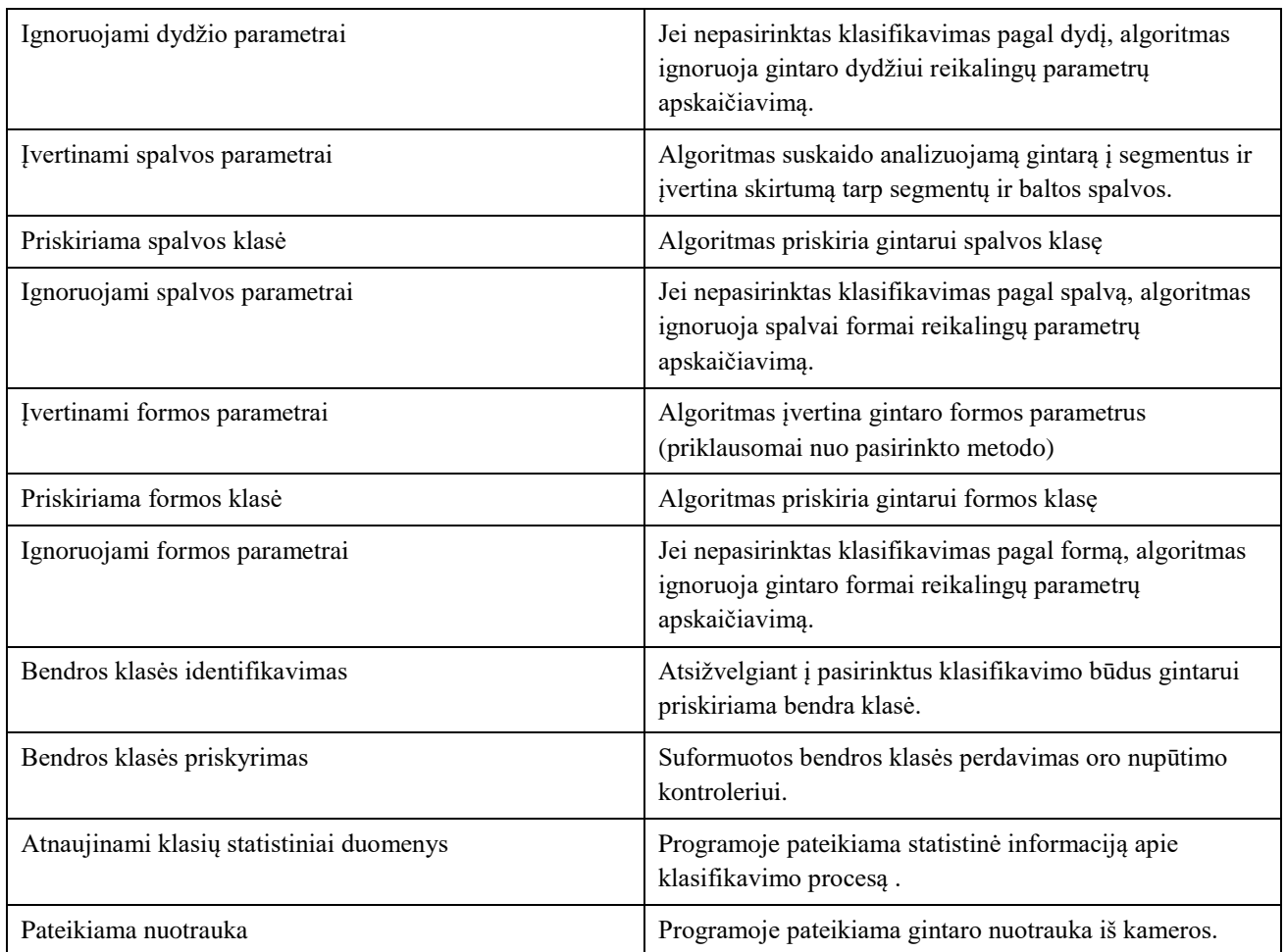

Programos veikimo ciklą gali nutraukti vartotojos. Paleidus programą iš naujo – programos statistiniai duomenys skaičiuojami iš naujo. Programos veikimo metu klasifikatoriaus ar sistemos parametrų keitimas neturi įtakos veikimui. Pakeitimai tampa aktyvūs tik paleidus programą iš naujo.

#### <span id="page-24-0"></span>**2.3. Pirminis gintaro nuotraukos apdirbimas**

Pirmojo etapo metu būtina kokybiškai (su minimaliu trikdžių skaičiumi) atskirti analizuojamą objektą nuo fono. Konkrečiu atveju foną sukuria transportavimo juosta, kuri dažniausiai turi tam tikrą savo tekstūrą atsitiktinius įbrėžimus ir kitus nelygumus. Išskyrus objektą aplinkoje, gaunamas binarinis vaizdas, kuriame gintaro gabalėlį atitinka balti, o foną juodi taškai. Nuotraukoje, kurioje gintaras yra nevisas ar yra keli gintarai – nenagrinėjama.

#### <span id="page-24-1"></span>**2.4. Klasifikavimo pagal dydį algoritmas**

Objekto dydžiui įvertinti apskaičiuojamas objektą sudarančių baltų taškų kiekis, kuris nesunkiai gali būti konvertuojamas į fizikinius ploto vienetus. Šis gautas parametras naudojamas kaip savybė objektui klasifikuoti pagal dydį. Šis dydis priskiriamas iš anksto nustatytoms klasėms. Priskyrimo klasėms įverčiai apskaičiuojami automatiškai nurodant norimą klasių skaičių bei didžiausią objekto taškų skaičių priskirtą aukščiausiai klasei.

#### <span id="page-24-2"></span>**2.5. Klasifikavimo pagal formą algoritmas**

Gintaro formai korektiškai įvertinti reikalingi papildomi nuotraukos apdorojimo etapai, kuriuose apskaičiuojama objekto ilgoji ašis ir ji pasukama lygiagrečiai x koordinačių ašies atžvilgiu. Gintaro nuotraukai pritaikomos dar kelios pasukimo procedūros (jei reikalingos), kur objekto siauriausia dalis x ašies atžvilgiu atsiduria dešinėje, o y ašies atžvilgiu viršuje. Naudojamas algoritmas vertina objekto x ir y ašių ilgį, einantį per objekto centrą, įstrižainių, pasuktų 45 laipsnių kampu nuo minėtų ašių ir besiribojančių su objekto kraštinėmis ilgį, objekto realų plotą ir teorinį plotą. 2.6. pav. pavaizduoti objekto formos identifikavimui vertinami dydžiai.

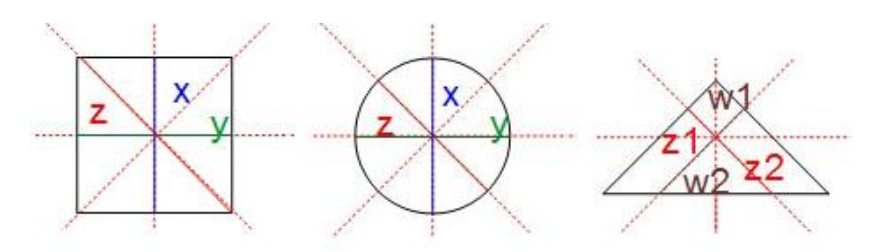

<span id="page-25-1"></span>**2.6. pav.** Formai nustatyti ir dydžiui įvetinti

Čia w1 ir w2 (analogiškai z1 ir z2) yra formos atitinkamų įstrižainių, pasuktų 45 laipsniu kampu, atstumas nuo objekto centro iki objekto kontūro.

Formos atpažinimo algoritmo veiklos diagrama pateikta 2.7 pav.

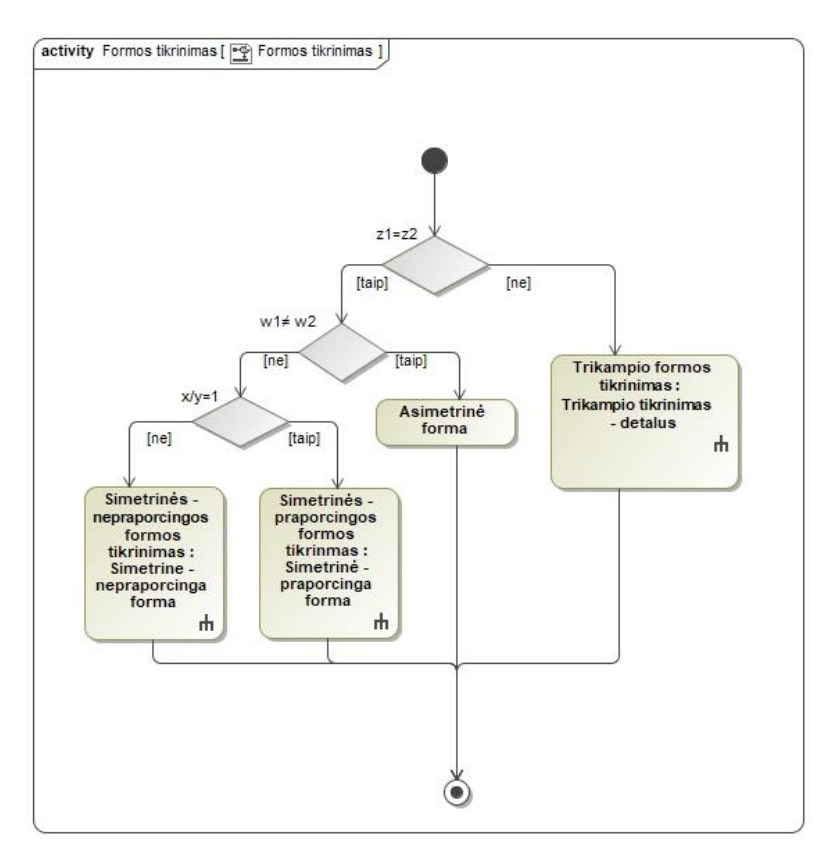

<span id="page-25-2"></span>**2.7 pav.** Formos atpažinimo algoritmo veiklos diagrama

Formos atpažinimo algoritmo veiklos diagramos scenarijaus žingsnių aprašymas pateiktas 2.4. lentelėje.

<span id="page-25-0"></span>**2.4. lentelė.** Formos atpažinimo algoritmo veiklos diagramos scenarijaus žingsnių aprašymas

| Pavadinimas      | Aprašymas                                   |  |
|------------------|---------------------------------------------|--|
| Asimetrinė forma | Algoritmas gražina asimetrinės formos klasę |  |

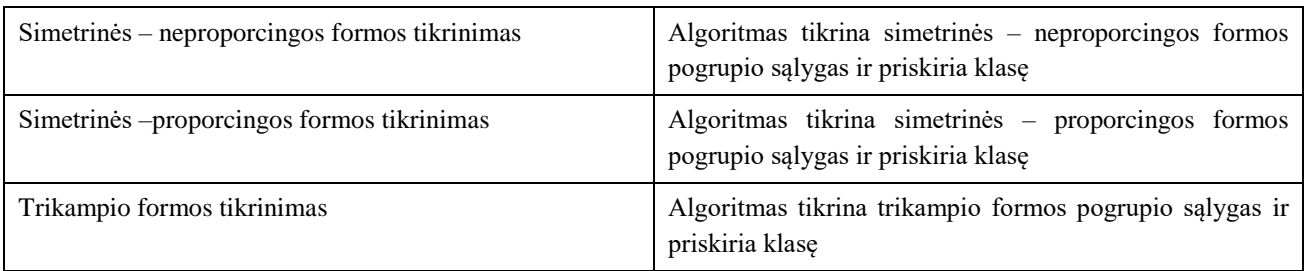

Pagrindinėje algoritmo dalyje gaunamos keturių pagrindinių kategorijų (klasių) objektų formos. Esant išsamesnės klasifikacijos poreikiui, kiekviena ši klasė toliau analizuojama ir skirstoma į poklasius.

Trikampio formos atpažinimo algoritmo veiklos diagrama pateikta 2.8. pav.

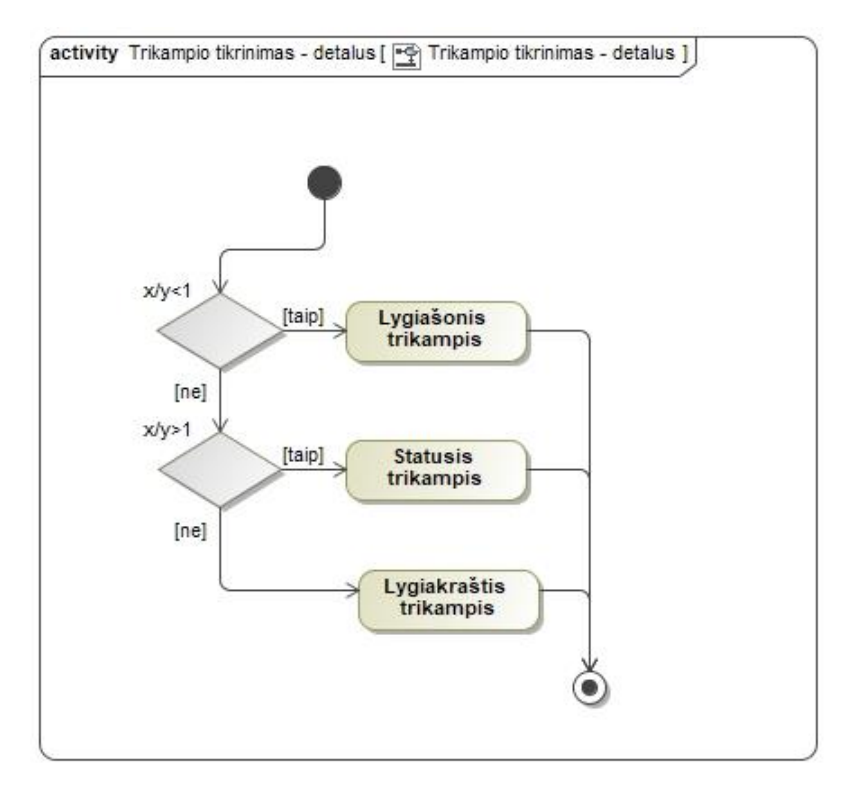

<span id="page-26-1"></span>**2.8. pav.** Trikampio formos atpažinimo algoritmo veiklos diagrama

Trikampio formos atpažinimo algoritmo veiklos diagramos scenarijaus žingsnių aprašymas pateiktas 2.5. lentelėje.

<span id="page-26-0"></span>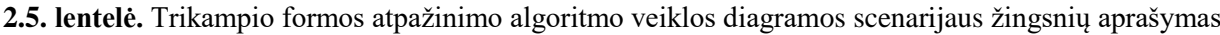

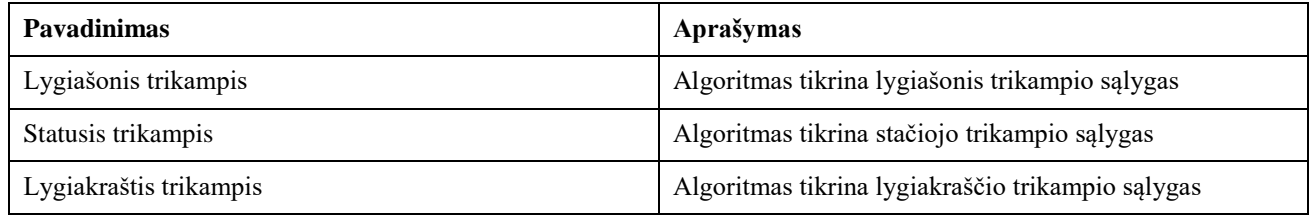

Algoritmas papildomai tikrina x ir y ašių ilgio proporcijas ir pagal jas gali nustatyti trikampio tipą. Šis etapas yra papildomas ir eksperimentuose šios trys klasės yra apjungiamos į vieną.

Simetrinės neproporcingos formos algoritmo veiklos diagrama pateikta 2.9. pav.

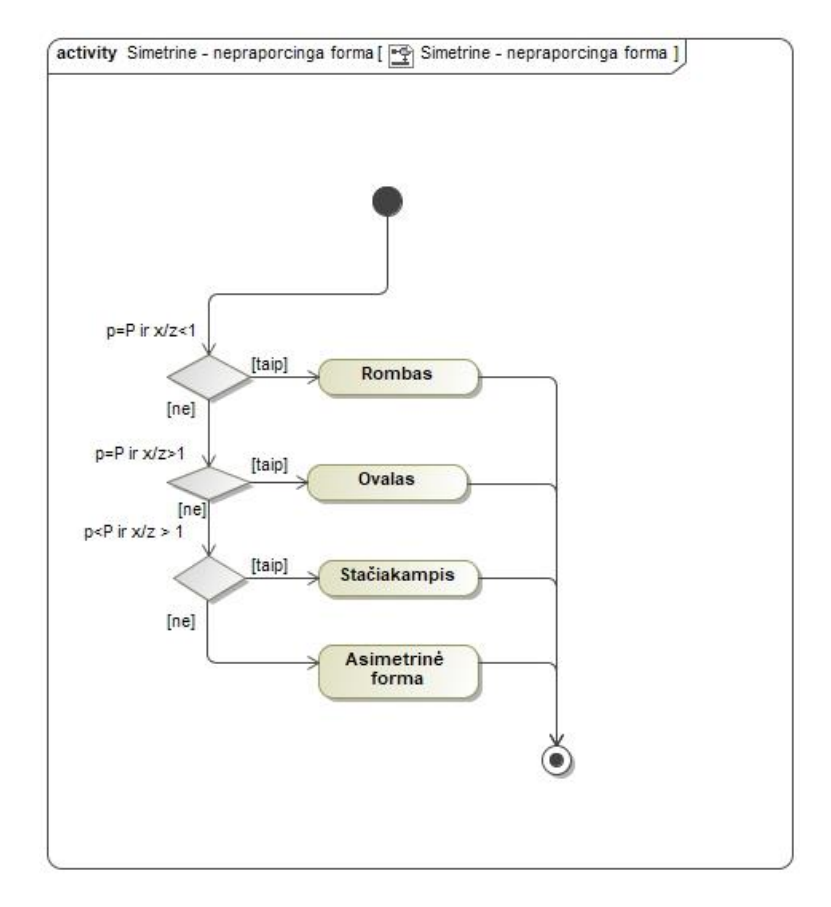

<span id="page-27-1"></span>**2.9**. **pav.** Simetrinės neproporcingos formos algoritmo veiklos diagrama

Simetrinės neproporcingos formos algoritmo veiklos diagramos scenarijaus žingsnių aprašymas pateiktas 2.6. lentelėje.

<span id="page-27-0"></span>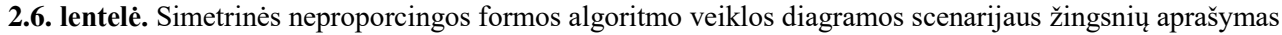

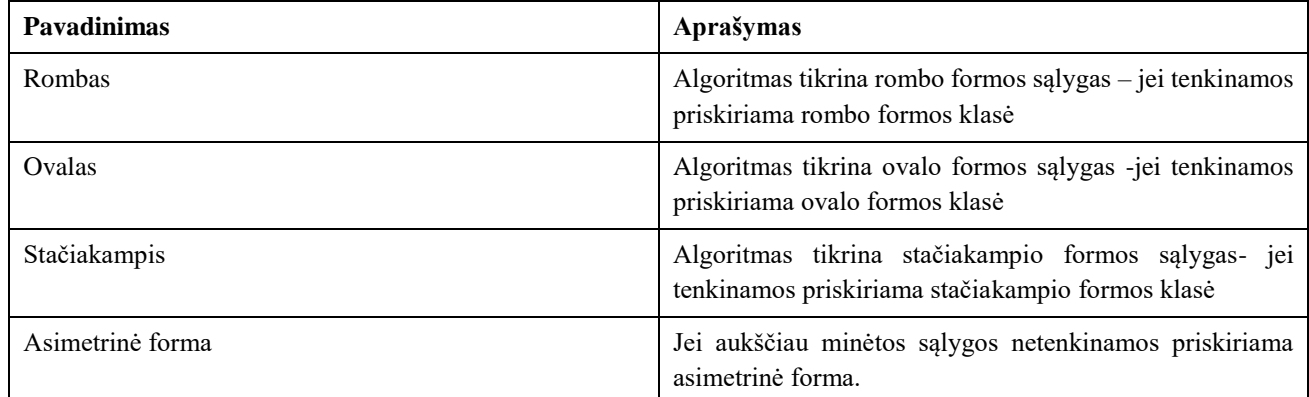

Algoritmas papildomai tikrina realaus ir ekvivalentinio ploto bei x ir z (čia z = z1+z2) ašių ilgio santykius ir pagal jas nustato formos klasę.

Simetrinės proporcingos formos algoritmo veiklos diagrama pateikta 2.10. pav.

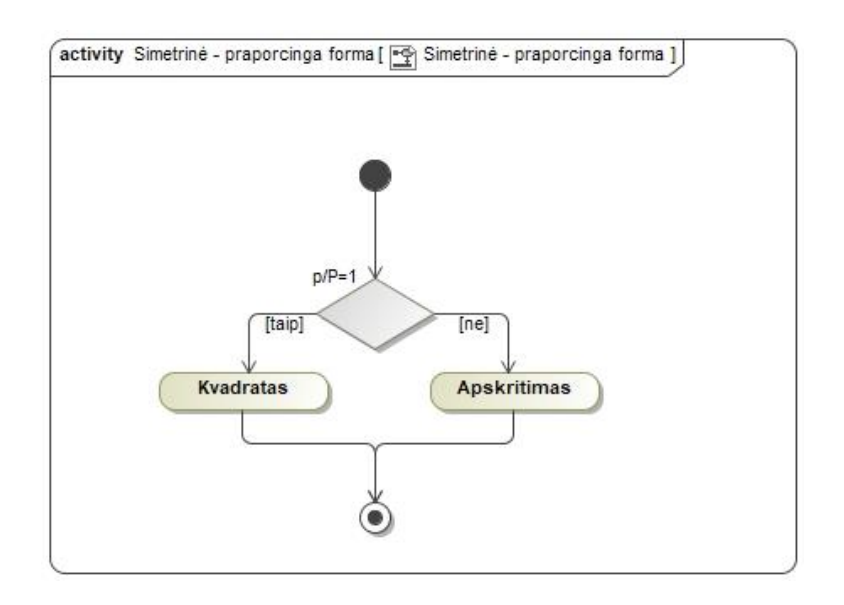

<span id="page-28-1"></span>**2.10. pav.** Simetrinės proporcingos formos algoritmo veiklos diagrama

Simetrinės proporcingos formos algoritmo veiklos diagramos scenarijaus žingsnių aprašymas pateiktas 2.7. lentelėje.

<span id="page-28-0"></span>**2.7. lentelė.** Simetrinės proporcingos formos algoritmo veiklos diagramos scenarijaus žingsnių aprašymas

| <b>Pavadinimas</b> | Aprašymas                                                                                            |  |  |
|--------------------|----------------------------------------------------------------------------------------------------|--|--|
| Kvadratas          | Algoritmas tikrina kvadrato formos sąlygas – jei<br>tenkinamos priskiriama kvadrato formos klasė     |  |  |
| Apskritimas        | Algoritmas tikrina apskritimo formos sąlygas - jei<br>tenkinamos priskiriama apskritimo formos klasė |  |  |

Algoritmas papildomai tikrina realaus ir ekvivalentinio ploto santykį ir pagal jas nustato formos klasę.

Visas tikrinamų sąlygų kiekvieno "pagrindinės" formos apibūdinimo sąrašas:

- apskritimas:  $x/z = 1$  IR  $x/y = 1$  IR  $Z1 = Z2$  IR  $p < P$
- ovalas:  $x/z > 1$  IR  $x/y > 1$  IR  $Z1 = Z2$  IR  $p < P$
- stačiakampis:  $x/z > 1$  IR  $x/y > 1$  IR  $Z1 = Z2$  IR  $p = P$
- kvadratas:  $x/z < 1$  IR  $x/y = 1$  IR  $Z1 = Z2$  IR  $p = P$
- lygiakraštis trikampis:  $x/z < 1$  IR  $x/y = 1$  IR  $Z1 \neq Z2$  IR  $p < P$
- lygiašonis trikampis:  $x/z < 1$  IR  $x/y < 1$  IR  $Z1 \neq Z2$  IR  $p < P$
- statusis trikampis:  $x/z > 1$  IR  $x/y > 1$  IR  $Z1 \neq Z2$  IR  $p < P$
- nelygiakraštis rombas:  $x/z < 1$  IR  $x/y < 1$  IR Z1 = Z2 IR  $p = P$

Gintarų forma dažnai gali būti apibūdinama nevienareikšmiškai, pavyzdžiui, viena pusė gintaro gali būti panaši į ovalą kita į trikampį, todėl į tiriamų formų sąrašą buvo įtraukta ir "asimetrinė forma".

Čia *p* yra realus tiriamos formos plotas, o *P* ekvivalentinis idealios stačiakampės formos plotas (*P = x·y*).

Atstumui tarp viršūnių skaičiuoti naudojama euklido formulė:

$$
distance = \sqrt[2]{(x1 - x2)^2 + (y1 - y2)^2}
$$
 (2.1)

Algoritme kiekvienos sąlygos tikrinimui yra leidžiama paklaida, kurios reikšmė bus nustatoma eksperimento metu.

#### <span id="page-29-0"></span>**2.6. Klasifikavimo pagal spalvą algoritmas**

Klasifikavimo pagal spalvą algoritmas turi du rėžimus – automatinį klasifikavimą bei save apsimokantį klasifikatorių, kur vartotojas gali pasirinkti norimus klasifikuoti gintaro atspalvius. Kiekvienas spalvos klasifikavimo rėžimas prasideda nuo gintaro nuotraukos sudalinimo į segmentus ir šių segmentų atstumo iki baltos spalvos apskaičiavimo. Segmentų atstumo iki baltos spalvos radimo veiklos diagrama pateikta 2.11 pav.

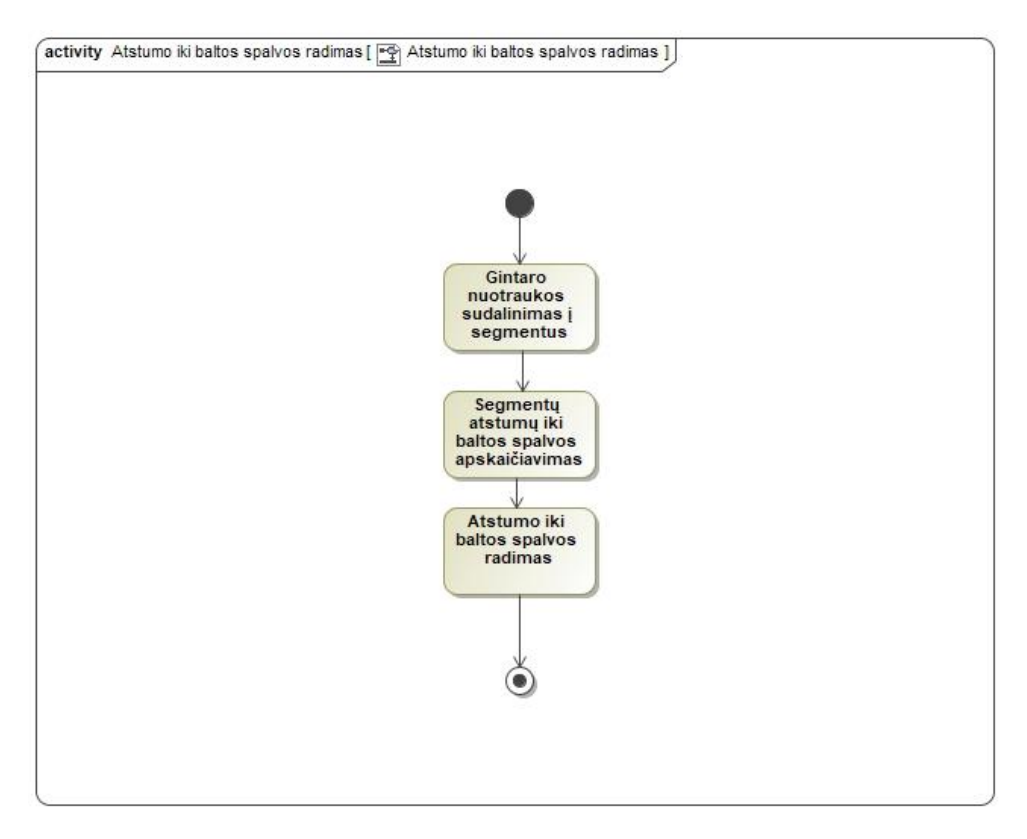

<span id="page-29-2"></span>**2.11. pav.** Segmentų atstumo iki baltos spalvos radimo veiklos diagrama

Segmentų atstumo iki baltos spalvos radimo veiklos diagramos scenarijaus žingsnių aprašymas pateiktas 2.8. lentelėje.

<span id="page-29-1"></span>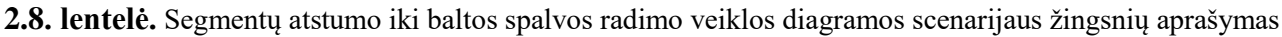

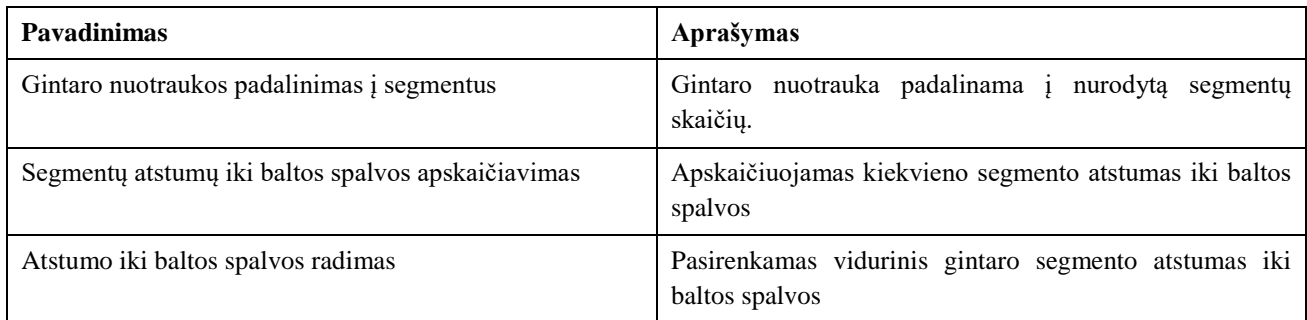

Gintaro atstumui iki baltos spalvos apskaičiuoti naudojama euklido formulė susidedanti iš kiekvienos RGB spalvų paletės dedamosios.

Automatinio spalvos klasifikavimo algoritmo veiklos diagrama pateikta 2.12. pav.

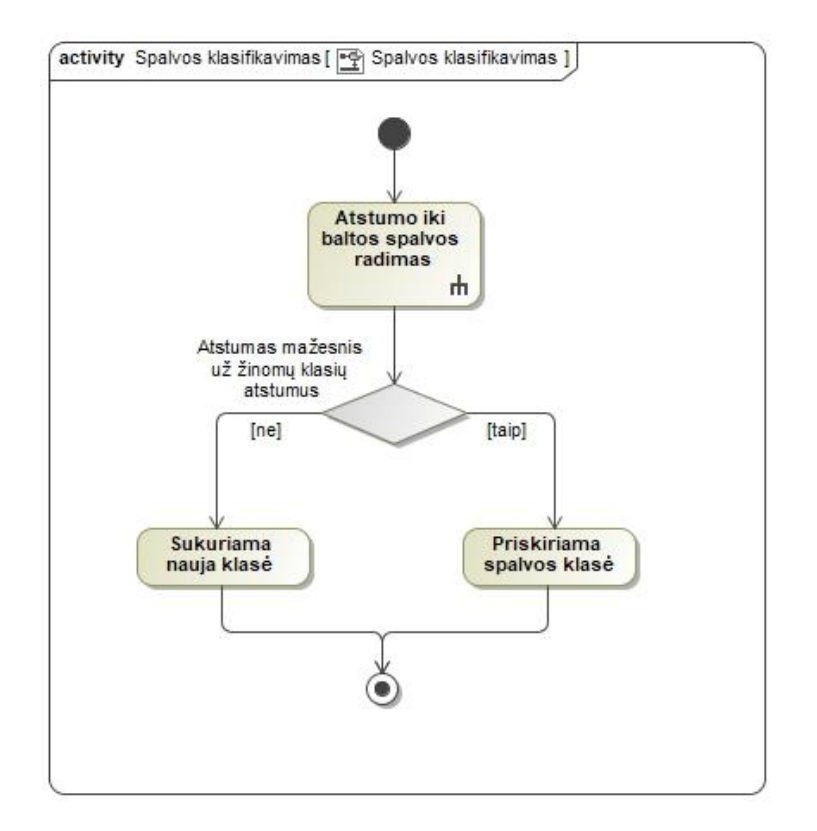

<span id="page-30-1"></span>**2.12. pav.** Automatinio spalvos klasifikavimo algoritmo veiklos diagrama

Automatinio spalvos klasifikavimo algoritmo veiklos diagramos scenarijaus žingsnių aprašymas pateiktas 2.9. lentelėje.

<span id="page-30-0"></span>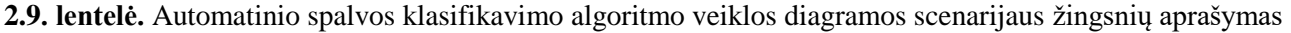

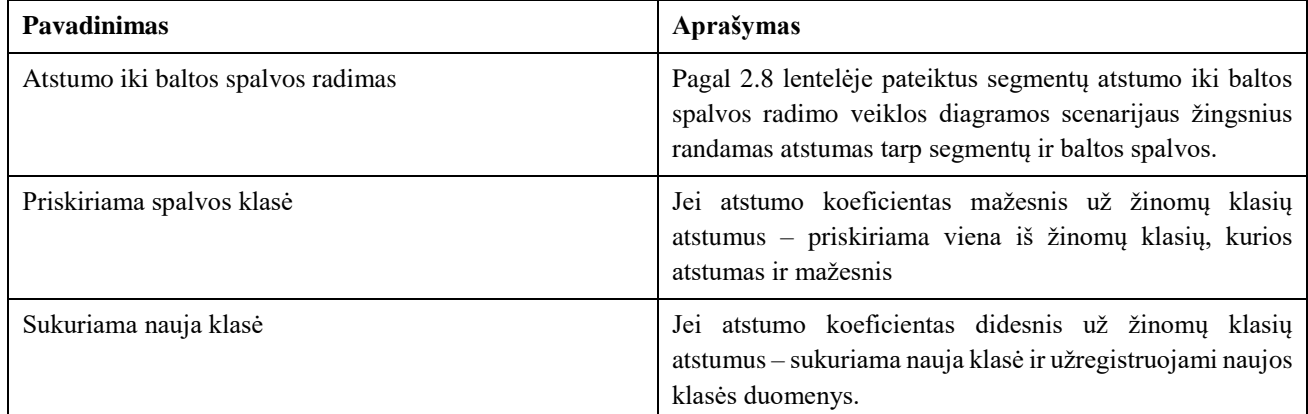

Save apsimokantis spalvos klasifikavimo algoritmas pradžioje naudojasi automatiniu spalvos klasifikavimo algoritmu, kur sukuriamos naujos klasės. Kai klasės yra sukurtos algoritmas optimizuoja turimus duomenis didindamas atstumo tolerancijos reikšme tarp gintaro segmento ir baltos spalvos, kol gaunama ne daugiau nei 12 klasių. Šis skaičius pasirinktas, nes tikėtina, kad šis metodas bus naudojamas kombinuojant su kitomis klasėmis. Kai klasių skaičius yra optimizuotas, vartotojas gali pasirinkti norimus klasifikuoti gintaro spalvos atspalvius.

#### <span id="page-31-0"></span>**3. Gintarų klasifikavimo sprendimo eksperimentinė dalis**

Eksperimentiniame įtaise/prototipe gintaro gabalėliai nukrenta nuo vibracinio dubenėlio ant konvejerio juostos. Lazerio šakutė - barjeras aptinka gintarą, kuris pertraukia lazerio spindulį ir siunčia signalą į skaitmeninį fotoaparatą (tipas FFMV-03MTC, mpg Point Grey, Kanada), kuris užfiksuoja vaizdą ir perduoda jį apdoroti. Kiekvienos nuotraukos skyra parinkta 640x480 taškų. Paties objekto analizei pakaktų ir mažesnio taškų skaičiaus, tačiau gintaro gabalėliai nukrenta skirtingai ir dažniausiai nėra nuotraukos centre, todėl nuotrauką tenka apkirpti. Algoritmui įgyvendinti ir vaizdams apdoroti panaudotas kompiuteris Intel i5-7260U, 2,2GHz, 8 GB Ram, Win10 x64. Programos kūrimui pasirinktas MatLab 2018a programinis paketas.

Pasikartojantys eksperimentai atlikti su 2800 gintaro gabalėlių komplektu, kiekvieną kartą analizuojant gaunamus rezultatus ir koreguojant algoritmą ir su 4 pagrindinių formų duomenų rinkiniu. Minėtas duomenų rinkinys susideda iš apskritimo kvadrato, trikampio ir žvaigždės formos. Žvaigždės forma nenagrinėjama, nes pasiūlytame algoritme nenumatyta žvaigždės formos klasės nustatymo galimybė.

Gintaro programos grafinės vartotojo sąsajos pavyzdžiai pateikti 1 priede. Gintaro klasifikatorių parametrų pasirinkimo vartotojo grafinės sąsajos pavyzdžiai pateikti 2 priede. Gintaro sistemos parametrų pasirinkimo vartotojo grafinės sąsajos pavyzdžiai pateikti 3 priede.

#### <span id="page-31-1"></span>**3.1. Gintarų nuotraukų apdorojimas savybėms išskirti**

Gintarų nuotraukos pateikiamos JPG arba PNG vaizdo formatais, RGB spalvų paletės erdvėje. 3.1. pav. pavaizduotos gintarų nuotraukos prieš apdorojimą. Matome, kad spalvinę gamą veikia tiek apšvietimas, tiek ir pačios transportavimo juostos atspalvis.

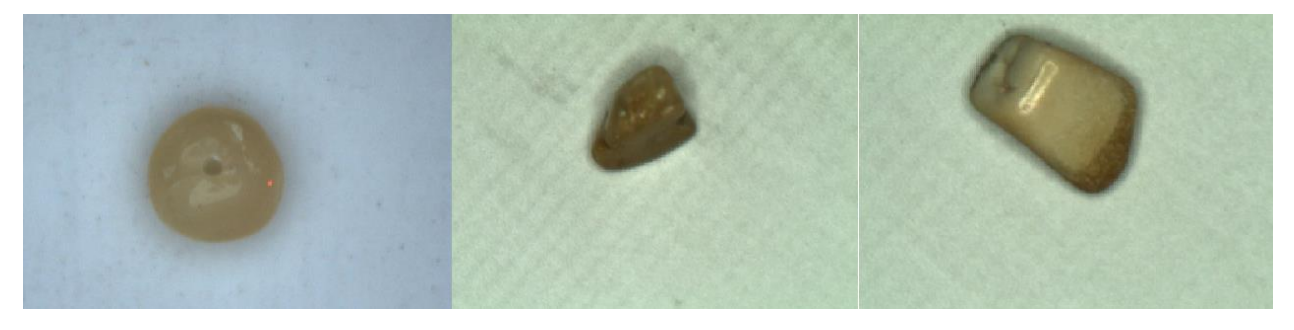

**3.1. pav.** Gintarų nuotraukų pavyzdžiai

<span id="page-31-2"></span>Pateiktose nuotraukose matomi gintarai su skirtingu apšvietimu. Pirmame iš kairės paveikslėlyje naudojamas DOME šviesos šaltinis, leidžiantis tolygiau apšviesti objektą, taip sumažindamas atspindžius (aktualu kai objektas yra skaidrus) bei šešėlių intensyvumą. Kitose dviejose nuotraukose naudojamas tiesioginis apšvietimas. Šešėlių intensyvumas labai priklauso nuo dirbtinio apšvietimo tipo bei gintaro spalvos (gintarai gali būti skaidrūs, pusiau skaidrūs, balti, turėti daug geltonos ar rudos spalvos atspalvių ).

Prieš pradedant gintaro savybių išskyrimą nuotraukos yra konvertuojamos į "*grayscale"* spalvų paletę. 3.2. pav. pateikti gintarų nuotraukų "*grayscale"* spalvų paletėje pavyzdžiai.

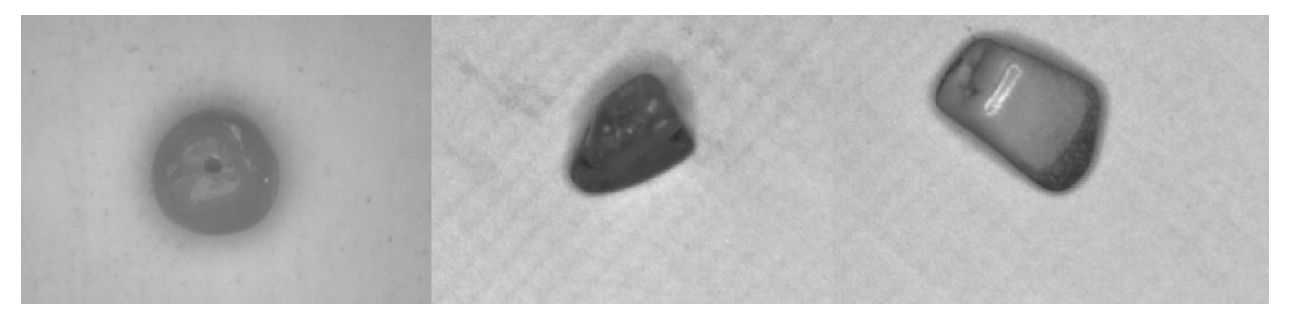

**3.2. pav.** Gintarų nuotraukų "*grayscale"* spalvų paletėje pavyzdžiai

<span id="page-32-0"></span>Pradiniame etape, prieš pradedant gintarų savybių apskaičiavimą, atskiriant gintaro gabalėlį nuo fono, yra įvertinama histograma ir atitinkamai pakoreguojamas kontrastas – tai leidžia tinkamai pašalinti šešėlius. Tinkamai nepašalinus šešėlių formos suvienodėja, darosi panašios į ovalą. 3.3. pav. pateiktos gintarų nuotraukos su koreguotomis kontrasto reikšmėmis.

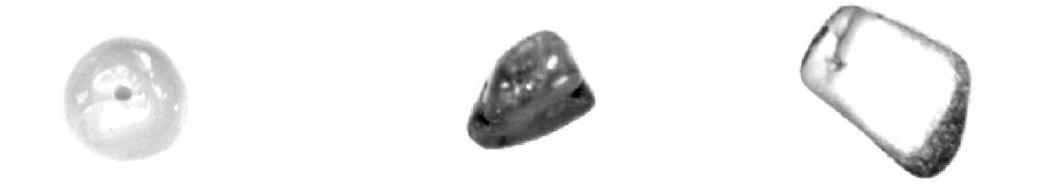

<span id="page-32-1"></span>**3.3. pav.** Gintarų nuotraukos su koreguotomis kontrasto reikšmėmis

Nors gintarų atspalviai skirtingi, įvertinus histogramą ir pritaikius skirtingas kontrasto reikšmes šešėliai sėkmingai pašalinami. Toliau nuotrauka yra konvertuojama į dvireikšmę (binarinę) spalvų erdvę, kur taškas gali įgyti tik dvi reikšmes (0 – juodą arba 1 - baltą). 3.4. pav. pateiktos gintarų nuotraukos konvertuotos į dvireikšmė spalvų erdvę.

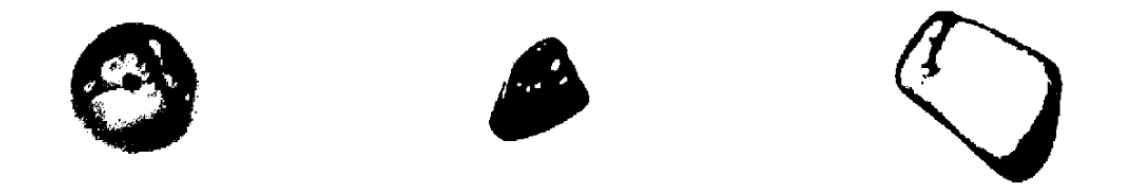

**3.4. pav**. Gintarų nuotraukos konvertuotos į dvireikšmė spalvų erdvę.

<span id="page-32-2"></span>Kaip matome gintarų nuotraukos yra dvireikšmėje spalvų erdvėje, tačiau nei balta, nei juoda spalva pilnai neišskiria vientiso objekto. Tam, kad būtų išskirtas vientisas objektas, nuotrauka invertuojama ir atliekamas juodų skylių užpildymas. Panaudojus morfologinius erozijos bei užpildymo (*angl. erosion, dilation*) dvejetainius metodus, gaunama tiksli objekto reprezentacija baltais taškais, kuri pavaizduota spalva. 3.5. pav. pateiktos gintarų nuotraukos, kur gintaras identifikuojamas vientisa balta spalva.

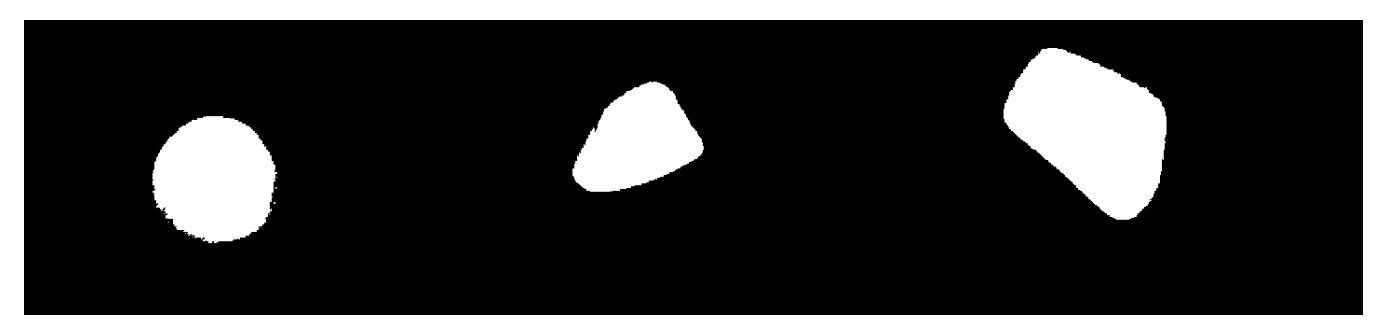

**3.5. pav.** Gintarų nuotraukos, kur gintaras identifikuojamas vientisa balta spalva

<span id="page-33-3"></span>Gautos gintarų nuotraukos naudojamos kaip pagrindas tolimesnių savybių išgavimui tokių kaip dydis, forma ar spalva. Splavos analizei šios nuotraukos naudojamos objekto atskyrimui nuo fono.

#### <span id="page-33-0"></span>**3.2. Gintarų dydžio savybių išskyrimas**

Ekperimento metu objekto klasifikavimui pagal dydį buvo naudojama 50000 taškų maksimali ploto reikšmė ir suskirstymas į penkias klases. 3.1. lentelėje pateikti gintaro klasifikavimo pagal dydį rezultatų statistiniai duomenys.

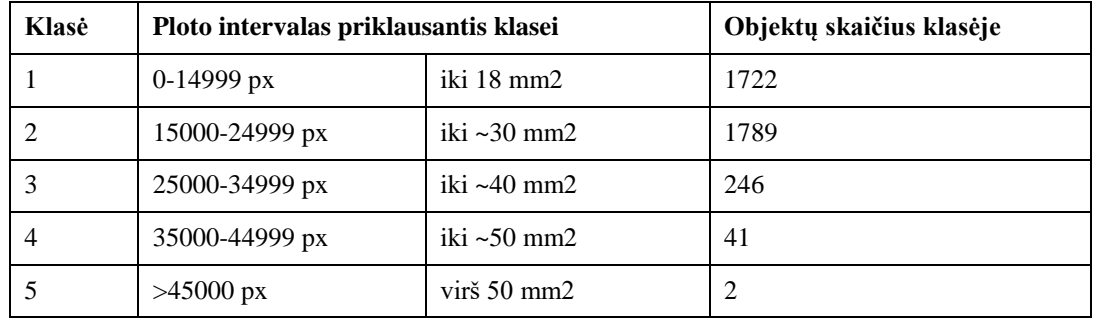

<span id="page-33-1"></span>**3.1. lentelė.** Gintaro klasifikavimo pagal dydį rezultatų statistiniai duomenys.

3.2. lentelėje pateikti gintaro klasifikavimo pagal dydį rezultatai.

<span id="page-33-2"></span>**3.2. lentelė.** Gintaro klasifikavimo pagal dydį rezultatai

| Klasė | Gintaro nuotraukų pavyzdžiai |  |  |  |
|-------|------------------------------|--|--|--|
| 1.    |                              |  |  |  |
| 2.    |                              |  |  |  |
| 3.    |                              |  |  |  |

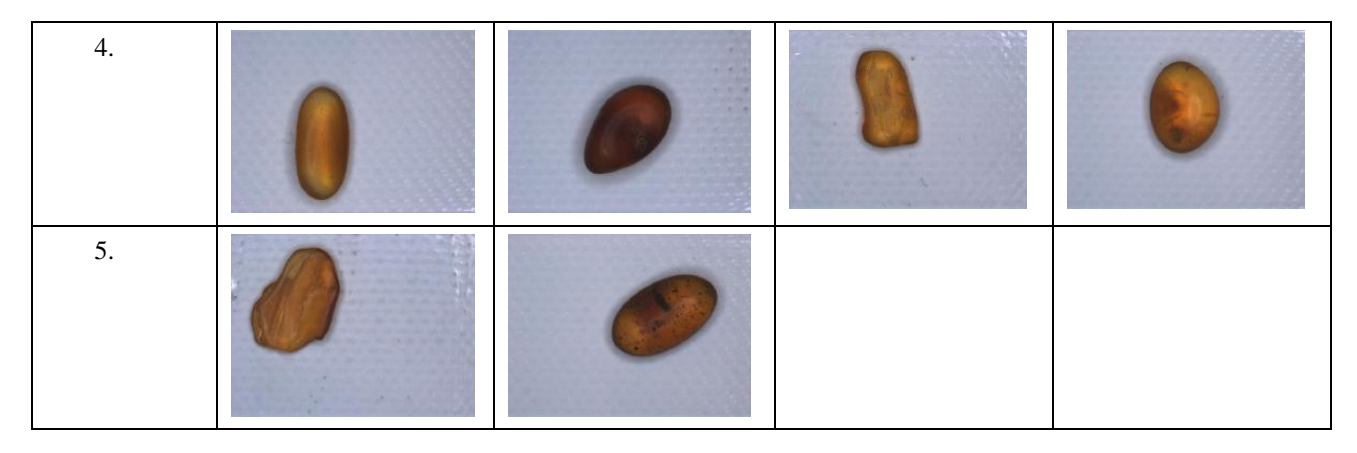

Gintaro klasė vidutiniškai identifikuojama per 0,03 sekundę. Klasifikavimas pagal dydį priklauso nuo aprašytos maksimalios reikšmės, kuri žymi didžiausią klasę, ir nuo kameros aukščio. Kuo kamera aukščiau, tuo objekto plotas taškais mažesnis, tačiau kiekvienas taškas įgyja didesnę reikšmę.

#### <span id="page-34-0"></span>**3.3. Gintarų formos savybių išskyrimas**

Siekiant identifikuoti objekto formą, kiekvienai gintaro nuotraukai apskaičiuojami papildomi parametrai: objekto *x* ir *y* ašių ilgiai, einantys per objekto centrą, įstrižainių pasuktų 45 laipsnių kampu nuo minėtų ašių besiribojančių su objekto kontūru ilgiai, objekto tikrasis ir jį ribojančio stačiakampio plotas.

Prieš pradedant gintaro formos skaičiavimus, gintaro ilgoji ašis pasukama lygiagrečiai *x* koordinačių ašies atžvelgiu. Ilgoji objekto ašis laikoma elipsės ilgoji ašis, turinti tą patį normalizuotą antrajį centrinį momentą kaip ir tiriamas plotas. Tada (jei to reikia) gintaro nuotrauka pasukama taip, kad objekto siauriausia dalis *x* ašies atžvilgiu atsiduria dešinėje, o *y* ašies atžvilgiu viršuje. Gintaro gabalėlis prieš ir po pasukimo operacijų pavaizuotas 3.6. pav.

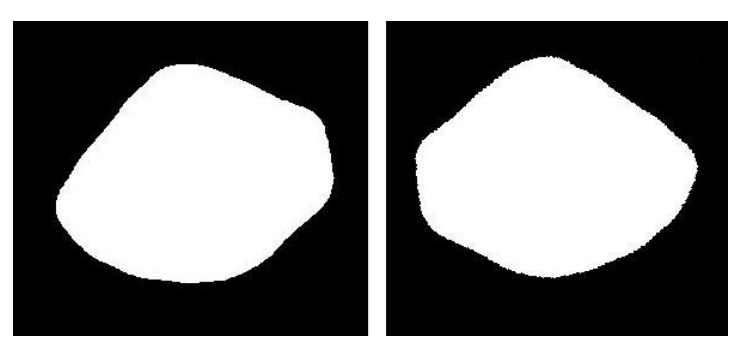

**3.6. pav.** Gintaro gabalelis prieš ir po pasūkimo operacijų

Sekančiame etape apskaičiuojami matmenys reikalingi objekto formai nustatyti pavaiduoti 3.7. pav.

<span id="page-34-1"></span>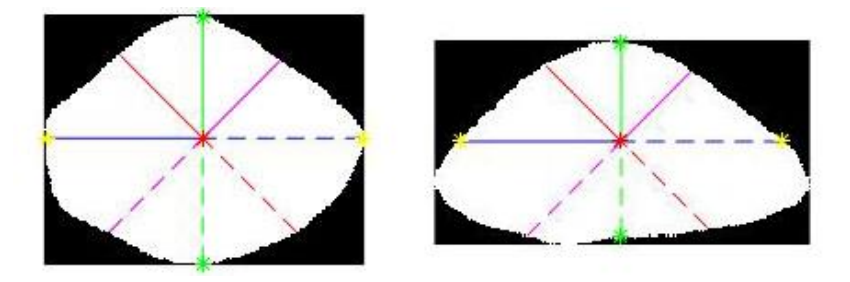

<span id="page-34-2"></span>**3.7. pav.** Radimas matmenų, reikalingų objekto formai nustatyti

Objekto formai nustatyti imami santykiniai dydžiai, tai leidžia vertinti formą nepriklausomai nuo kameros aukščio.

#### <span id="page-35-0"></span>**3.3.1. Eksperimentai su gintarų nuotraukomis**

Ekperimento metu objekto klasifikavimui pagal formą buvo naudojama 5-15% tolerancijos riba tikrinant atitinkamų matmenų santykius. Lentelėje 3.3. pateikti klasifikavimo pagal formą su skirtingomis tolerancijos reikšmėmis rezultatai.

| Klasė        | Objektų<br>skaičius<br>klasėje<br>$(T = 10\%)$ | Objektų<br>skaičius<br>klasėje<br>$(T = 15\%)$ | Objektų<br>skaičius<br>klasėje<br>$(T = 5\%)$ |
|--------------|------------------------------------------------|------------------------------------------------|-----------------------------------------------|
| Apskritimas  | 13                                             | 1                                              | 3                                             |
| Ovalas       | 557                                            | 725                                            | 211                                           |
| Kvadratas    | 11                                             | 95                                             | $\mathbf{0}$                                  |
| Stačiakampis | 261                                            | 423                                            | 106                                           |
| Rombas       | 100                                            | 312                                            | 7                                             |
| Trapecija    | 1309                                           | 1043                                           | 1139                                          |
| Trikampis    | 549                                            | 201                                            | 1334                                          |

<span id="page-35-1"></span>**3.3. lentelė.** Klasifikavimo pagal formą su skirtingomis tolerancijos reikšmėmis rezultatai

Klasifikavimo rezultatai priklauso nuo pasirinktos tolerancijos reikšmės. Naudojant mažesnę tolerancijos reikšmę daugiau objketų buvo priskirti trikampio formai, naudojant didesnę – trapecijos. Toliau eksperimentuose naudota 10% tolerancijos reikšmė, kuri geriausia atskiria sudėtingesnes formas bei pateikia priimtiniausius rezultatus žmogaus – eksperto vertinimui. Eksperimento metu nustatyta, kad reikalinga atskira tolerancijos reikšmė realaus ir ekvivalentinio plotų santykiui įvertinti.

Klasifikavimo pagal formą algortimo tikslumas pasiekė 83,5%, lyginant su eksperto (žmogaus) priskiriama forma. Pasitaikė atvejų kai gintaro formą sunku vienareikšmiškai identifikuoti net žmogaus akiai, dėl formos neapibrėžtumo, kai viena pusė gintaro yra panaši į apskritimą, o kita pusė į kvadratą ar pan.

Klasifikavimo pagal formą resultatų pavyzdžiai pateikti 3.3. lentelėje.

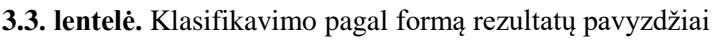

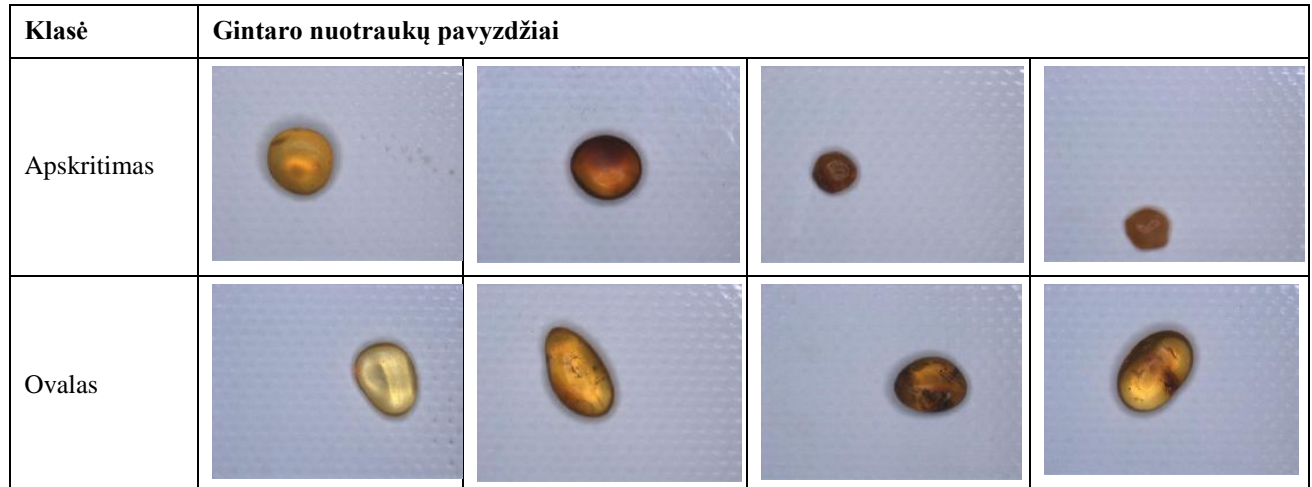

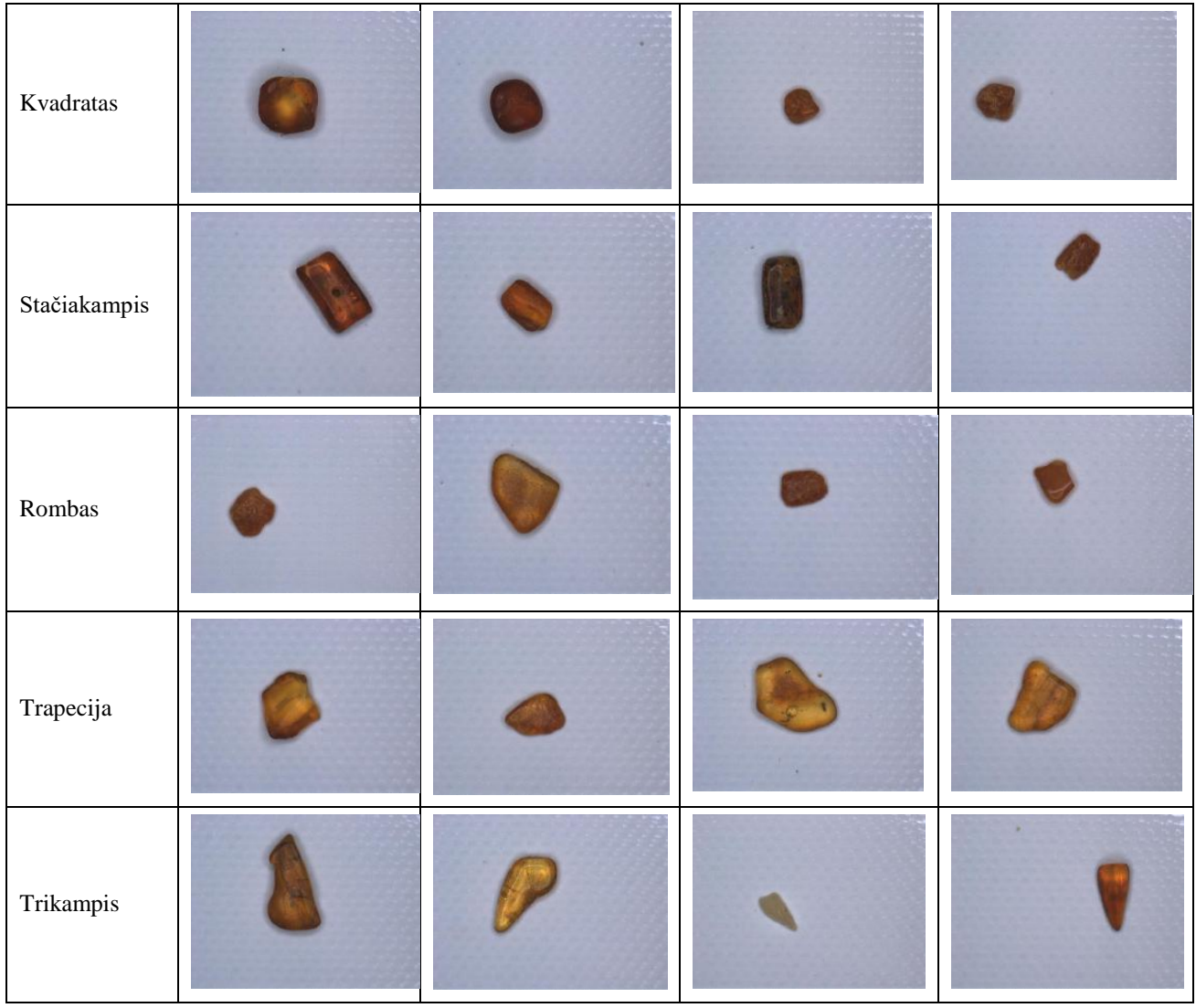

Eksperimento metu buvo palygintas publikacijoje [\[13\]](#page-46-13)[\[14\]](#page-46-14) aprašomas gintarų klasifikavimas naudojant centroidų atstumų funkciją (*CDF*). Metodų palyginimo rezultatai pateikti 3.4 lentelėje.

| Klasė        | klasės<br><b>Formos</b><br>numeris | dydžių<br>Santykinių<br>metodas | <b>CDF</b> metodas |
|--------------|------------------------------------|---------------------------------|--------------------|
| Apskritimas  | -1                                 | 13                              | 451                |
| Ovalas       | $\overline{2}$                     | 557                             | 314                |
| Kvadratas    | 3                                  | 11                              | 390                |
| Stačiakampis | $\overline{4}$                     | 261                             | 250                |
| Rombas       | 5                                  | 100                             | 338                |
| Trapecija    | 6                                  | 1309                            | 654                |
| Trikampis    | 7                                  | 549                             | 403                |

<span id="page-36-0"></span>**3.4. lentelė.** Skirtingų formos klasifikavimų metodų palyginimas

Iš atliktų eksperimentų matome, kad siūlomas santykinių dydžių metodas geriau atskiria "grynasias" formas, o CDF metodas labiau prisitaikęs prie esamos duomenų imties – tai pasiekiama su eksperto įsikišimu, kai yra rankiniu būdu atrenkami kiekvienos klasės pavyzdžiai. Ekperimento metu nustatytas ir vienas CDF metodo trūkumas, kuris pasireiškia dalinant gintaro nuotrauką į segmentus. Šio trūkumo pavizdys pateikas 3.8 pav.

<span id="page-37-1"></span>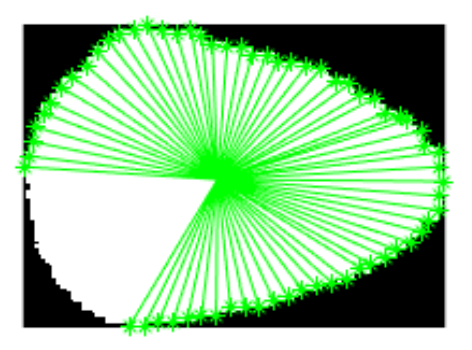

**3.8. pav.** Pastebėtas CDF metodo trūkumas

Gintaro kontūrą dalinant į nurodyta segmentų skaičių dėl apvalinimo galimas nepilnas kontūro sudalinimas. Šis trūkumas yra pastebimas didesnis su mažesnio dydžio gintaro gabalėliais. Dėl šio trūkumo galima klasifikavimo paklaida, nes neįvertinama visa gintaro forma.

Vienas iš pagrindinių skirtumų tarp metodų yra objekto klasės identifikavimo greitis. 3.9 pav. pavaiduota santykinių dydžių ir CDF metodo gintaro klasės vidutinis nustatymo laikas.

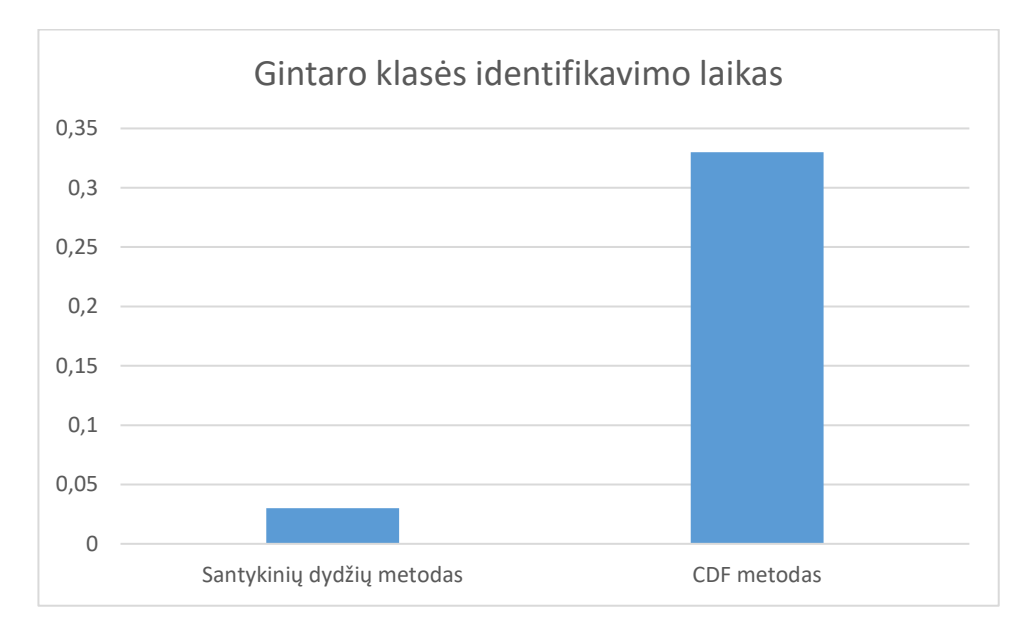

<span id="page-37-2"></span>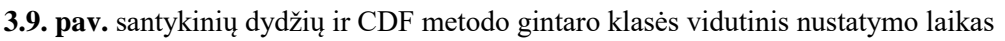

CDF metodu taikant trijų sprendimų medžių ansamblį gintaro klasė vidutiniškai identifikuojama per 0,33 sekudę, kai santikinių dydžių metodas gintaro klasę vidutiniškai identifikuoja per 0,03 sekudę – t.y. santykinių dydžių metodas yra iki 11 kartų greitesnis nei CDF metodas.

#### <span id="page-37-0"></span>**3.3.2. Eksperimentai su ketruių pagrindinių formų duomenų rinkiniu**

Keturių pagrindinių formų duomenų rinkinys sudarytas iš apskritimo (3720 pavyzdžių rinkinys), kvadrato (3765 formų rinkinys), trikampio (3720 formų rinkinys) ir žvaigždės formų (3765 formų rinkinys). Analizuojamų nuotraukų dydnis yra 200x200 taškų. Lentelėje 3.5 pavaizduoti formų duomenų rinkinio pavyzdžiai.

#### <span id="page-38-0"></span>**3.5 lentelė.** Formų duomenų rinkinio pavyzdžiai

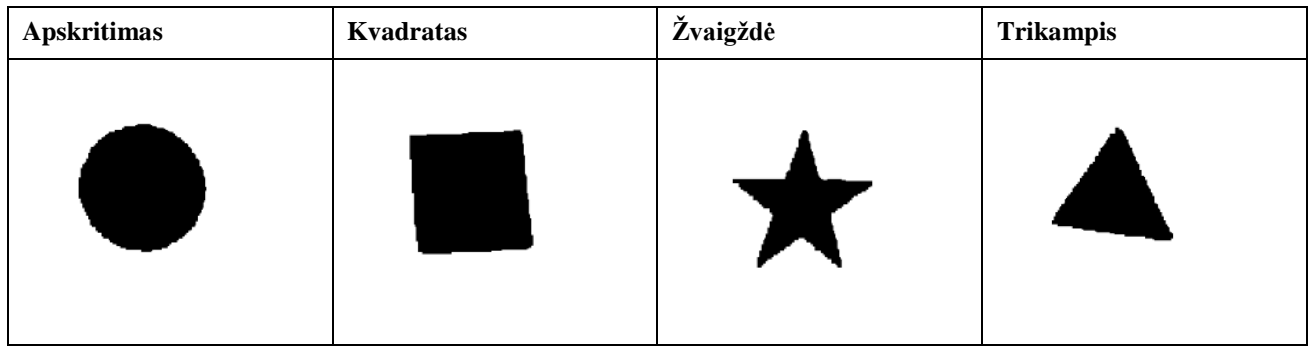

Žvaigždės forma nėra analizuojama, nes pasiūlytame algoritme nenumatyta galimybė klasifikuoti žvaigždės formos gintarus. Klasifikuojant kiekviena forma tikrinta atskirai. 3.6 lentelėje pavaizduoti pagrindinių formų duomenų rinkinio klasifikavimo rezultatai.

<span id="page-38-1"></span>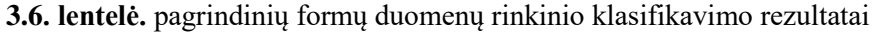

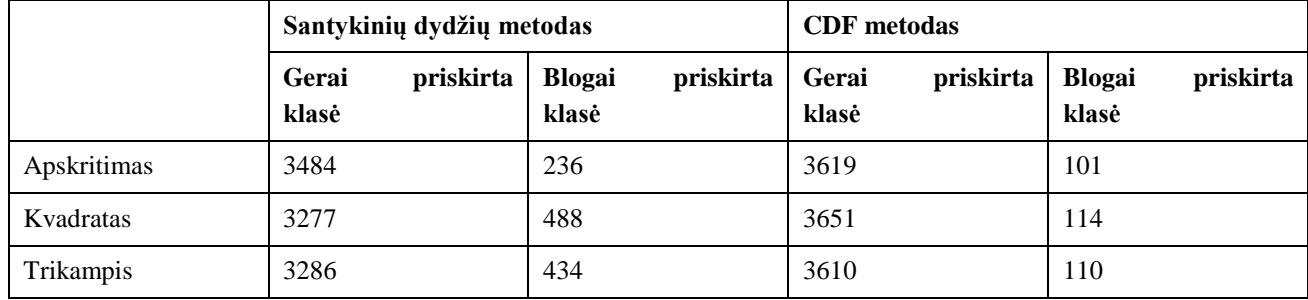

3.10 pav. pavaizduota santykinių dydžių ir CDF metodo klasifikavimo tikslumas.

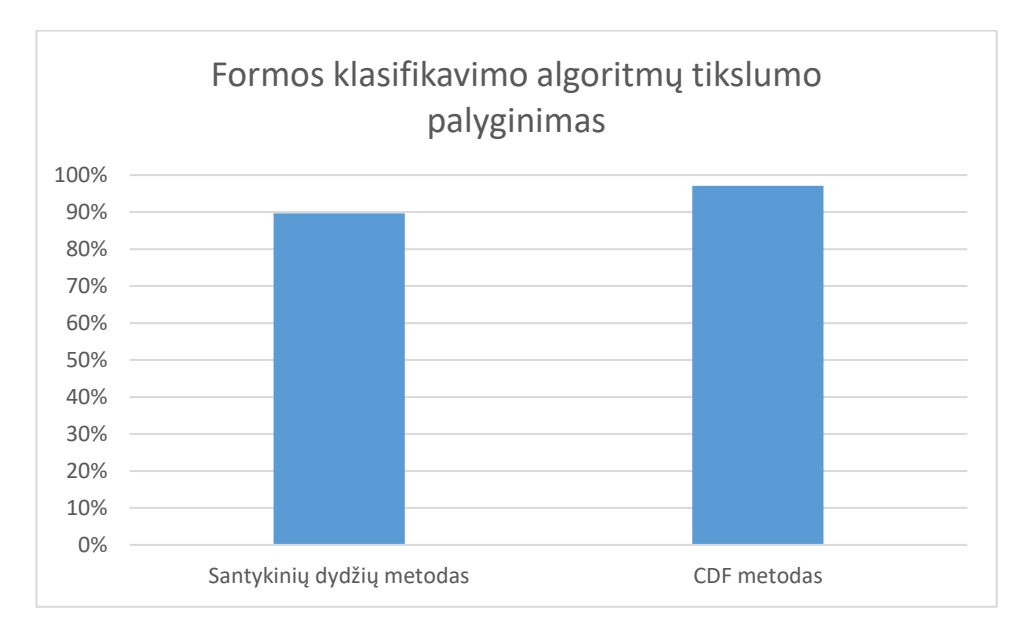

<span id="page-38-2"></span>**3.10. pav.** santykinių dydžių ir CDF metodo klasifikavimo tikslumas

Santykinių dydžių metodas parodė šiek tiek prastesnius rezultatus nei CDF metodas. Tam įtakos turėjo tai, kad šiame duomenų rinkinyje yra nuotraukų, kuriose yra triukšmo, dėl ko kai kurie santykiniai dydžiai buvo įvertinti netinkamai. Gintarų formos atsitiktinės, todėl tikslumo įvertinimas turi tam tikrą "laisvo interpretavimo" dedamąją, todėl 100 proc. tikslumas iš tiesų būtų tik deklaratyvus, tačiau

realiai vargu ar pamatuojama. 3.11 pav. pavaizduota santykinių dydžių ir CDF metodo vidutinis klasifikavimo laikas, naudojant pagrindinių formų duomenų rinkinį.

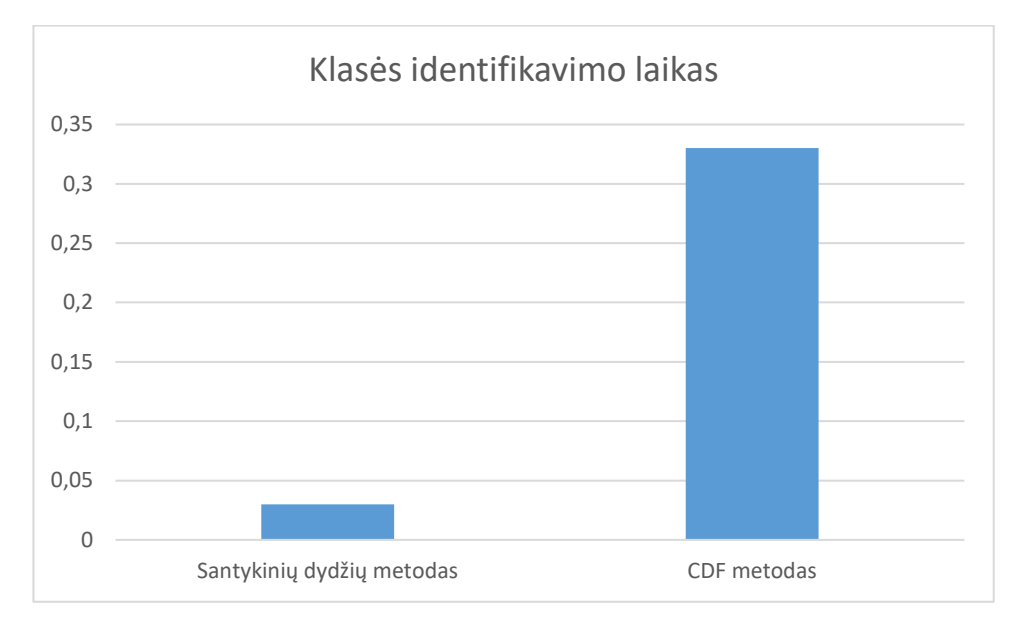

<span id="page-39-1"></span>**3.11 .pav.** Santykinių dydžių ir CDF metodo vidutinis klasifikavimo laikas, naudojant pagrindinių formų duomenų rinkinį

CDF metodu taikant trijų sprendimų medžių ansamblį gintaro klasė vidutiniškai identifikuojama per 0,12 sekudę, kai santikinių dydžių metodas gintaro klasę vidutiniškai identifikuoja per 0,01 sekudę. Analizuojamų nuotraukų dydis įtakoja vidutinį gintaro klasės nustatymo laiką.

#### <span id="page-39-0"></span>**3.4. Gintarų spalvos savybių išskyrimas**

Spalvos nustatymui panaudojama ankstesnių operacijų metu gauta objekto "kaukė" (juodame fone baltais taškais išreikštas objekto regionas). Ši kaukė padeda eliminuoti transportavimo juostos sukuriamą foną ir vertinti tik gintaro gabalėlio spalvą. 3.12. pav. pavaizduotos gintarų nuotraukos pritaikius kaukę.

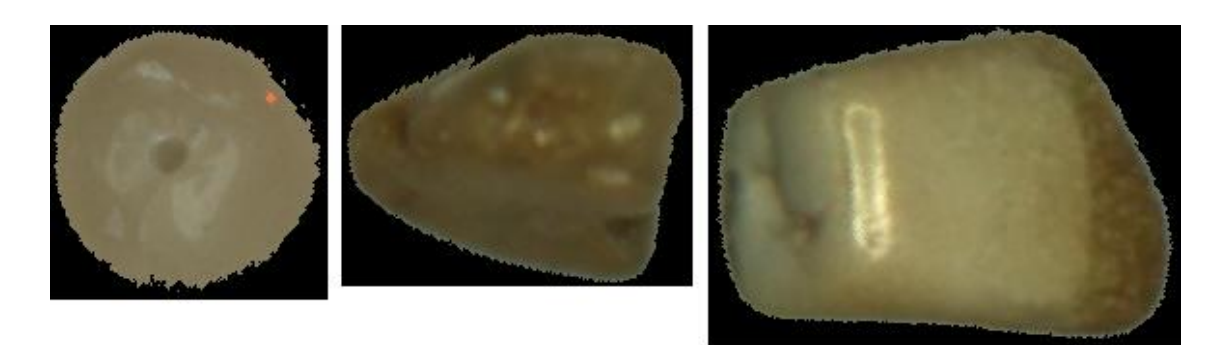

**3.12. pav.** Gintarų nuotraukos pritaikius kaukę

<span id="page-39-2"></span>Pasiūlytas sprendimas sudalina gintaro nuotrauką į nustatytą segmentų skaičių (šiuo atveju į 7 segmentus) ir vertina skirtumą tarp segmentų ir baltos spalvos. Eksperimentu metu nustatyta, kad gintaro spalvos klasifikavimui pakanka įvertinti tik vidurinį segmentą, kurs gerai reprezentuoja bendrą gintaro spalvą. Gintaras klasifikuojamas atsižvelgiant į tolerancijos reikšmę, kuri atspindi maksimalų skirtumą tarp gintaro segmentų ir baltos spalvos.

3.7. lentelėje pateikti gintaro klasifikavimo pagal spalvą rezultatų statistiniai duomenys.

|       |         | <b>Spalvos RGB dedamosios</b> |          |                          |
|-------|---------|-------------------------------|----------|--------------------------|
| Klasė | $\bf R$ | ${\bf G}$                     | $\bf{B}$ | Objektų skaičius klasėje |
| 1.    | 132     | 83                            | 43       | 448                      |
| 2.    | 96      | 51                            | 33       | 1756                     |
| 3.    | 173     | 110                           | 42       | 176                      |
| 4.    | 198     | 135                           | 52       | 34                       |
| 5.    | 160     | 142                           | 128      | 3                        |
| 6.    | 154     | 128                           | 90       | 16                       |
| 7.    | 65      | 33                            | 31       | 212                      |
| 8.    | 187     | 151                           | 82       | 10                       |
| 9.    | 194     | 174                           | 123      | $\overline{4}$           |
| 10.   | 205     | 193                           | 163      | $\mathbf{1}$             |
| 11.   | 230     | 158                           | 55       | 3                        |
| 12.   | 253     | 185                           | 62       | $\mathbf{1}$             |
| 13.   | 94      | $78\,$                        | 57       | 135                      |
| 14.   | 99      | 113                           | 129      | 1                        |

<span id="page-40-0"></span>**3.7. lentelė.** Gintaro klasifikavimo pagal spalvą rezultatų statistiniai duomenys.

3.8. lentelėje pateikti gintaro klasifikavimo pagal spalvą automatiniu būdu rezultatai.

<span id="page-40-1"></span>**3.8. lentelė.** Gintaro klasifikavimo pagal spalvą automatiniu būdu rezultatai

| Klasė | Gintaro nuotraukų pavyzdžiai                       |  |  |  |
|-------|----------------------------------------------------|--|--|--|
| 1.    |                                                    |  |  |  |
| 2.    |                                                    |  |  |  |
| 3.    | <b>ALLIENTS</b><br>. .<br><b>MONTH AND ARTISTS</b> |  |  |  |

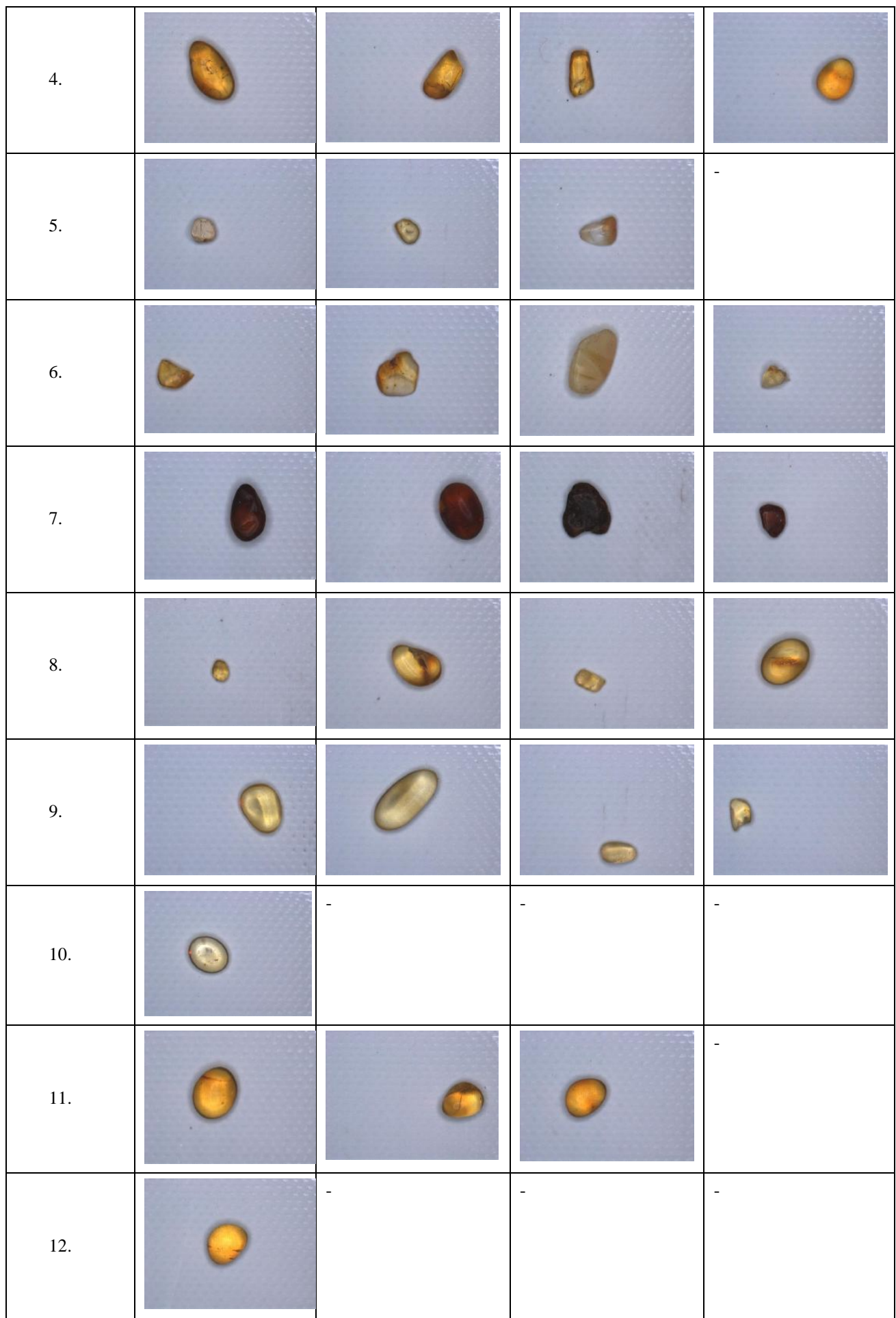

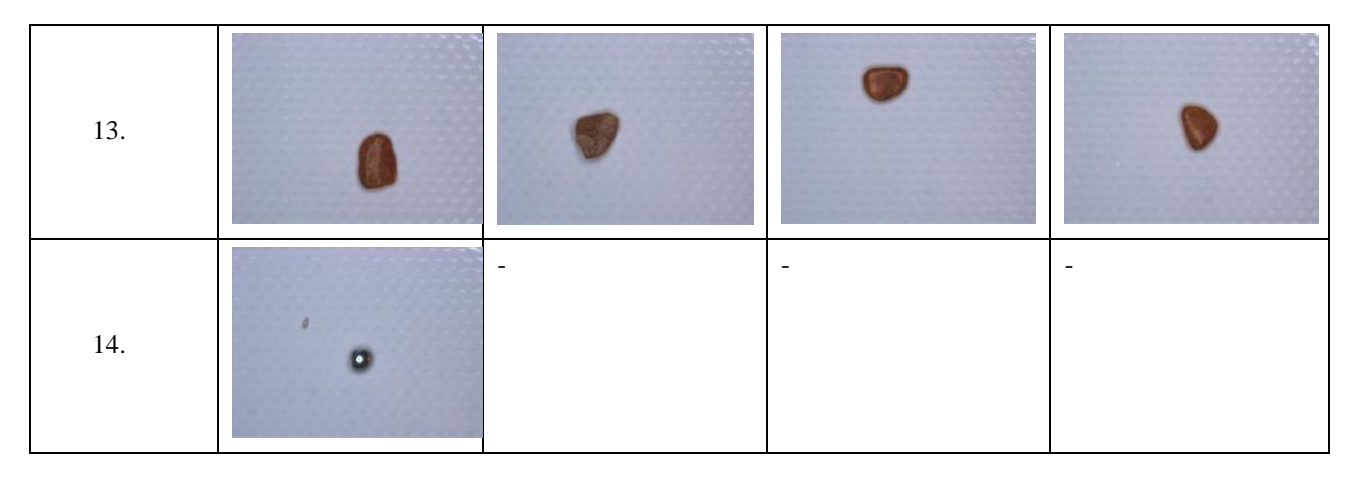

Aukščiau pateikti rezultatai su tolerancijos reikšme - 0.08. Vidutiniškai gintaro klasės identifikuojama per 0,03 sekundę. Iš pateiktų rezultatų galima daryti išvadą, kad gintaras sėkmingai klasifikuojamas pagal atspalvius. Klasifikuojant automatiniu būdu klasių skaičius priklauso nuo tolerancijos reikšmės. Kuo tolerancijos reikšmė mažesnė, tuo klasių skaičius didesnis.

#### <span id="page-42-0"></span>**3.5. Gintaro klasių kombinavimas**

Sukurtas sprendimas leidžia kombinuoti gintaro klases. Gintaro klasių kombinavimo parametrų pasirinkimo vartotojo grafinės sąsajos pavyzdys pateiktas 5 priede.

#### <span id="page-42-1"></span>**3.5.1. Dydžio ir spalvos klasių kombinavimas**

Kombinuojant spalvos klasę su kitomis pradžioje reikia apmokyti spalvos klasifikatorių ir pasirinkti norimus klasifikuoti atspalvius. Gintaro spalvos klasifikatoriaus parametrų pasirinkimo vartotojo grafinės sąsajos pavyzdžiai pateikti 4 priede. Žemiau pateikti eksperimento kai pasirinkta 4 spalvų ir 3 dydžių klasių kombinacija. Klasifikavimui pagal dydį buvo naudojama 50000 taškų maksimali ploto reikšmė.

3.9.lentelėje pateikti dydžio ir spalvos klasių kombinavimo rezultatų statistiniai duomenys

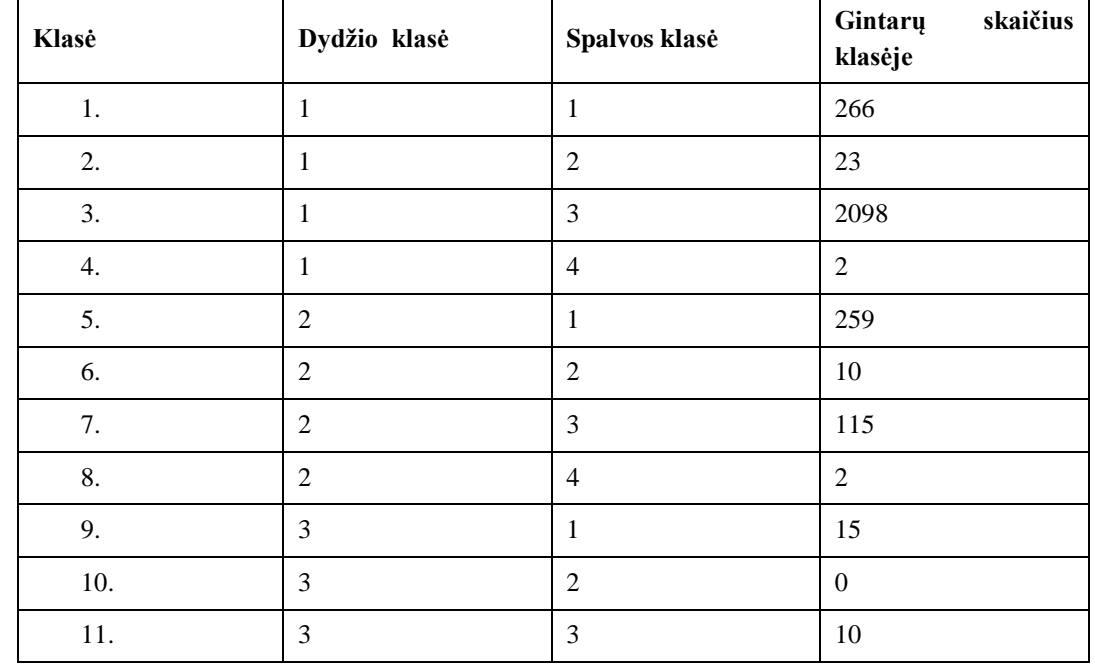

<span id="page-42-2"></span>**3.9.lentelė.** Dydžio ir spalvos klasių kombinavimo rezultatų statistiniai duomenys

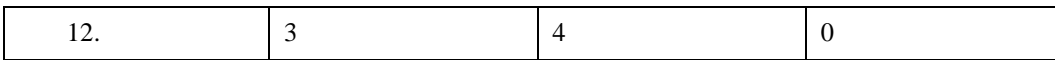

6 priede pateikti dydžio ir spalvos klasių kombinavimo rezultatai

Vidutiniškai gintaro klasės identifikuojama per 0,03 sekundę. Viso gauta 12 klasių.

#### <span id="page-43-0"></span>**3.5.2. Dydžio ir formos klasių kombinavimas**

Žemiau pateikti rezultatai kai buvo kombinuojama formos ir dydžio klasės. Klasifikavimui pagal dydį buvo naudojama 50000 taškų maksimali ploto reikšmė ir 2 klasės, klasifikavimui pagal formą buvo naudojamas tolerancijos koeficientas  $1 = 0.1$  ir tolerancijos koeficientas  $2 = 0.15$ . 3.10. lentelėje pateikti gintaro dydžio ir formos klasių kombinavimo rezultatų statistiniai duomenys.

| Bendra klasė | Formos klasė   | Dydžio klasė   | Gintarų<br>skaičius<br>klasėje |
|--------------|----------------|----------------|--------------------------------|
| 1.           | $\mathbf{1}$   | $\mathbf{1}$   | 12                             |
| 2.           | 1              | $\overline{2}$ | 1                              |
| 3.           | $\overline{2}$ | $\mathbf{1}$   | 488                            |
| 4.           | $\overline{2}$ | $\overline{2}$ | 69                             |
| 5.           | 3              | $\mathbf{1}$   | 10                             |
| 6.           | $\overline{3}$ | $\overline{2}$ | $\mathbf{1}$                   |
| 7.           | $\overline{4}$ | $\mathbf{1}$   | 260                            |
| 8.           | $\overline{4}$ | $\overline{2}$ | $\mathbf{1}$                   |
| 9.           | 5              | $\mathbf{1}$   | 97                             |
| 10.          | 5              | $\overline{2}$ | $\overline{3}$                 |
| 11.          | 6              | $\mathbf{1}$   | 1273                           |
| 12.          | 6              | $\overline{2}$ | 36                             |
| 13.          | 7              | $\mathbf{1}$   | 541                            |
| 14.          | $\overline{7}$ | $\overline{2}$ | 8                              |

<span id="page-43-2"></span>**3.10. lentelė.** Gintaro dydžio ir formos klasių kombinavimo rezultatų statistiniai duomenys

7 priede Gintaro dydžio ir formos klasių kombinavimo rezultatai.

Vidutiniškai gintaro klasės identifikuojama per 0,03 sekundę. Viso gauta 14 klasių.

#### <span id="page-43-1"></span>**3.5.3. Formos ir spalvos klasių kombinavimas**

Žemiau pateikti rezultatai kai buvo kombinuojama formos ir spalvos klasės. Klasifikavimui pagal formą buvo naudojamas tolerancijos koeficientas  $1 = 0.1$  ir tolerancijos koeficientas  $2 = 0.15$ . Klasifikavimui pagal spalvą buvo pasirinktos 3 klasės. 3.11 lentelėje pateikti gintaro spalvos ir formos klasių kombinavimo rezultatų statistiniai duomenys.

| Bendra klasė | Formos klasė   | Spalvos klasė  | Gintarų<br>skaičius<br>klasėje |
|--------------|----------------|----------------|--------------------------------|
| 1.           | $\mathbf{1}$   | $1\,$          | $\overline{4}$                 |
| 2.           | $\mathbf 1$    | $\overline{2}$ | 8                              |
| 3.           | $\mathbf{1}$   | $\overline{3}$ | $\overline{4}$                 |
| 4.           | $\overline{2}$ | $\mathbf{1}$   | 160                            |
| 5.           | $\overline{2}$ | $\overline{2}$ | 393                            |
| 6.           | $\overline{2}$ | $\overline{3}$ | $\overline{2}$                 |
| 7.           | $\overline{3}$ | $\,1\,$        | $\overline{3}$                 |
| 8.           | 3              | $\sqrt{2}$     | $8\,$                          |
| 9.           | $\overline{3}$ | $\overline{3}$ | $\boldsymbol{0}$               |
| 10.          | $\overline{4}$ | $\,1\,$        | 20                             |
| 11.          | $\overline{4}$ | $\overline{2}$ | 240                            |
| 12.          | $\overline{4}$ | $\overline{3}$ | $\mathbf{1}$                   |
| 13.          | 5              | $\mathbf{1}$   | 34                             |
| 14.          | 5              | $\overline{2}$ | 64                             |
| 15.          | 5              | $\overline{3}$ | $\mathbf{1}$                   |
| 16.          | $\sqrt{6}$     | $\mathbf{1}$   | 120                            |
| 17.          | $\sqrt{6}$     | $\overline{2}$ | 1188                           |
| 18.          | $\sqrt{6}$     | $\overline{3}$ | $\overline{2}$                 |
| 19.          | $\overline{7}$ | $\mathbf{1}$   | 35                             |
| 20.          | $\overline{7}$ | $\overline{2}$ | 513                            |
| 21.          | $\overline{7}$ | $\mathfrak{Z}$ | $\,1$                          |

<span id="page-44-0"></span>**3.11. lentelė.** Gintaro spalvos ir formos klasių kombinavimo rezultatų statistiniai duomenys

8 priede Gintaro spalvos ir formos klasių kombinavimo rezultatai.

Vidutiniškai gintaro klasės identifikuojama per 0,03 sekundę. Pastebėta, kad formų klasės kombinavimas neturi įtakos gintaro klasės identifikavimo greičiui .Viso gauta 21 klasė.

#### **Išvados**

- <span id="page-45-0"></span>1. Pasiūlytas klasifikavimo sprendimas leidžia papildomai klasifikuoti gintarus pagal dydį ir formą (ne tik pagal spalvą). Gintarų dydis klasifikuojamas į nurodomą klasių skaičių (eksperimento metu pasirinktos 5-2 klasės), gintaro forma klasifikuojama į septynias skirtingas klases, gintaro spalva klasifikuojama dviem rėžimais – automatiniu (iki 24 klasių) ir save pasimokančiu būdu (iki 12 klasių). Gintaro klases galima kombinuoti. Sėkmingam objekto dydžio ir formos klasifikavimui svarbu kuo tiksliau atskirti objektą nuo fono. Tam reikia tinkamai parinkti ir organizuoti lokalų apšvietimą bei tinkamai realizuoti vaizdo šviesumo ir kontrasto normalizavimo skaičiavimus.
- 2. Objekto forma ir spalva ne visada nusakoma vienareikšmiškai, net eksperto (žmogaus) priskyrimai nėra vienareikšmiai. Ši problema sprendžiama įvedus tolerancijos reikšmes formos nustatymo parametrams. Klasifikavimo pagal formą tikslumas yra 83,5 % lyginant su žmogaus – eksperto vertinimu. Pastebėtas CDF metodo, klasifikuojant pagal formą, trūkumas. Gintaro kontūrą dalinant į nurodyta segmentų skaičių dėl apvalinimo galimas nepilnas kontūro sudalinimas. Šis trūkumas yra pastebimas didesnis su mažesnio dydžio gintaro gabalėliais. Dėl šio trūkumo galima klasifikavimo paklaida, nes neįvertinama visa gintaro forma
- 3. Vidutinis gintaro klasės identifikavimo greitis, nepriklauso nuo klasių kombinavimo. Gintaro klasė vidutiniškai identifikuojama per 0,03 sekundę. Šis rodiklis parodo, kad teoriškai pasiūlytas sprendimas galėtu klasifikuoti iki 18 gintarų per sekundę. Gintaro klasės identifikavimo sprendimas yra tinkamas darbui realiu laiku. Darant eksperimentus su galingesniu kompiuteriu pastebėta, kad gintaro klasės identifikavimo laikas išlieka panašus, dėl ko galima daryti išvadas, kad klasės identifikavimui turi įtakos ir pasirinktas programavimo įrankis. Tikėtina, kad perrašius algoritmą su žemesnio lygio programavimo kalba greitaveika padidėtų.
- 4. Skaitytas pranešimas konferencijoje "Lietuvos magistrantų informatikos ir IT tyrimai" tema "Smulkaus gintaro gabalėlių klasifikavimo pagal formą ir spalvą problemų tyrimas". Skaityto pranešimo santrauka pateikiama 8 priede. Nuoroda į konferencijos santraukų rinkinį ( <http://www.journals.vu.lt/proceedings/issue/view/1129>). 9 priede pateikiamas dalyvavimo konferencijoje "Lietuvos magistrantų informatikos ir IT tyrimai" pažymėjimas.

#### **Literatūros sąrašas**

- <span id="page-46-1"></span><span id="page-46-0"></span>1. LORENCS, A., MEDNIEKS, I., and SINICA-SINAVSKIS, J. Simplified classification of multispectral image fragments. *Elektronika ir Elektrotechnika*. 2014, vol. 20, no. 6, pp. 136– 139. Prieiga per: doi: <http://dx.doi.org/10.5755/j01.eee.20.6.7286>
- <span id="page-46-2"></span>2. PEARSON, T. C., MOORE, D. AND PEARSON. J. A machine vision system for high speed sorting of small spots on grains. *Journal of Food Measurement & haracterization*. 2012, vol. 6, pp. 27–34.
- <span id="page-46-3"></span>3. SHAHRANI, S., AINI, H., DZURAIDAH, A. W., MOHD, M. M., SUZAIMAH R. Support vector machines for automated classification of plastic bottles. 6th Int. Colloquium. Signal Processing and Its Applications (CSPA), pp. 1–5, 2010. Prieiga per: doi: <https://doi.org/10.1109/CSPA.2010.5545265>
- <span id="page-46-4"></span>4. O'FARREL, M., LEWIS, E., FLANAGAN, C., LYONS, W. B. AND JACKMAN N. Design of a system that uses optical-fiber sensors and neural networks to control a large scale industrial oven by monitoring the food quality online. IEEE, Sensors Journal, vol. 5 Dec. 5, pp. 1407-1420
- <span id="page-46-5"></span>5. PEARSON, T. C., BRABECAND, D. L., HALEY, S. Color image based sorter for separating red and white wheat. Sensing and Instrumentation for Food Quality and Safety, pp. 280–288, 2008. Prieiga per: doi: <http://dx.doi.org/10.1007/s11694-008-9062>
- <span id="page-46-6"></span>6. LALE, A., SHERVAN, F. E. Texture image analysis and texture classification methods. International Online Journal of Image Processing and Pattern Recognition Vol. 2, No.1, pp. 1-29, 2019.
- <span id="page-46-7"></span>7. RAUDONIS, V., LIPNINCKAS, A., PAULAUSKAITĖ – TARASEVIČIENĖ, A., PAULAUSKAS, L., BALČIUS, A., PAUALAUSKAS, S. Expert Knowledge based approach for automatic sorting and packing. Departament of Control Technologies, Kaunas University of Technology.
- <span id="page-46-8"></span>8. SINKEVICIUS, S., LIPNICKAS, A., RIMKUS, K. Multiclass amber gemstones classification with various segmentation and committee strategies. 2013 IEEE 7th International Conference on Intelligent Data Acquisition and Advanced Computing Systems (IDAACS)
- <span id="page-46-9"></span>9. SINKEVICIUS, S., LIPNICKAS, A., RIMKUS, K. Amber Gemstones Sorting By Colour. *Elektronika ir elektrotechnika*, ISSN 1392-1215, VOL. 23, NO. 2, 2017
- <span id="page-46-10"></span>10. ALLEN, R. Designing with Hue Saturation and Lightness for more Intuitive Colors. [interaktyvus] 2017. [žiūrėta 2019-04-20]. Prieiga per: [https://medium.com/ryan](https://medium.com/ryan-allen/designing-with-hue-saturation-and-lightness-ed389eef227c)[allen/designing-with-hue-saturation-and-lightness-ed389eef227c\)](https://medium.com/ryan-allen/designing-with-hue-saturation-and-lightness-ed389eef227c)
- <span id="page-46-11"></span>11. *Hierarchinės struktūros atvaizdis.* [interaktyvus]. [žiūrėta 2019-04-20]. Prieiga per: <http://ims.mii.lt/ims/%C5%BEodynai/term/m/medis.html>
- <span id="page-46-12"></span>12. DENGSHENG Z., GUOJUN L. Shape-based image retrieval using generic Fourier descriptor. Gippsland School of Computing and Information Technology, Monash University. Australia Signal Processing: Image Communication 17 (2002) 825–848
- <span id="page-46-13"></span>13. SINKEVIČIUS S., LIPNICKAS A., RIMKUS K. Organic shapes classifications by similarity to basic geometric shapes. International Journal of computer and information Technology, ISSN: 2279 – 0764, Volume 03, 2014.
- <span id="page-46-14"></span>14. SINKEVICIUS S., LIPNICKAS A., RIMKUS K. Automatic amber gemstones identification by color and shape visual properties. *Elsevier*, Engineering Applications of Artificial Intelligence, Vol. 37, January 2015, Pages 258-267
- <span id="page-47-0"></span>15. GONZALEZ, R. C., WOODS, R.E., EDDINS,S.L. DigitalImageProcessingUsing MATLAB. 2004.
- <span id="page-47-1"></span>16. JORGE J. A., FONSECA M. J. A. Simple Approach to Recognise Geometric Shapes Interactively. Prieiga per: web.tecnico.ulisboa.pt/~jorgej/papers/grec99.pdf
- <span id="page-47-2"></span>17. BOCHKAREV, S O., LITUS I. B., KRAVCHENKO N. S. Irregular Objects. Shape Detection and Characteristic Sizes. Prieiga per: ceur-ws.org/Vol-1814/paper-04.pdf
- <span id="page-47-3"></span>18. DOUKKALI, F. Convolutional Neural Networks (CNN, or ConvNets) [interaktyvus]. 2017 [žiūrėta 2018-01-20]. Prieiga per: [https://medium.com/@phidaouss/convolutional-neural](https://medium.com/@phidaouss/convolutional-neural-networks-cnn-or-convnets-d7c688b0a207)[networks-cnn-or-convnets-d7c688b0a207](https://medium.com/@phidaouss/convolutional-neural-networks-cnn-or-convnets-d7c688b0a207)
- <span id="page-47-4"></span>19. *Convolutional Neural Network.* [interaktyvus] [žiūrėta 2018-01-20].Prieiga per: <https://www.mathworks.com/discovery/convolutional-neural-network.html>
- <span id="page-47-5"></span>20. BUPE. C. Why do neural networks need an activation function.[interaktyvus]. 2017 [žiūrėta 2018-01-20]. Prieiga per: [https://www.quora.com/Why-do-neural-networks-need-an](https://www.quora.com/Why-do-neural-networks-need-an-activation-function)[activation-function](https://www.quora.com/Why-do-neural-networks-need-an-activation-function)
- <span id="page-47-6"></span>21. POLAMURI, S. Difference Between Softmax Function and Sigmoid Function [interaktyvus]. 2017 [žiūrėta 2018-01-20]. Prieiga per: [http://dataaspirant.com/2017/03/07/difference](http://dataaspirant.com/2017/03/07/difference-between-softmax-function-and-sigmoid-function/)[between-softmax-function-and-sigmoid-function/](http://dataaspirant.com/2017/03/07/difference-between-softmax-function-and-sigmoid-function/)
- <span id="page-47-7"></span>22. HINTON G. E., SABOUR. S., FROSST N. Dynamic routing between capsules. 2017. Prieiga per:<https://arxiv.org/abs/1710.09829>
- <span id="page-47-8"></span>23. HINTON G. E., SUTSKEVER I., KRIZHEVSKY A. ImageNet Classification with Deep Convolutional Neural Networks. 2012, NIPS'12 Proceedings of the 25th International Conference on Neural Information Processing Systems - Volume 1.
- <span id="page-47-9"></span>24. PECHYONKIN, M. *Understanding Hinton's Capsule Networks. Part II: How Capsules Work*. [interaktyvus] 2017. [žiūrėta 2018-01-20]. Prieiga per: [https://medium.com/ai%C2%B3-theory-practice-business/understanding-hintons-capsule](https://medium.com/ai%C2%B3-theory-practice-business/understanding-hintons-capsule-networks-part-ii-how-capsules-work-153b6ade9f66)[networks-part-ii-how-capsules-work-153b6ade9f66](https://medium.com/ai%C2%B3-theory-practice-business/understanding-hintons-capsule-networks-part-ii-how-capsules-work-153b6ade9f66)
- <span id="page-47-10"></span>25. GÉRON, A. *Introduction to Capsule Networks (CapsNets)* [interaktyvus]. 2017 [žiūrėta 2018-01-20]. Prieiga per: [https://www.slideshare.net/aureliengeron/introduction-to-capsule](https://www.slideshare.net/aureliengeron/introduction-to-capsule-networks-capsnets)[networks-capsnets](https://www.slideshare.net/aureliengeron/introduction-to-capsule-networks-capsnets)

#### **Priedai**

<span id="page-48-0"></span>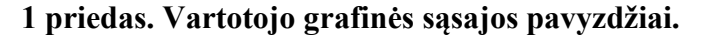

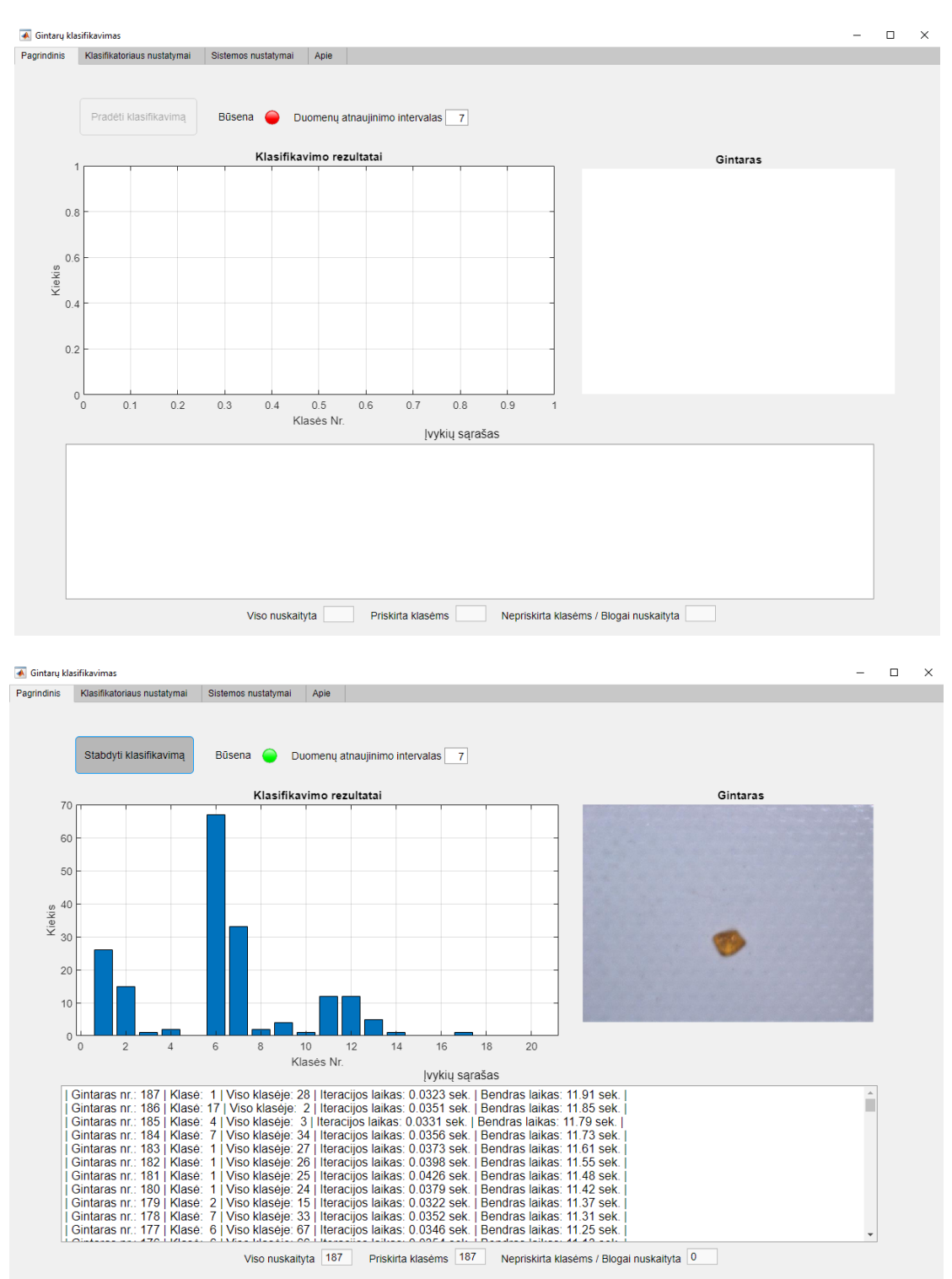

## **2 priedas. Gintaro klasifikatorių parametrų pasirinkimo vartotojo grafinės sąsajos pavyzdžiai.**

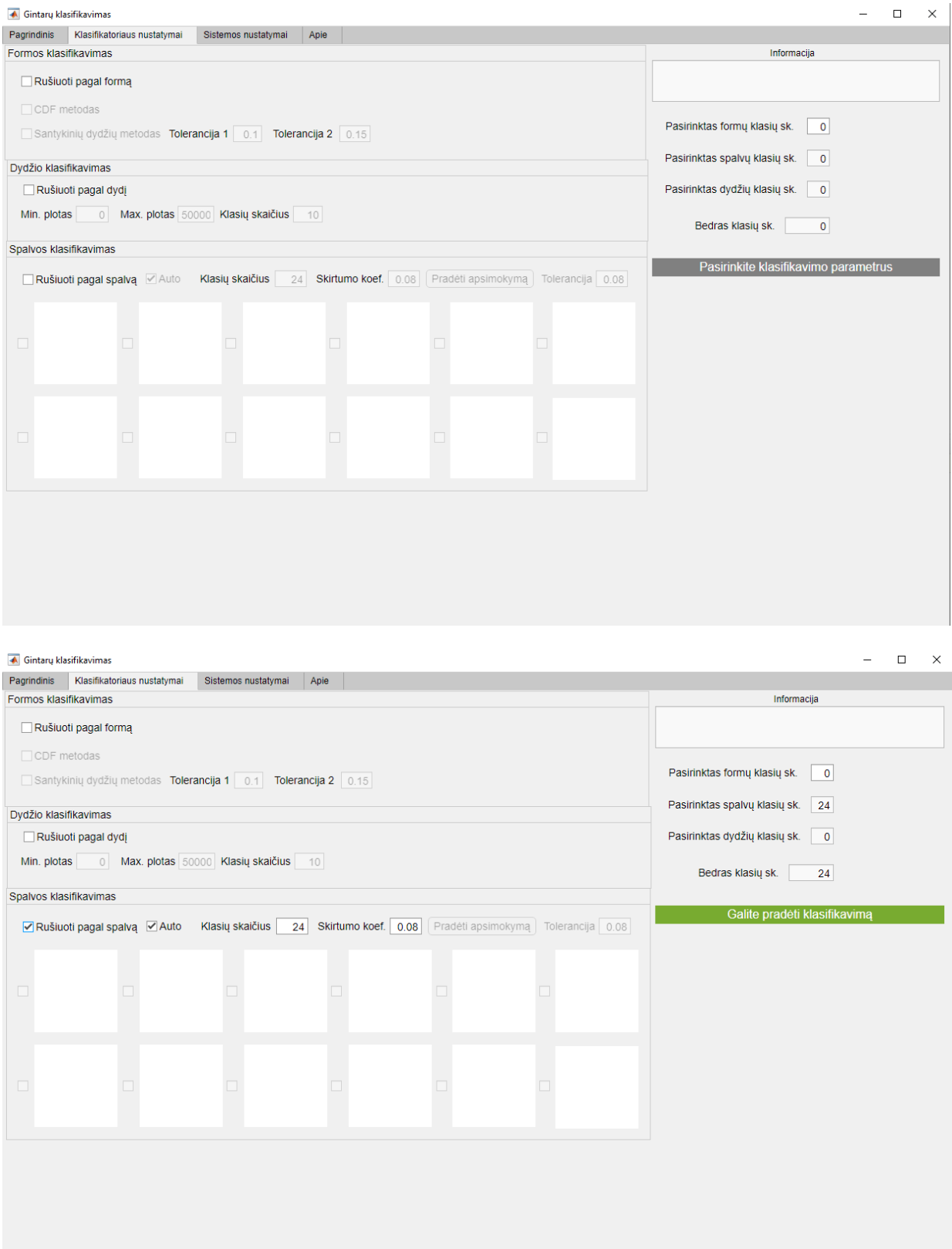

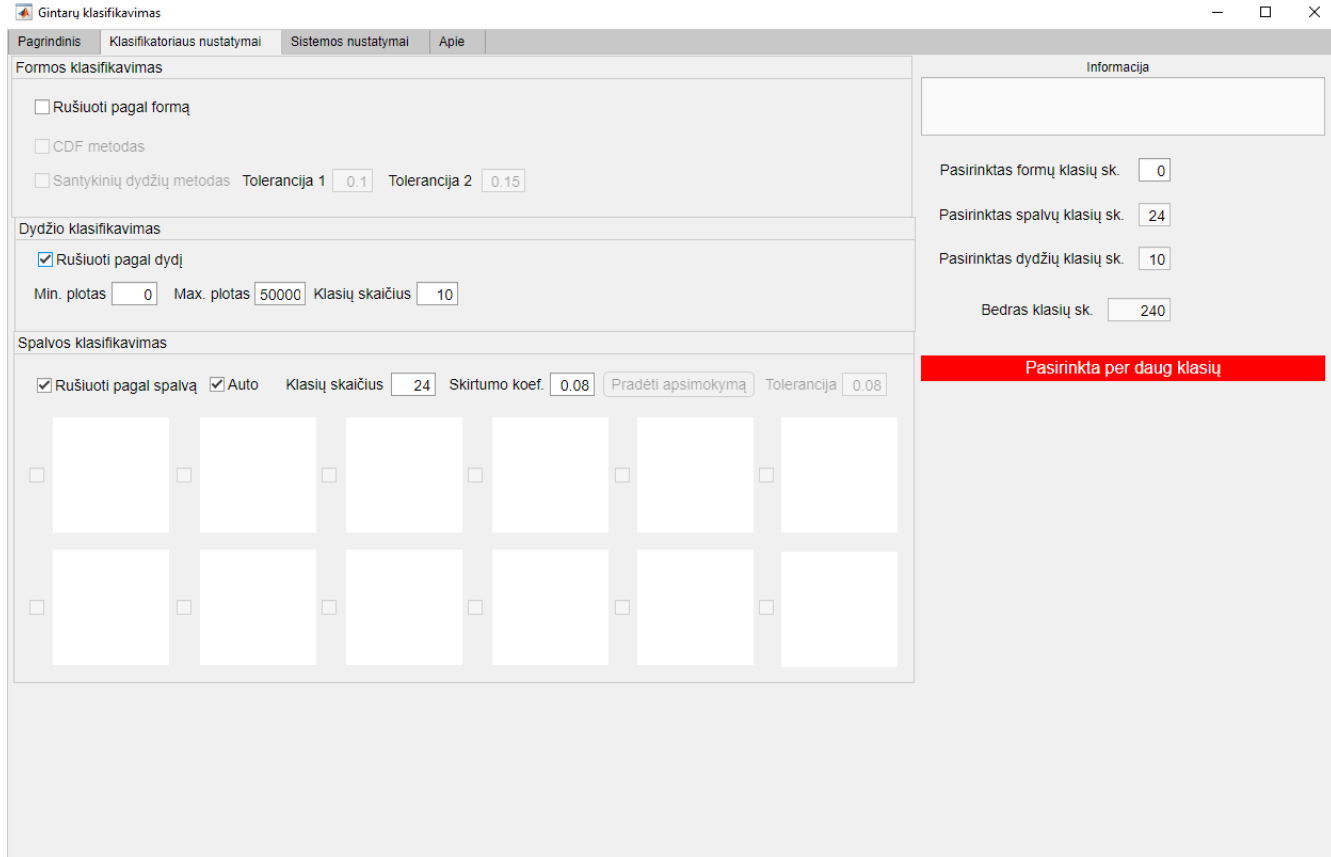

## **3 priedas. Gintaro sistemos parametrų pasirinkimo vartotojo grafinės sąsajos pavyzdžiai.**

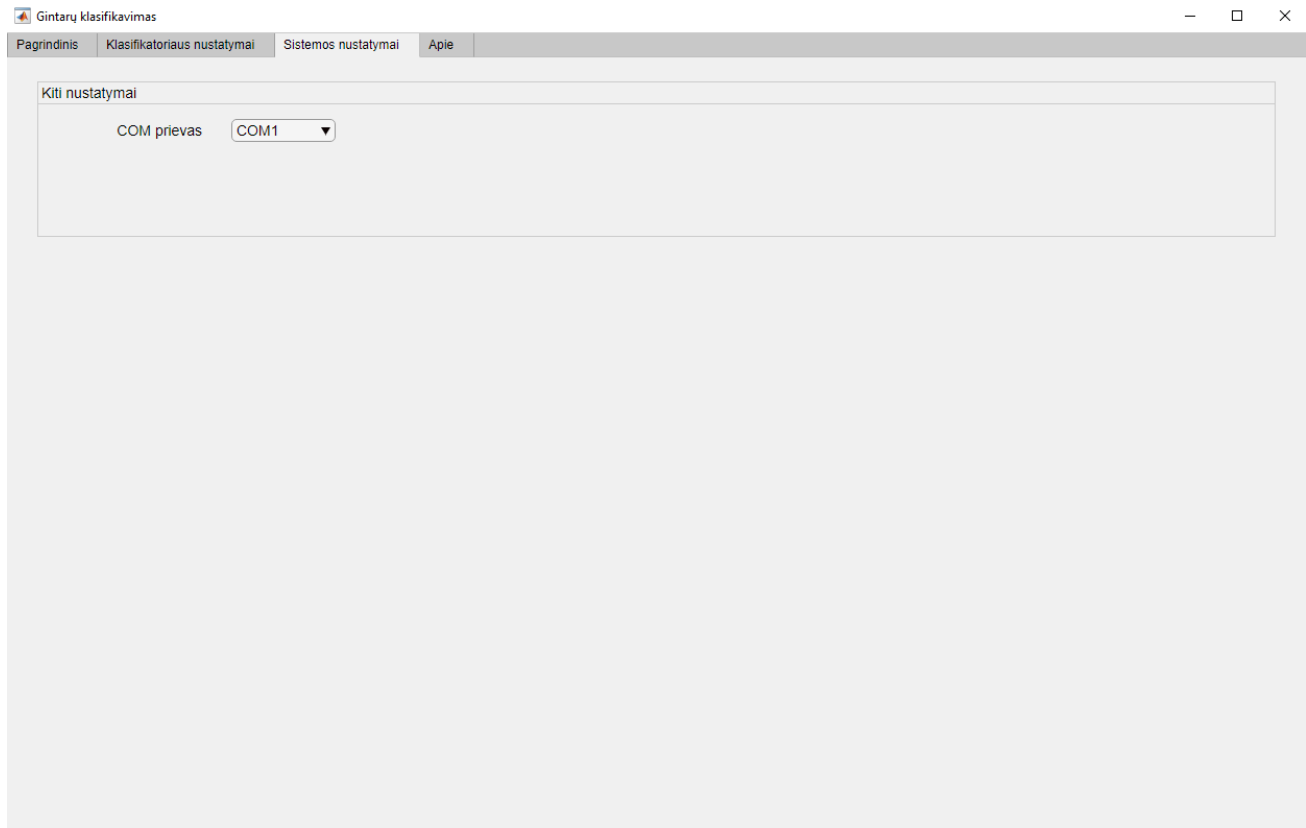

#### **4 priedas. Gintaro spalvos klasifikatoriaus parametrų pasirinkimo vartotojo grafinės sąsajos pavyzdžiai.**

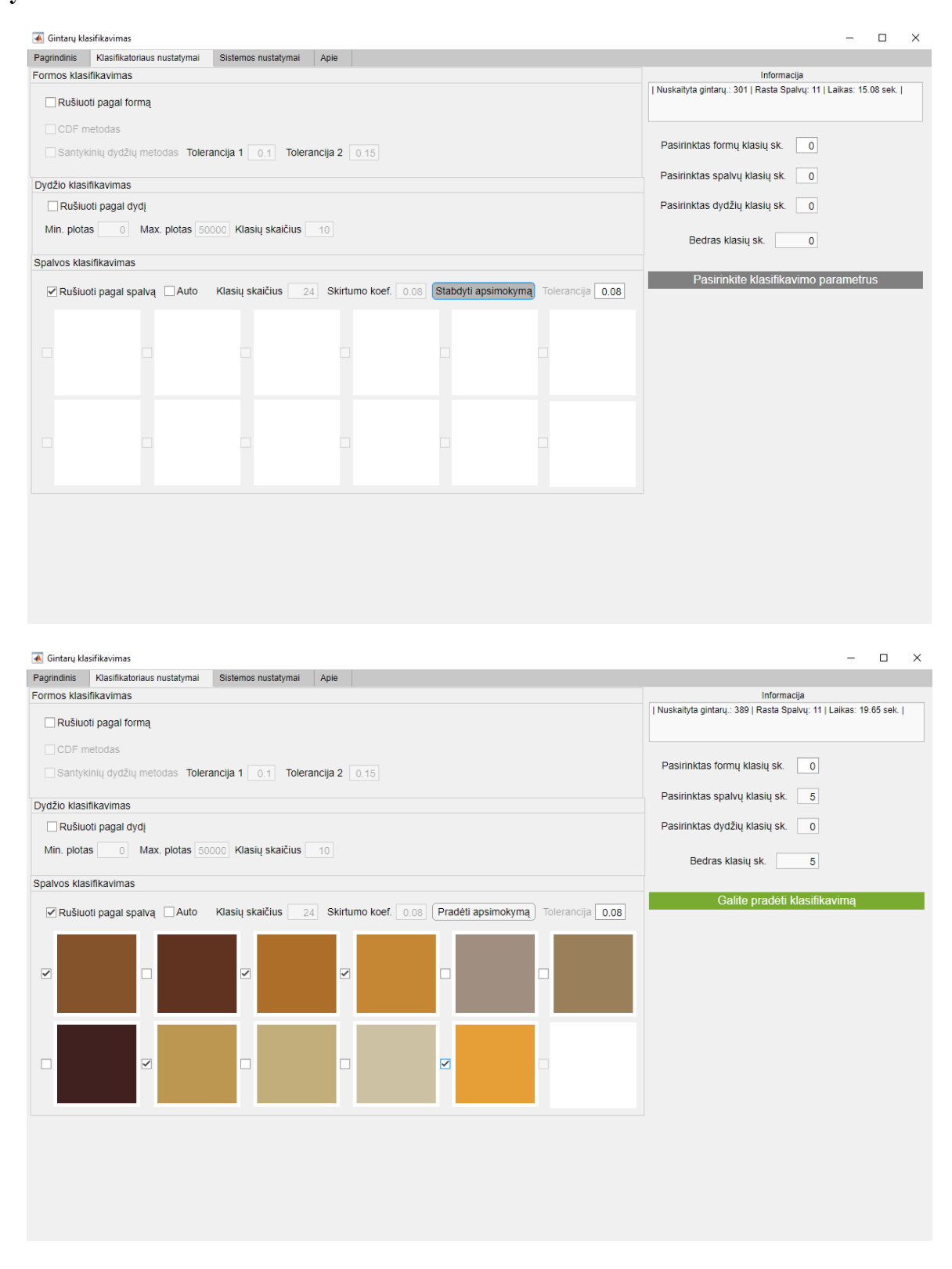

#### **5 priedas. Gintaro klasių kombinavimo parametrų pasirinkimo vartotojo grafinės sąsajos pavyzdys.**

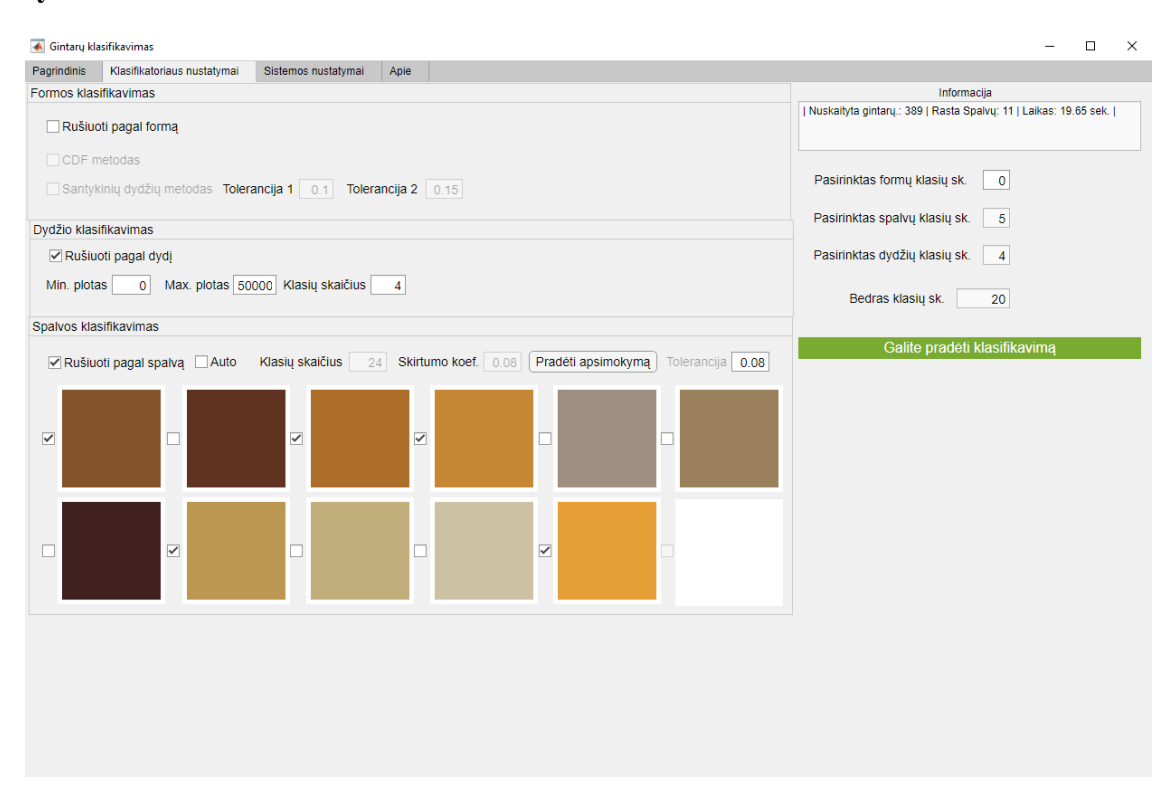

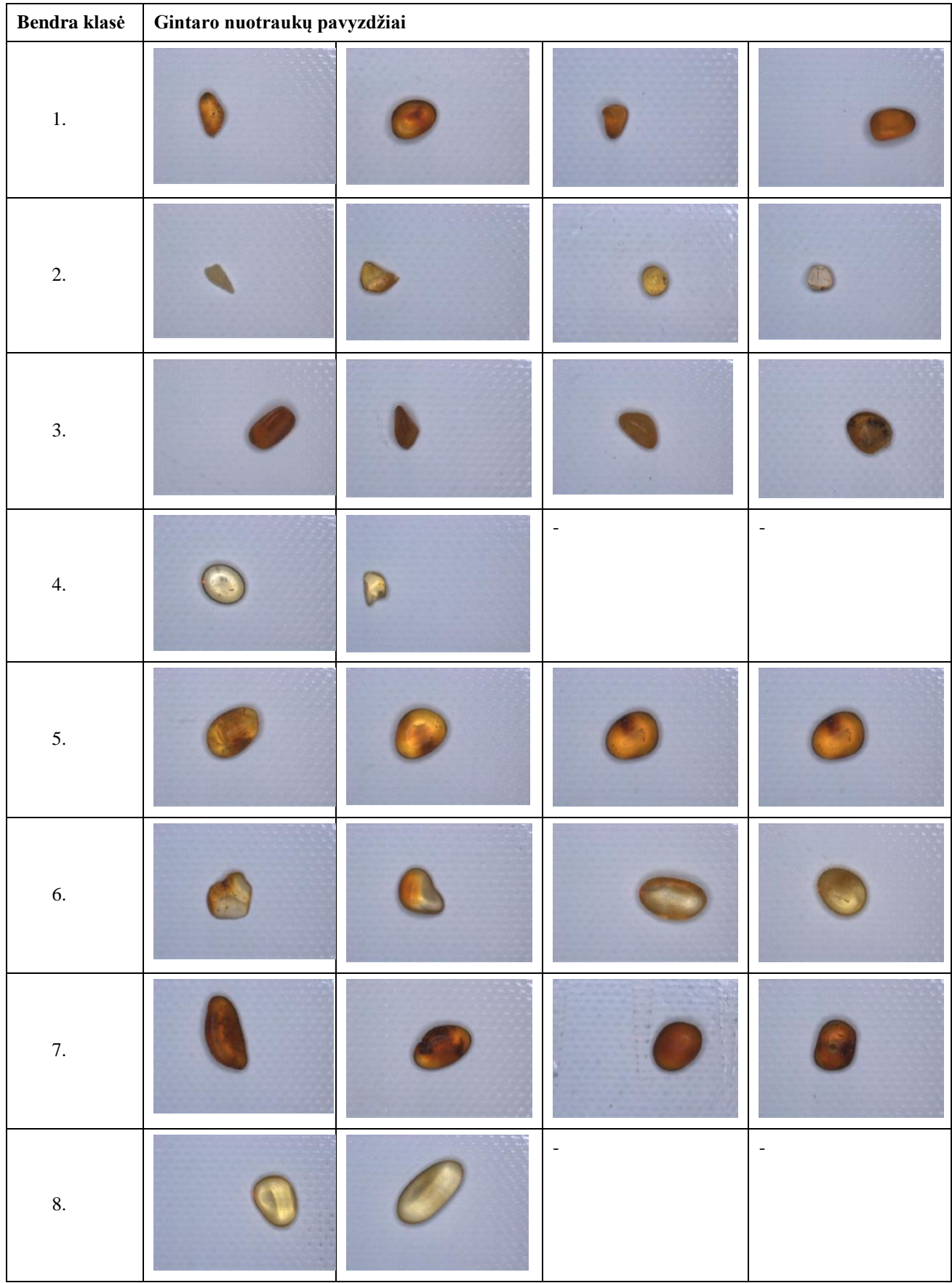

## **6 priedas. Dydžio ir spalvos klasių kombinavimo pavyzdžiai.**

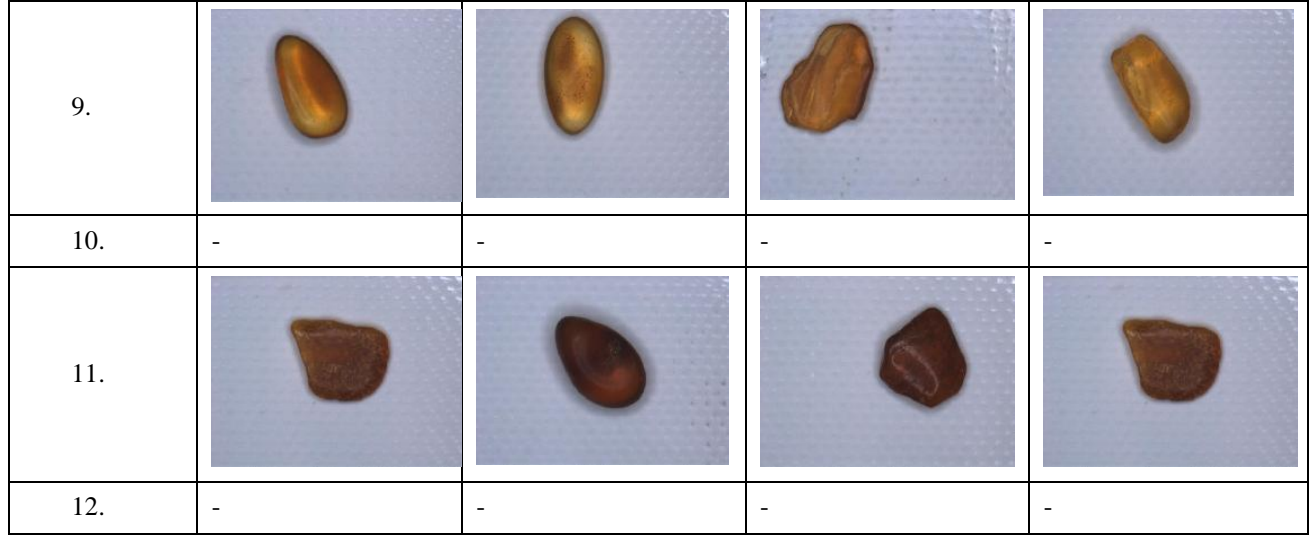

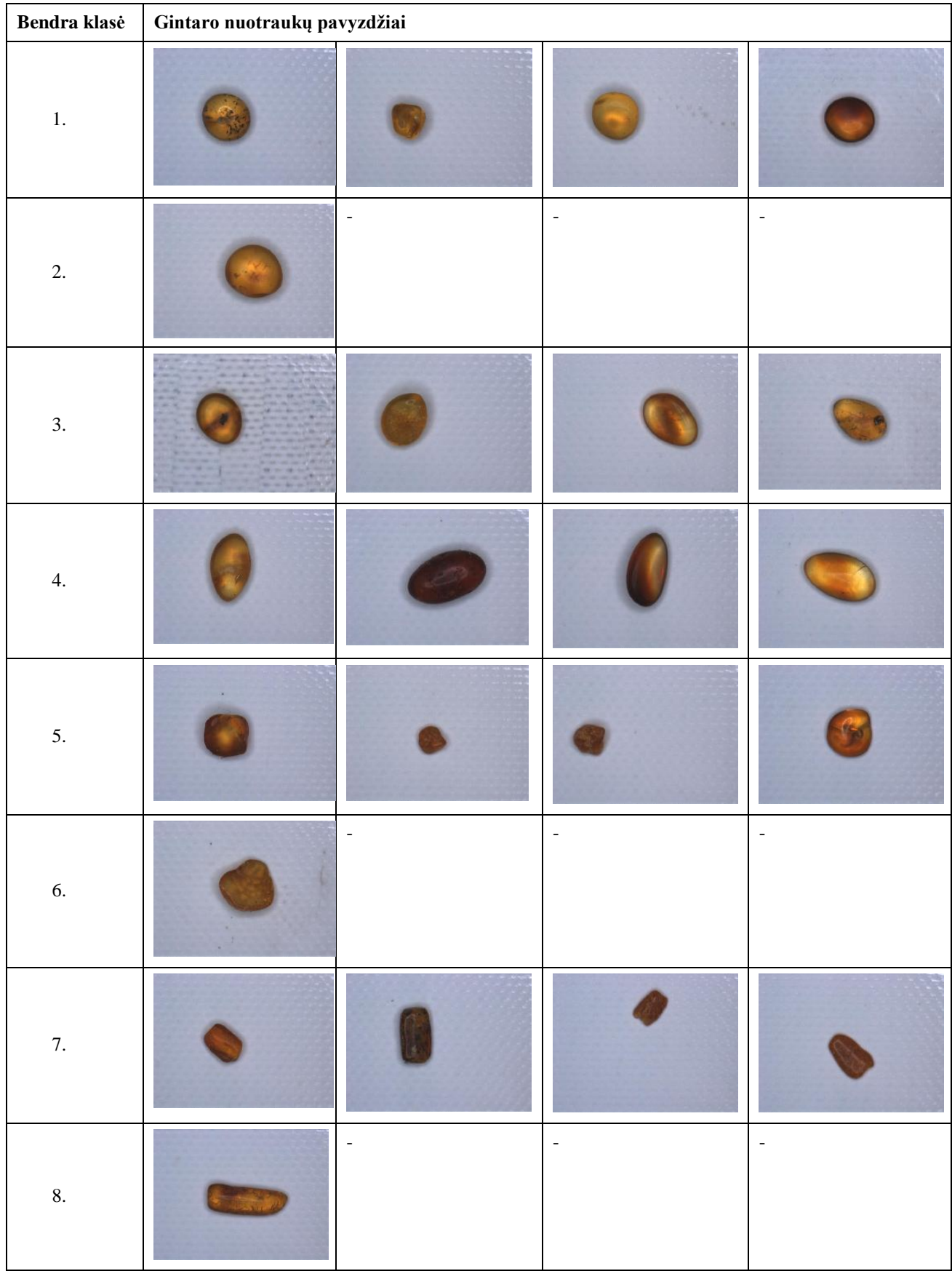

## **7 priedas. Dydžio ir formos klasių kombinavimo pavyzdžiai.**

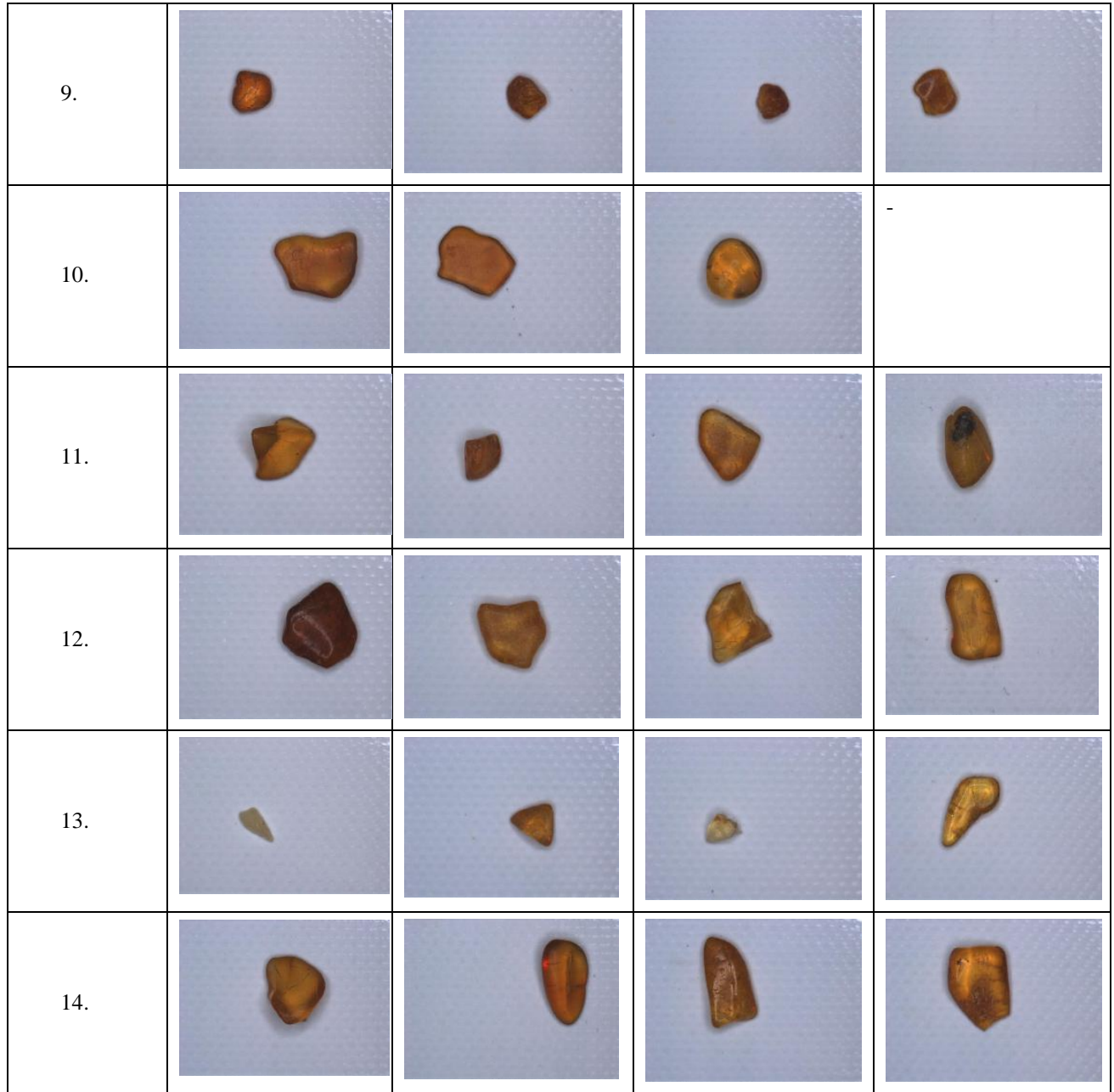

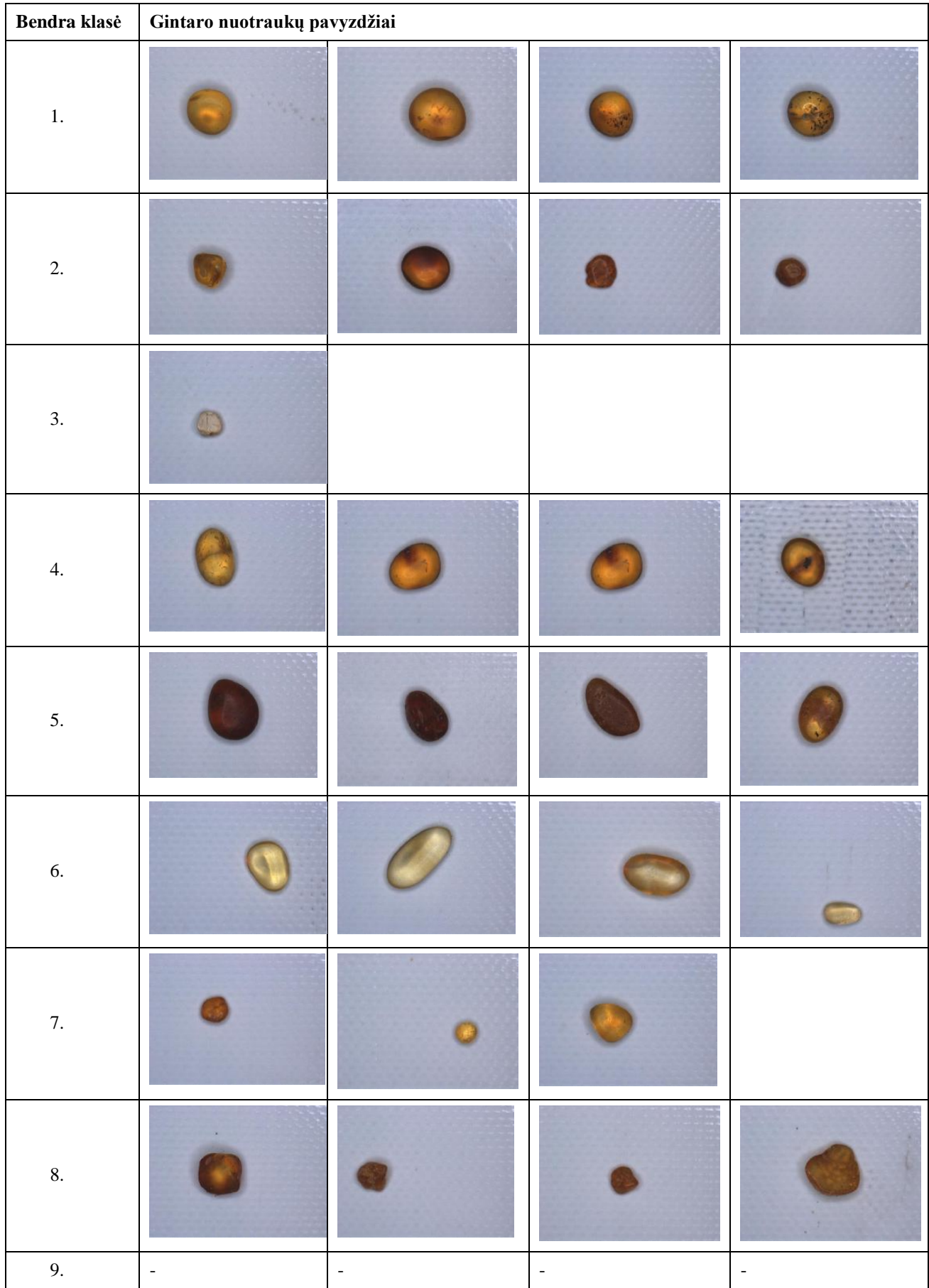

## **8 priedas. Spalvos ir formos klasių kombinavimo pavyzdžiai.**

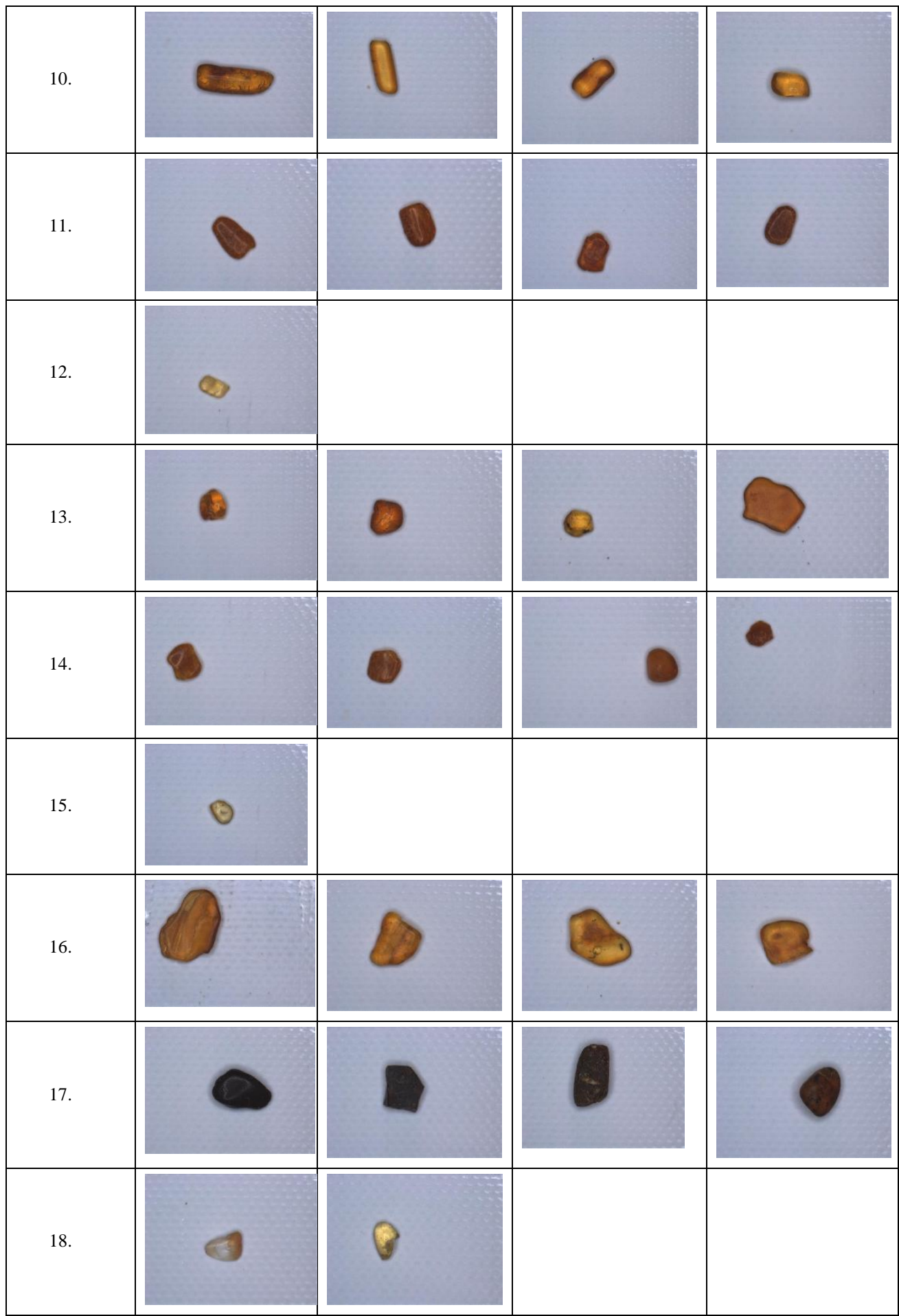

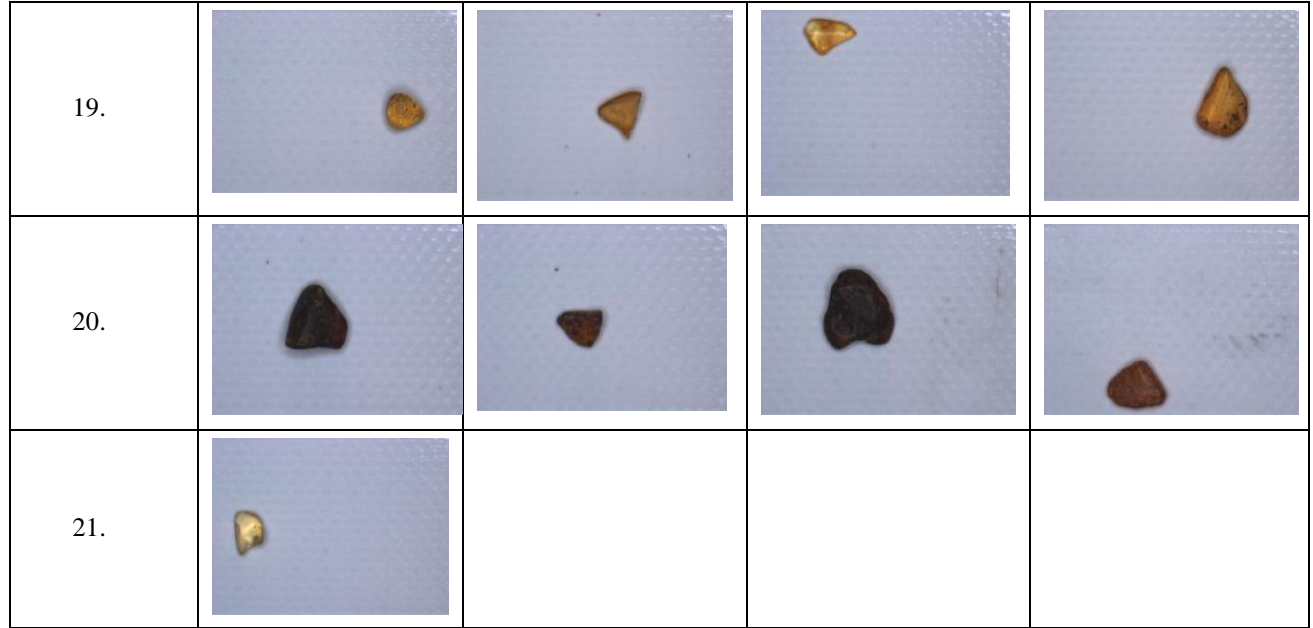

#### **8 priedas. Skaityto pranešimo konferencijoje "Lietuvos magistrantų informatikos ir IT tyrimai" santrauka.**

#### *Marius Pivoras, Armantas Ostreika*

Kauno technologijos universitetas, Informatikos fakultetas, Studentų g. 50-401

#### [mpivoras@gmail.com,](mailto:mpivoras@gmail.com) [armantas.ostreika@ktu.lt](mailto:armantas.ostreika@ktu.lt)

**Santrauka.** Gintarų klasifikavimo problema žinoma jau seniai tarp gintaro meno amatininkų. Iki šiol esami automatizuoto klasifikavimo sprendimai praktikoje gintarus rūšiuodavo pagal spalvą, tačiau iškilo poreikis praplėsti gintarų klasifikavimo galimybes. Pasiūlytas sprendimas geba gintarą klasifikuoją pagal dydį (į pasirenkamą klasių skaičių), pagal formą (kvadratą, stačiakampi, ovalą, apskritimą, trapeciją, rombą, trikampį bei asimetrinę formą) bei pagal spalvą.

Pirmojo etapo metu siekiama atskirti analizuojamą objektą nuo fono. Konkrečiu atveju foną sukuria transportavimo juosta, kuri dažniausiai turi tam tikrą savo tekstūrą, atsitiktinius įbrėžimus ir kitus nelygumus. Išskyrus objektą aplinkoje, gaunamas binarinis vaizdas, kuriame gintaro gabalėlį atitinka balti, o foną juodi pikseliai.

Objekto dydžio įvertinimui apskaičiuojamas objektą sudarančių baltų pikselių kiekis, kuris nesunkiai gali būti konvertuojamas į fizikinius ploto vienetus. Šis gautas parametras naudojamas kaip savybė objekto klasifikavimui pagal dydį, kuris priskiriamas iš anksto nustatytoms klasėms. Priskyrimo klasėms įverčiai apskaičiuojami automatiškai nurodant norimą klasių skaičių bei didžiausią objekto pikselių skaičių priskirtą aukščiausiai klasei.

Egzistuojantis gitarų klasifikavimo pagal spalvą algoritmas klasifikuoja gintarus atsižvelgiant į gintaro nuotraukos histogramos savybes, kur įvertinama mediana, standartinis nuokrypis ir ekscesas. Iš šių parametrų sudaroma savybių matrica, kuri vėliau klasifikuojama naudojat sprendimų medžių ansamblį sudarytą iš 3 medžių. Pasiūlytas sprendimas sudalina gintaro nuotrauką į nustatytą segmentų skaičių ir vertina skirtumą tarp segmentų ir baltos spalvos. Algoritmas sugeba pats save apsimokyti t.y. gintaras klasifikuojamas atsižvelgiant į tolerancijos reikšmę, kuri atspindi maksimalų skirtumą tarp gintaro segmentų ir baltos spalvos.

Esamas sprendimas objekto formos identifikavimui naudoja centroidų atstumų funkciją (*Centroid distance finction - CDF*). Tai vienmatė funkcija išreikšta atstumu nuo atskaitos taškų iki objekto centroido. Kiekvienai nuotraukai pasirenkami 64 atskaitos taškai. Posūkio kampo įtakai pašalinti pritaikoma žiedinio postūmio operacija (*circular shif*), ko pasekoje gaunama 64x64 matrica. Gauta matrica apverčiama (gintaro veidrodiniam atspindžiui išvengti), ko pasekoje gaunama 128x64 matrica, kuri naudojama klasifikavimui. Klasifikavimui naudojamas sprendimų medžių ansamblis. Šis sprendimas reikalauja daug resursų, todėl praktikoje nėra naudojamas, nes klasifikavimas vyksta realiu laiku (apie 4 gintarai per sekundę). Gintaro formai įvertinti buvo priimtas naujas algoritmas, kai panaudojami papildomi nuotraukos apdorojimo etapai, kur apskaičiuojama objekto ilgoji ašis ir ji pasukama lygiagrečiai x koordinačių ašies atžvilgiu. Objekto nuotraukai pritaikomos dar kelios pasukimo procedūros (jei reikalingos), kur objekto siauriausia dalis x ašies atžvilgiu atsiduria dešinėje, o y ašies atžvilgiu viršuje. Naudojamas algoritmas vertina objekto x ir y ašių ilgį, einantį per objekto centrą, įstrižainių, pasuktų 45 laipsnių kampu nuo minėtų ašių ir besiribojančių su objekto kraštinėmis ilgį, objekto realų plotą ir ekvivalentinis plotas. Objekto forma nėra nusakoma vienareikšmiškai, net eksperto (žmogaus) priskyrimai nėra vienareikšmiai. Ši problema sprendžiama įvedus tolerancijos reikšmes formos nustatymo parametrams.

Pasiūlytas klasifikavimo sprendimas leidžia papildomai klasifikuoti gintarus pagal dydį ir formą (ne tik pagal spalvą). Gautas klases galima apjungti - klasių skaičius yra ribojamas tik klasifikavimui naudojamo įrenginio "kišenių" skaičiaus. Pasiūlytas spendimas formos klasifikavimui yra iki 12 kartų greitesnis nei naudojant sprendimų medžių ansamblį sudarytą iš 3 medžių. Ankstesni sprendimai reikalavo eksperto įsikišimo, kuris rankiniu būdu turėjo atrinkti gintarus į klases – pasiūlytas sprendimas šio etapo padeda išvengti.

9 priedas. Dalyvavimo konferencijoje "Lietuvos magistrantų informatikos ir IT tyrimai" **pažymėjimas.**

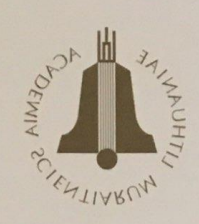

# Pažymėjimas

# **Marius Pivoras**

Kauno technologijos universitetas

dalyvavo Lietuvos mokslų akademijos mokslinėje konferencijoje

## Lietuvos magistrantų informatikos ir IT tyrimai

ir skaitė pranešimą

Smulkaus gintaro gabalėlių klasifikavimo pagal forma ir spalvą problemų tyrimas

Konferencijos organizacinio komiteto pirmininkas akad. GINTAUTAS DZEMYDA

> 2019 m. gegužės 14 d. Vilnius